VisualAge Pacbase

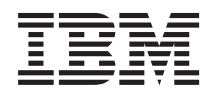

# Interface VisualAge Pacbase/ENDEVOR - TSO CICS/MVS

*Version 3.5*

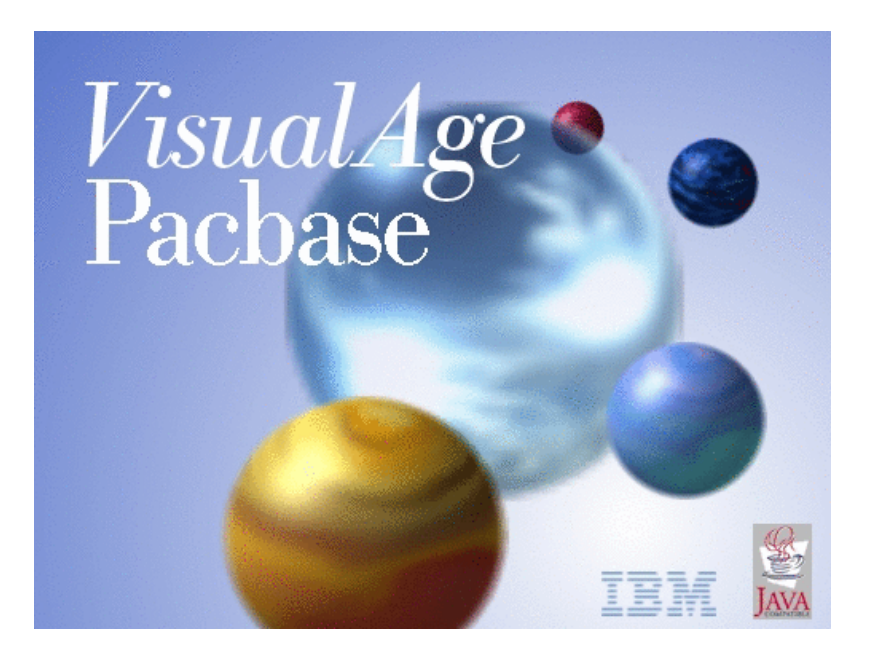

VisualAge Pacbase

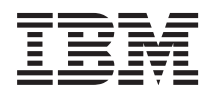

# Interface VisualAge Pacbase/ENDEVOR - TSO CICS/MVS

*Version 3.5*

#### **Note**

Avant d'utiliser le présent document et le produit associé, prenez connaissance des informations générales figurant à la section [«Notices»,](#page-6-0) à la page v.

Vous pouvez consulter ou télécharger la documentation de VisualAge Pacbase, régulièrement mise à jour, à partir de :

http://www.ibm.com/support/docview.wss?rs=37&context=SSEP67&uid=swg27005478

La section Catalogue dans la page d'accueil de la Documentation vous permet d'identifier la dernière édition disponible du présent document.

#### **Première édition (Septembre 2008)**

La présente édition s'applique à : • VisualAge Pacbase Version 3.5

Vous pouvez nous adresser tout commentaire sur ce document (en indiquant sa référence) via le site Web de notre Support Technique à l'adresse suivante : http://www.ibm.com/software/awdtools/vapacbase/support.html ou en nous adressant un courrier à :

IBM France Software Laboratory, Rational Division 1, place Jean–Baptiste Clément 93881 Noisy-le-Grand, France.

IBM pourra disposer comme elle l'entendra des informations contenues dans vos commentaires, sans aucune obligation de sa part.

**© Copyright International Business Machines Corporation 1983,2008.**

## **Table des matières**

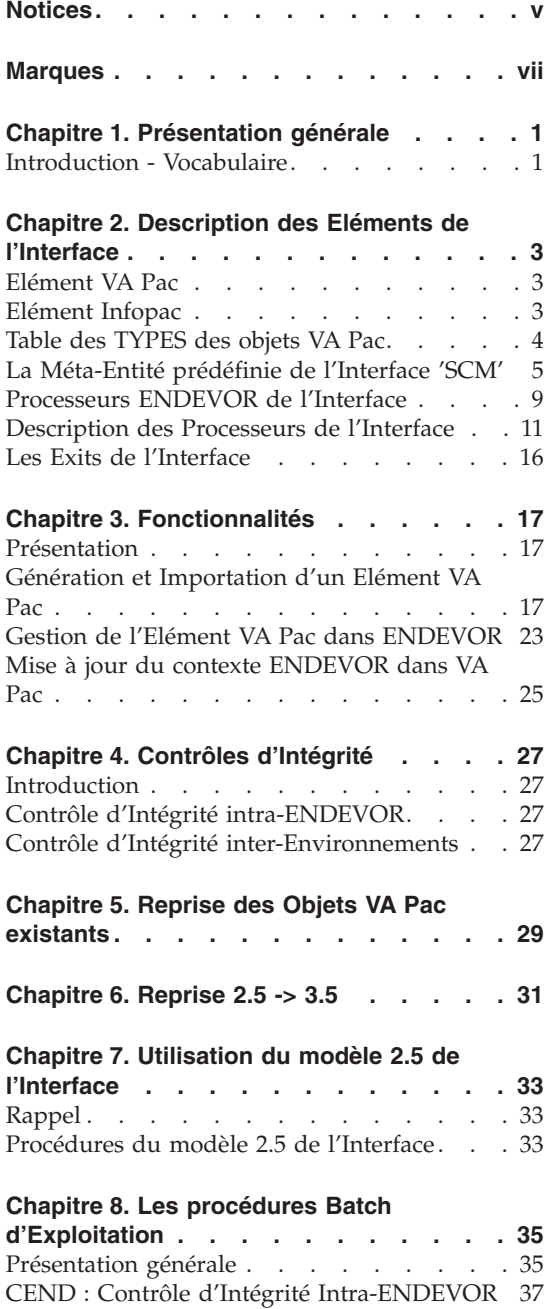

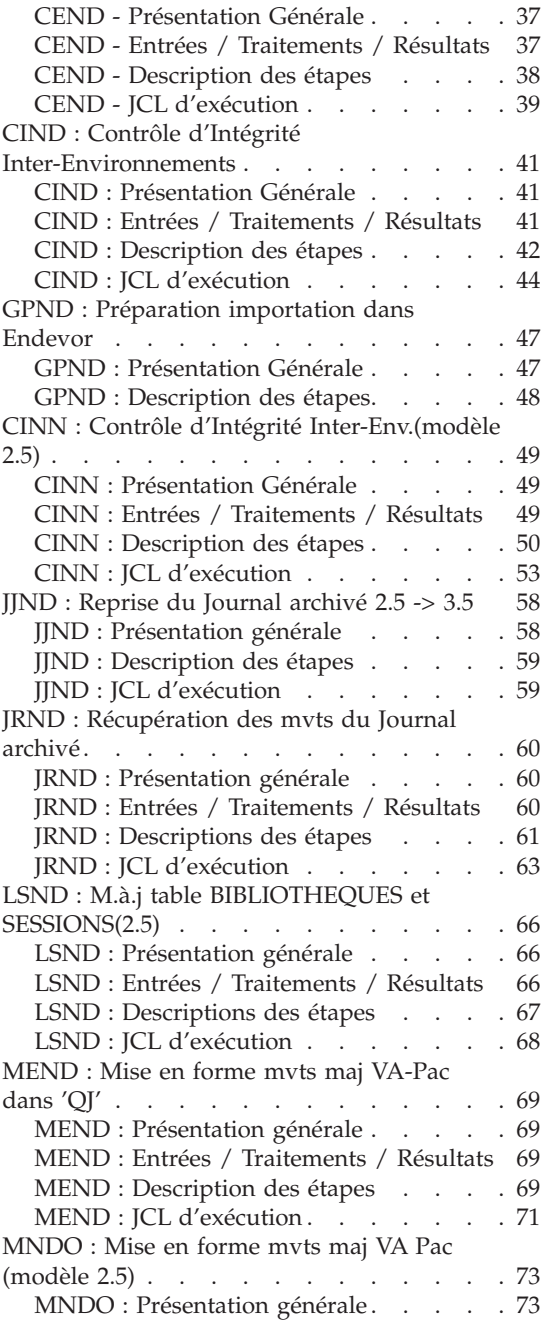

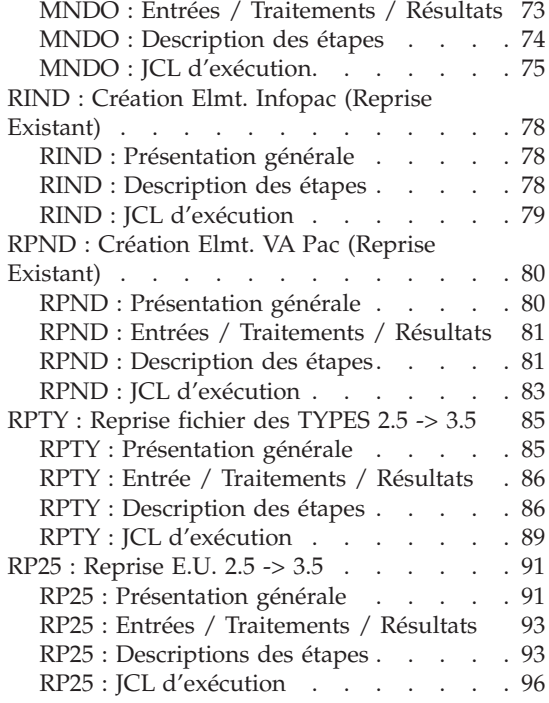

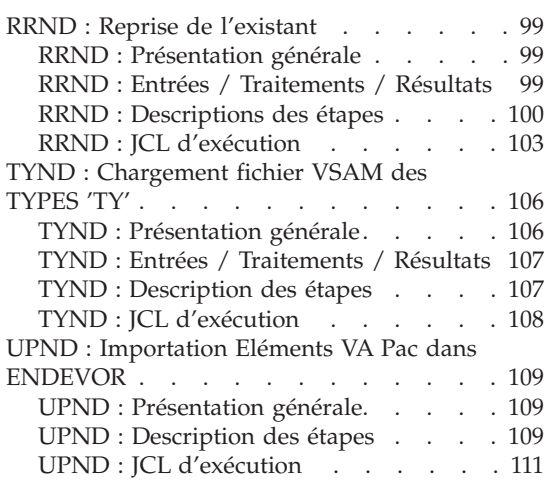

### **Chapitre 9. Les [Composants](#page-124-0) de VA Pac /**

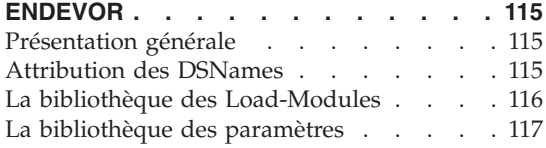

## <span id="page-6-0"></span>**Notices**

Ce document peut contenir des informations ou des références concernant certains produits, logiciels ou services IBM. Cela ne signifie pas qu'IBM ait l'intention de les annoncer dans tous les pays où la compagnie est présente. Toute référence à un produit, logiciel ou service IBM n'implique pas que seul ce produit, logiciel ou service puisse être utilisé. Tout autre élément fonctionnellement équivalent peut être utilisé, s'il n'enfreint aucun droit d'IBM. Il est de la responsabilité de l'utilisateur d'évaluer et de vérifier lui-même les installations et applications réalisées avec des produits, logiciels ou services non expressément référencés par IBM.

IBM peut détenir des brevets ou des demandes de brevet couvrant les produits mentionnés dans le présent document. La remise de ce document ne vous donne aucun droit de licence sur ces brevets ou demandes de brevet. Si vous désirez recevoir des informations concernant l'acquisition de licences, veuillez en faire la demande par écrit à l'adresse suivante : IBM Director of Licensing, IBM Corporation, North Castle Drive, Armonk NY 10504–1785, U.S.A.

Les détenteurs de licences du présent produit souhaitant obtenir des informations sur celui-ci à des fins : (i) d'échange d'informations entre des programmes développés indépendamment et d'autres programmes (y compris celui-ci) et (ii) d'utilisation mutuelle des informations ainsi échangées doivent s'adresser à : IBM France Software Laboratory - Rational Division, 1 place J.B.Clément, 93881 Noisy-Le-Grand Cedex, France. De telles informations peuvent être mises à la disposition du Client et seront soumises aux termes et conditions appropriés, y compris dans certains cas au paiement d'une redevance.

IBM peut modifier ce document, le produit qu'il décrit ou les deux.

## <span id="page-8-0"></span>**Marques**

IBM est une marque d'International Business Machines Corporation, Inc. AIX, AS/400, CICS, CICS/MVS, CICS/VSE, COBOL/2, DB2, IMS, MQSeries, OS/2, VisualAge Pacbase, RACF, RS/6000, SQL/DS et VisualAge sont des marques d'International Business Machines Corporation, Inc. dans certains pays.

Java et toutes les marques et logos incluant Java sont des marques de Sun Microsystems, Inc. dans certains pays.

Microsoft, Windows, Windows NT et le logo Windows sont des marques de Microsoft Corporation dans certains pays.

UNIX est une marque enregistrée aux Etats-Unis et/ou dans d'autres pays et utilisée avec l'autorisation exclusive de la société X/Open Company Limited.

D'autres sociétés peuvent être propriétaires des autres marques, noms de produits ou logos qui pourraient apparaître dans ce document.

**viii** VisualAge Pacbase : Interface VisualAge Pacbase/ENDEVOR - TSO CICS/MVS

## <span id="page-10-0"></span>**Chapitre 1. Présentation générale**

#### **Introduction - Vocabulaire**

ENDEVOR est un ensemble intégré d'outils de gestion de configuration, qui permet de manipuler les éléments de type programmes source, load, JCL, etc... Il présente les fonctionnalités de contrôle et de pilotage du développement des applications et de leur mise en production.

L'Interface VA Pac / ENDEVOR permet d'intégrer des objets générés par VA Pac dans l'environnement de gestion d'ENDEVOR.

Il permet à l'utilisateur de connaître :

- dans VA Pac où sont gérés les objets générés : Environnement, Stage, Système, Sous-système et Type.
- v dans ENDEVOR, le contexte ″source″ de ces objets dans VA Pac : Code Bibliothèque, Numéro de Session, Code Utilisateur, Date et Heure de Génération.

#### Définitions

A partir des entités VA Pac, l'Interface produit deux objets qui doivent être importés dans ENDEVOR :

- v Le premier est le source généré proprement dit, qui provient des entités VA Pac;
- v Le deuxième contient le contexte de génération du premier (à savoir le Code Bibliothèque, le Numéro de Session, le Code Utilisateur, la Date et l'Heure de Génération). Il joue un rôle purement fonctionnel, et ne peut être manipulé par l'utilisateur en dehors de l'Interface.

Dans la suite du Manuel, nous appelons :

- ELEMENT VA Pac tout objet de type Source ou Load produit par une génération VA Pac, et géré dans ENDEVOR;
- v ELEMENT INFOPAC l'objet associé qui contient le contexte de génération de l'ELEMENT VA Pac.

A chaque ELEMENT VA Pac correspond un ELEMENT INFOPAC de même nom, et qui se trouve dans le même contexte ENDEVOR.

**IMPORTANT :** L'interface VA Pac / ENDEVOR (et par extension, l'ensemble des outils de configuration) ne gère que les entités de sessions mises en production. Pour plus d'informations, se référer à la documentation de l'Interface Générique.

## <span id="page-12-0"></span>**Chapitre 2. Description des Eléments de l'Interface**

#### **Elément VA Pac**

L'interface VA Pac/ENDEVOR gère les objets provenant de la génération d'occurrences des entités VA Pac suivantes :

- l'entité Programme,
- l'entité Ecran.
- l'entité Bloc Base de Données,
- les clauses Copy des Data,
- l'entité Application eBusiness,
- l'entité Dossier.
- v l'entité Serveur d'Initialisation/de Terminaison,
- v l'entité Moniteur de Communication,
- l'entité Composant Elémentaire.

Chaque objet VA Pac généré devient un ELEMENT VA Pac dans ENDEVOR.

L'ELEMENT VA Pac peut être géré dans ENDEVOR soit sous forme de ″Source généré″ compilable par un Process ENDEVOR, soit sous forme de Load.

Une entité VA Pac peut donner lieu à plusieurs objets générés, se trouvant dans plusieurs contextes ENDEVOR différents. Elle peut ainsi correspondre à plusieurs Eléments VA Pac dans ENDEVOR.

#### **Elément Infopac**

Chaque ELEMENT VA Pac s'accompagne toujours d'un ELEMENT INFOPAC dans le même Environnement ENDEVOR. L'ELEMENT INFOPAC contient le contexte de génération de l'ELEMENT VA Pac. Sa présence dans ENDEVOR permet ainsi à l'utilisateur de retrouver l'origine de l'ELEMENT VA Pac correspondant. Les deux ELEMENTs ont le même code, qui est le nom externe de l'occurrence d'entité VA Pac générée. Ils ne se différencient que par le TYPE.

La génération d'une occurrence d'Entité VA Pac, par un jeu de cartes Avant et cartes Après approprié, donne lieu à la génération de l'ELEMENT VA Pac suivi automatiquement de l'ELEMENT INFOPAC.

L'ELEMENT INFOPAC comprend les informations suivantes :

- <span id="page-13-0"></span>• Nature de l'ELEMENT VA Pac (=code Entité : P, O...)
- v Code de l'occurrence d'Entité VA Pac générée
- v Code de l'ELEMENT VA Pac (nom externe VA Pac)
- Code de la Base VA Pac
- Code Bibliothèque
- Numéro de Session de génération
- Date de génération
- Heure de génération
- Code Utilisateur

#### **Table des TYPES des objets VA Pac**

Les objets provenant de la génération des occurrences d'Entités VA Pac doivent avoir des TYPEs spécifiques dans ENDEVOR. Ils permettent à l'Interface de les reconnaître et de les différencier des autres objets gérés dans ENDEVOR.

Dans un même contexte ENDEVOR, un ELEMENT VA Pac est toujours accompagné d'un ELEMENT INFOPAC de même code, et de TYPE différent. L'Interface les rapproche grâce à la correspondance des types prédéfinis dans la TABLE DES TYPES.

Ainsi, la ″TABLE DES TYPES″ comprend l'ensemble des TYPEs réservés aux ELEMENTs VA Pac gérés par ENDEVOR, et les TYPEs des ELEMENTs INFOPAC correspondants.

Un TYPE de l'ELEMENT VA Pac correspond à un et un seul TYPE d'ELEMENT INFOPAC. Un TYPE d'ELEMENT VA Pac déjà défini ne peut être utilisé à son tour comme TYPE de l'ELEMENT INFOPAC, et inversement.

**ATTENTION :** Le responsable ENDEVOR doit mettre à jour les TYPEs des ELEMENTs VA Pac et des ELEMENTs INFOPAC dans l'écran TYPE DEFINITION du système ENDEVOR de Computer Associates AVANT toute utilisation de l'Interface.

Le responsable ENDEVOR doit également positionner la zone de gravité de la régression (zone REGR SEV dans l'écran TYPE DEFINITION) à 'I'.

Il est conseillé de ne pas réutiliser les TYPEs déjà existants dans ENDEVOR pour les affecter aux ELEMENTs VA Pac.

### <span id="page-14-0"></span>**La Méta-Entité prédéfinie de l'Interface 'SCM'**

Le contexte ENDEVOR des objets générés de VA Pac est mémorisé dans le Dictionnaire VA Pac. L'utilisateur VA Pac peut ainsi situer chaque objet généré dans l'environnement ENDEVOR.

Les environnements cible d'ENDEVOR dans lesquels sont importés les ELEMENTs VA Pac, sont définis au niveau de l'onglet Environnements de la Station Administration.

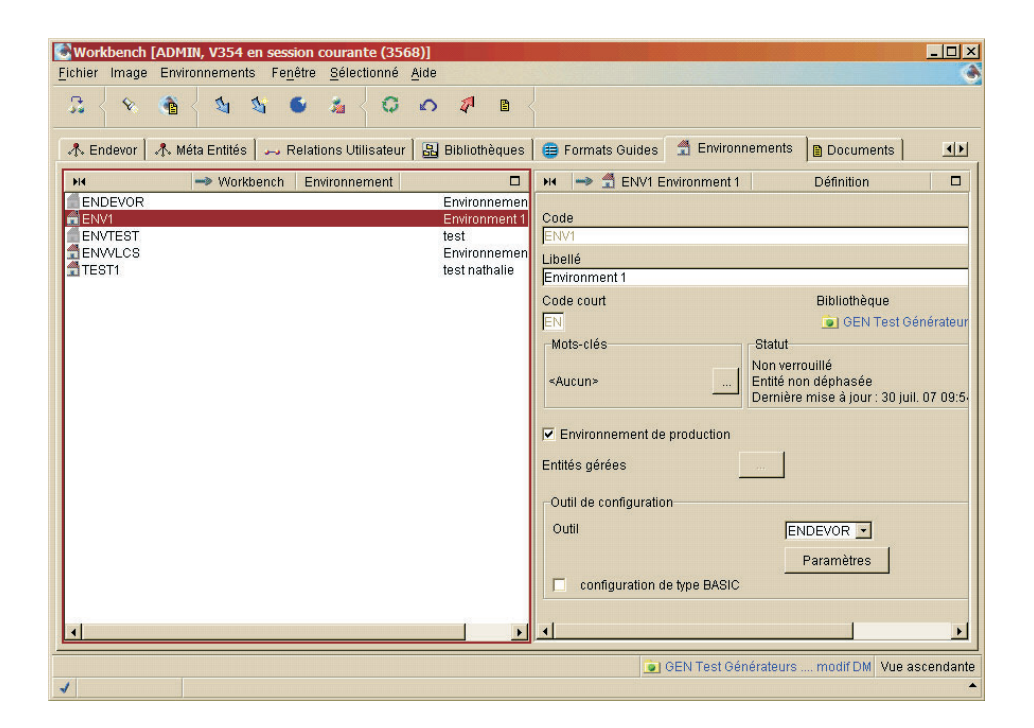

Chaque environnement cible d'ENDEVOR peut présenter une liste d'entités VA Pac à générer.

Ces entités VA Pac sont regroupées par application. Un élément généré est donc identifiable par le couple 'Application / Nom Externe' à l'intérieur d'un environnement. (Application par défaut: '\*\*\*\*\*\*\*\*\*\*')

Une description est réservée par type d'entité VA Pac à générer dans cet environnement :

- la liste des Programmes (description 20),
- la liste des Ecrans (description 21),
- la liste des Blocs DBD (description 22),
- la liste des Copy Data (description 23),
- la liste des Applications eBusiness (description 24),
- la liste des Dossiers (description 25),
- la liste des Serveurs IT (description 26),
- la liste des Moniteurs de Communication (description 27),
- la liste des Composants Elémentaires (description 28).

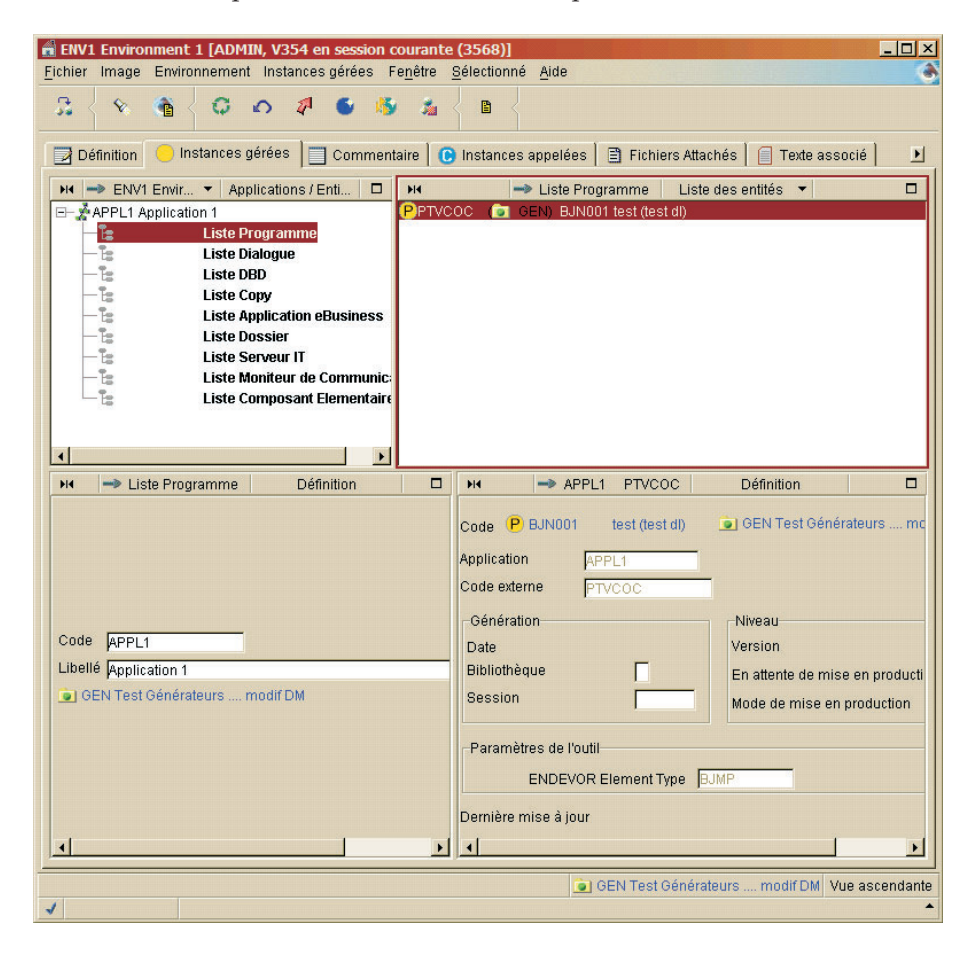

Le nom externe de l'élément VA Pac à générer est celui situé au niveau de la Définition de cet élément; sinon il peut être spécifié explicitement sur la description 2n

Avant la première génération, l'utilisateur doit définir l'environnement cible ENDEVOR dans lequel l'ELEMENT VA Pac doit être importé. L'objet généré doit être, quant à lui, présent dans la description associée à son type d'entité (programme, écran, etc. voir les différentes descriptions)

Certains paramètres liés au traitement de l'objet généré lors de son import dans ENDEVOR (le TYPE, le PROCESSOR GROUP, le CCID,...) sont définis au niveau de la définition de l'environnement défini pour cet objet.

#### Définition de l'environnement ENDEVOR cible par défaut

L'utilisateur doit définir ici, l'environnement ENDEVOR cible dans lequel sont importés les ELEMENTs VA Pac. Les informations concernant les environnements Endevor seront mémorisées dans la Bibliothèque et la Session VA Pac dans lesquelles l'environnement SCM a été défini.

L'environnement cible ENDEVOR comprend les informations suivantes :

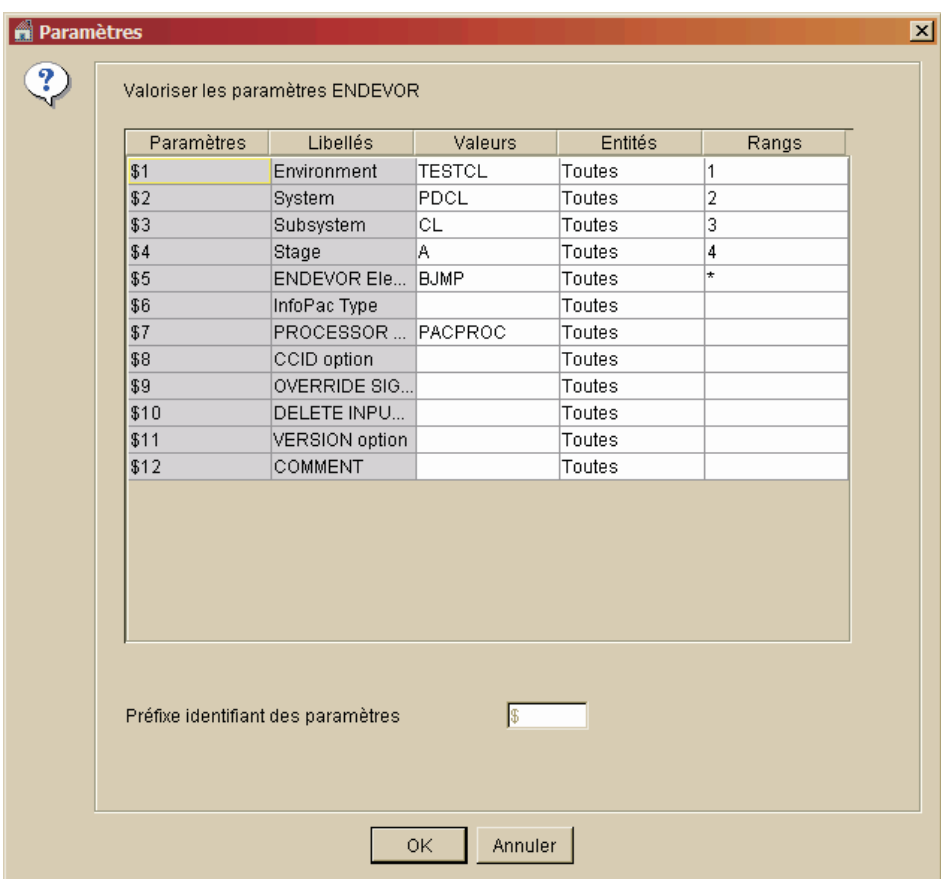

**Remarque: :** Le Type de l'élément INFOPAC est déduit à partir du type de l'élément VA Pac et la table de correspondance des Types. Voir les procédures de reprise et mise à jour batch: 'RPTY' et 'TYND'. Au niveau des descriptions des types d'entités générées, les informations affichées sont les suivantes:

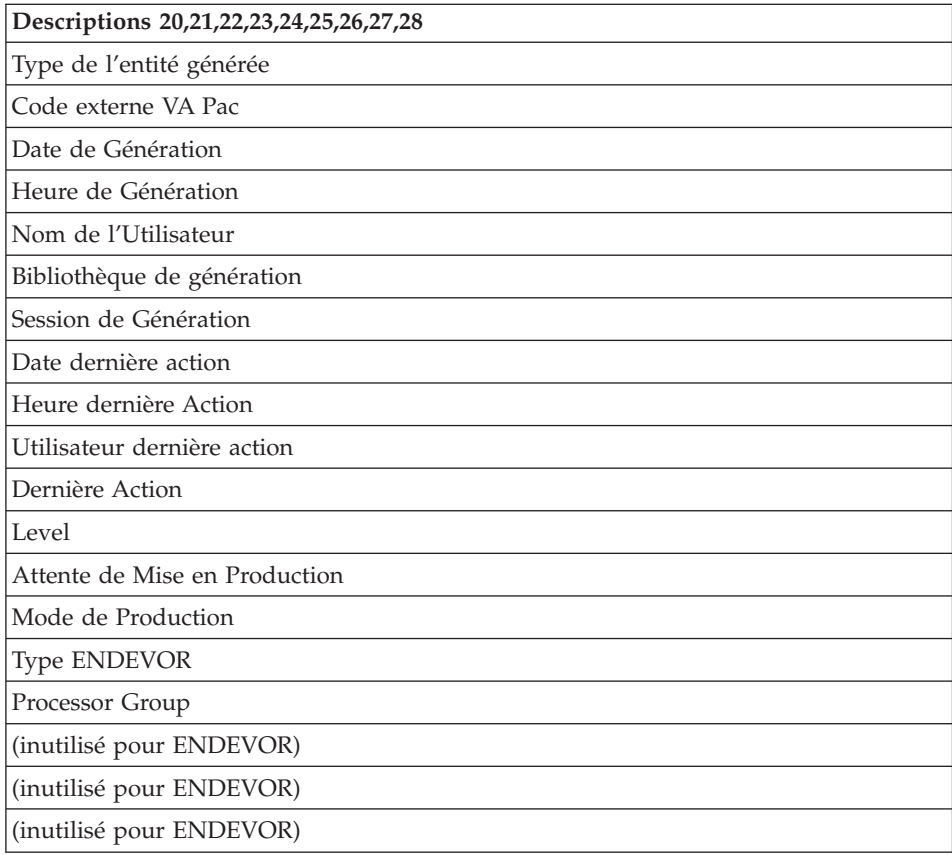

- v Le PROCESSOR GROUP est facultatif. Il permet à l'utilisateur d'indiquer un Processor Group autre que celui défini par défaut dans ENDEVOR lié au TYPE de l'élément.
- v Le numéro de CCID est facultatif.
- v L'option OVERRIDE SIGNOUT permet d'importer dans ENDEVOR une nouvelle version de l'ELEMENT VA Pac affectée à un code utilisateur différent de celui de la version courante. Toute autre valeur de l'option est ignorée.
- v L'option DELETE INPUT SOURCE permet de supprimer le source de l'objet une fois importé dans ENDEVOR. Toute autre valeur de l'option est ignorée.
- v Les commentaires de la zone COMMENTS sont facultatifs.

### <span id="page-18-0"></span>**Processeurs ENDEVOR de l'Interface**

#### Avertissement

Les processeurs fournis par l'Interface peuvent être utilisés sans modification. Néanmoins, l'utilisateur pourrait les adapter sur le site après avoir bien pris connaissance au préalable de leurs fonctionnalités décrites ci-dessous. Une mauvaise adaptation de ces processeurs peut avoir des conséquences imprévisibles.

#### Introduction

Toute action sur l'ELEMENT VA Pac déclenche en général une action similaire sur l'ELEMENT INFOPAC et archive le mouvement dans le fichier Journal de l'Interface. Ces tâches complémentaires sont effectuées par les PROCESSORS ENDEVOR de l'Interface fournis à l'installation. Ils appartiennent à des Groupes de Processeurs liés à l'ACTION et aux TYPEs des Objets VA Pac.

L'Interface présente cinq types de processeurs :

- PROCESSOR MOVE activé par défaut par l'action MOVE sur les ELEMENTs VA Pac. Il peut être activé aussi par l'action TRANSFER sur les mêmes éléments.
- v PROCESSOR DELETE activé par défaut par l'action DELETE sur les ELEMENTs VA Pac. Il peut être activé aussi par l'action GENERATE avec le choix d'un Groupe de Processeurs différent, ou par les actions MOVE/TRANSFER sur option sur les mêmes éléments.
- PROCESSOR GENERATE des ELEMENTs VA Pac de type Source pouvant être activé par les actions ADD/GENERATE/TRANSFER/UPDATE sur les ELEMENTs VA Pac.
- v PROCESSOR GENERATE des ELEMENTs VA Pac de type Load pouvant être activé par les actions ADD/GENERATE/TRANSFER/UPDATE sur les ELEMENTs VA Pac.
- PROCESSOR GENERATE des ELEMENTs INFOPAC activé par les actions ADD/UPDATE sur les ELEMENTs INFOPAC.
- 1. Processeur MOVE

Le processeur MOVE de l'Interface, fourni sous le membre PRCSMOVP de la bibliothèque SY, doit être le processeur MOVE des groupes de processeurs qui peuvent être activés par l'action MOVE sur les ELEMENTs VA Pac.

Il a pour fonction de déplacer l'ELEMENT INFOPAC dans le même environnement ENDEVOR que l'ELEMENT VA Pac en même temps que celui-ci et d'archiver le mouvement dans le fichier Journal de l'Interface.

2. Processeur DELETE

Le processeur DELETE de l'Interface, fourni sous le membre PRCSDELP de la bibliothèque SY, doit être le processeur DELETE des groupes de processeurs qui peuvent être activés par l'action DELETE sur les ELEMENTs VA Pac.

Il a pour fonction de supprimer l'ELEMENT INFOPAC du même environnement ENDEVOR que l'ELEMENT VA Pac et d'archiver le mouvement dans le fichier Journal de l'Interface.

3. Processeur GENERATE des ELEMENTs VA Pac de type Source

Le processeur GENERATE des ELEMENTs VA Pac de type Source de l'Interface, fourni sous le membre PRCSGEPP de la bibliothèque SY, peut être un processeur GENERATE des groupes de processeurs qui peuvent être activés par les actions ADD/GENERATE/TRANSFER/UPDATE sur les ELEMENTs VA Pac. Les différentes étapes de traitement du processeur sont conditionnées par l'action TRANSFER ou GENERATE.

Il a pour fonction de déplacer l'ELEMENT INFOPAC vers le même environnement ENDEVOR que l'ELEMENT VA Pac dans le cas de l'action TRANSFER, et archive le mouvement dans le fichier Journal de l'Interface.

4. Processeur GENERATE des ELEMENTs VA Pac de Type Load

Le processeur GENERATE des ELEMENTs INFOPAC de type Load de l'Interface, fourni sous le membre PRCSGEPP de la bibliothèque SY, doit être le processeur GENERATE des groupes de processeurs qui peuvent être activés par les actions ADD/GENERATE/TRANSFER/UPDATE sur les ELEMENTs VA Pac.

Il a pour fonction de compiler l'ELEMENT VA Pac, de déplacer l'ELEMENT INFOPAC vers le même environnement ENDEVOR que l'ELEMENT VA Pac dans le cas de l'action TRANSFER, et archive le mouvement dans le fichier Journal de l'Interface.

5. Processeur GENERATE des ELEMENTs INFOPAC

Le processeur GENERATE des ELEMENTs INFOPAC de l'Interface, fourni sous le membre PRCSGENP de la bibliothèque SY, doit être le processeur GENERATE des groupes de processeurs qui peuvent être activés par les actions ADD/UPDATE sur les ELEMENTs INFOPAC.

Il a pour fonction d'archiver le mouvement de l'ELEMENT VA Pac dans le fichier Journal de l'Interface lors de son import dans ENDEVOR.

6. Autres Processeurs

L'utilisateur peut définir plusieurs processeurs GENERATE activés par les actions ADD/UPDATE sur les ELEMENTs VA Pac. Chacun remplit une fonction différente liée à la nature du source généré. L'utilisateur doit prendre soin d'y ajouter les étapes liées au traitement des ELEMENTs INFOPAC correspondant. Ces processeurs peuvent être des tâches d'appel à des pré-processeurs, des tâches de compilation, de linkédit... lors de l'importation de l'ELEMENT VA Pac dans ENDEVOR.

<span id="page-20-0"></span>Ces processeurs sont à affecter dans des groupes de processeurs (cf. Chapitre INSTALLATION, Sous-chapitre PREPARATION DE L'ENVIRONNEMENT, Paragraphe AFFECTATION DES PROCESSEURS AUX PROCESSOR GROUP).

Au niveau de la définition des groupes de processeurs liés aux TYPEs des ELEMENTs INFOPAC, l'action MOVE doit utiliser le processeur MOVE, et l'action TRANSFER doit utiliser IMPERATIVEMENT le processeur GENERATE et non PAS le processeur MOVE.

**Important: :** Si le processeur MOVE est utilisé pour l'action TRANSFER, le fichier utilisé pour la mise à jour de VA Pac (UQ) sera erroné.

Au niveau de la définition des groupes de processeurs liés aux TYPEs des ELEMENTs VA Pac, l'action MOVE doit utiliser le processeur MOVE, et l'action TRANSFER doit utiliser le processeur GENERATE mais PAS le processeur MOVE.

Dans VA Pac, le choix du groupe de processeurs à utiliser pour importer l'ELEMENT VA Pac dans ENDEVOR doit être indiqué au niveau de la Description de l'environnement défini par une entité utilisateur de la méta-entité PCM.

Les valeurs à saisir sont les suivantes:

- 'Parameter 7' --> nom du processor-group
- 'Sort level  $7' \rightarrow '$ '
- 'Entity type  $7' \rightarrow$ '\*\*\*'

#### **Description des Processeurs de l'Interface**

1. Description du processeur MOVE

Le processeur MOVE des groupes de processeurs pouvant être activés par les actions MOVE/TRANSFER sur les ELEMENTs VA Pac comprend les étapes suivantes :

- Allocation des fichiers de stockage des messages : BC1PDSIN
- Préparation du contexte source si action TRANSFER : PNTRAN

Cette étape n'est exécutée que si le processeur est activé par l'action TRANSFER. Elle a pour but de récupérer les paramètres du contexte source ENDEVOR mémorisé par l'EXIT2 dans le fichier UP pour les besoins de journalisation de l'action. Car le contexte source n'est pas fourni dans les blocs des paramètres symboliques lors de l'action TRANSFER.

• Préparation du contexte source si action MOVE : IEBGENER

Récupération des paramètres du contexte source à partir des paramètres symboliques ENDEVOR au cas où le processeur est activé par l'action **MOVE** 

v Préparation de l'action sur l'ELEMENT INFOPAC : PNPR10

Avec les paramètres du contexte source fournis par une des deux étapes précédentes et ceux du contexte cible par les blocs des paramètres symboliques ENDEVOR, génération des commandes d'écriture de l'ELEMENT INFOPAC pour l'étape qui suit, ainsi que l'action sur l'ELEMENT INFOPAC lui-même.

v Ecriture du contenu de l'ELEMENT INFOPAC : CONWRITE

Exécution des commandes générées par l'étape PNPR10 avec écriture du contenu de l'ELEMENT INFOPAC dans un fichier séquentiel pour préparer la journalisation de l'action.

- v Mémorisation du contenu de l'ELEMENT INFOPAC : PNPR11 Récupération du contenu de l'ELEMENT INFOPAC du fichier séquentiel et mémorisation dans le fichier de travail UP qui sera reconduit dans le fichier UQ, par l'EXIT3, pour la journalisation de l'action.
- v Exécution de l'action sur l'ELEMENT INFOPAC : C1BM300

Avec les commandes préparées par l'étape PNPR10, exécution de l'action sur l'ELEMENT INFOPAC.

v Edition des messages des diverses étapes du processeur : CONLIST

### 2. Description du processeur DELETE

Le processeur DELETE des groupes de processeurs pouvant être activés par les actions DELETE/GENERATE/MOVE/TRANSFER sur les ELEMENTs VA Pac comprend les étapes suivantes :

- Allocation des fichiers de stockage des messages : BC1PDSIN
- v Préparation de l'action sur l'ELEMENT INFOPAC : PNPR10 Génération des commandes d'édition de l'ELEMENT INFOPAC pour l'étape qui suit, ainsi que l'action sur l'ELEMENT INFOPAC lui-même.
- v Ecriture du contenu de l'ELEMENT INFOPAC : CONWRITE Exécution des commandes générées par l'étape PNPR10 avec écriture du contenu de l'ELEMENT INFOPAC dans un fichier séquentiel pour préparer la journalisation de l'action.
- v Mémorisation du contenu de l'ELEMENT INFOPAC : PNPR11 Récupération du contenu de l'ELEMENT INFOPAC du fichier séquentiel et mémorisation dans le fichier de travail UP qui sera reconduit dans le fichier UQ, par l'EXIT3, pour la journalisation.
- v Exécution de l'action sur l'ELEMENT INFOPAC : C1BM300

Avec les commandes préparées par l'étape PNPR10, exécution de l'action sur l'ELEMENT INFOPAC si le processeur n'est pas activé par l'Action GENERATE.

v Edition des messages des diverses étapes du processeur : CONLIST

Les différentes étapes du processeur ne sont exécutées que si la zone COMMENT ne contient pas la valeur '\*IBM\*'. Ceci permet, dans le cas de l'exécution de la procédure 'Contrôle d'intégrité', de ne pas supprimer l'ELEMENT INFOPAC.

#### 3. Description du processeur GENERATE des ELEMENTs VA Pac de type Source

Le processeur GENERATE des groupes de processeurs pouvant être activés par les actions ADD/UPDATE/GENERATE/TRANSFER sur les ELEMENTs VA Pac de type Source n'est effective que pour l'action TRANSFER ou GENERATE. Les différentes étapes du processeur ne sont exécutées que si le processeur est activé par l'action TRANSFER ou GENERATE. Il comprend les étapes suivantes :

- Allocation des fichiers de stockage des messages : BC1PDSIN
- Préparation du contexte source : PNTRAN

Cette étape n'est exécutée que si le processeur est activé par l'action GENERATE ou TRANSFER. Récupération des paramètres du contexte source ENDEVOR mémorisés par l'EXIT2 dans le fichier UP pour les besoins de journalisation de l'action. Car le contexte source n'est pas fourni dans les blocs des paramètres symboliques lors de l'action TRANSFER.

v Préparation de l'action sur l'ELEMENT INFOPAC : PNPR10

Cette étape n'est exécutée que si le processeur est activé par l'action GENERATE ou TRANSFER. Avec les paramètres du contexte source fournis par les étapes précédentes et ceux du contexte cible par les paramètres symboliques ENDEVOR, génération de l'action sur l'ELEMENT INFOPAC lui-même.

v Ecriture du contenu de l'ELEMENT INFOPAC : CONWRITE

Cette étape n'est exécutée que si le processeur est activé par l'action GENERATE. Exécution des commandes générées par l'étape précédente avec écriture du contenu de l'ELEMENT INFOPAC dans un fichier séquentiel pour préparer la journalisation. Dans le cas de l'action TRANSFER, la journalisation de l'action n'est pas nécessaire car elle est effectuée au niveau du processeur MOVE.

Mémorisation du contenu de l'ELEMENT INFOPAC : PNPR11

Cette étape n'est exécutée que si le processeur est activé par l'action GENERATE. Récupération du contenu de l'ELEMENT INFOPAC du fichier séquentiel et mémorisation de l'élément dans le fichier de travail UP. Ce dernier sera reconduit dans le fichier journal UQ par l'EXIT3.

v Exécution de l'action sur l'ELEMENT INFOPAC : C1BM300

Cette étape n'est exécutée que si le processeur est activé par l'action TRANSFER. Avec les commandes préparées par l'étape PNPR10, exécution de l'action sur l'ELEMENT INFOPAC.

v Edition des messages des diverses étapes du processeur : CONLIST Cette étape n'est exécutée que si le processeur est activé par l'action GENERATE ou TRANSFER.

Ce processeur ne peut pas être activé par l'action MOVE, car les paramètres symboliques de l'environnement source utilisés dans le processeur ne sont pas fournis par ENDEVOR.

#### 4. Description du processeur GENERATE des ELEMENTs VA Pac de type Load

Le processeur GENERATE des groupes de processeurs pouvant être activés par les actions ADD/UPDATE/GENERATE/MOVE/TRANSFER sur les ELEMENTs VA Pac de type Load comprend les étapes suivantes :

- v Compilation de l'ELEMENT VA Pac : IKFCBL00
- v Linkédit de l'ELEMENT VA Pac : IEWL
- Allocation des fichiers de stockage des messages : BC1PDSIN

Cette étape n'est exécutée que si le processeur est activé par l'action GENERATE ou TRANSFER.

• Préparation du contexte source : PNTRAN

Cette étape n'est exécutée que si le processeur est activé par l'action GENERATE ou TRANSFER. Elle a pour but de récupérer les paramètres du contexte source ENDEVOR mémorisé par l'EXIT2 dans le fichier UP pour les besoins de journalisation de l'action. Car le contexte source n'est pas fourni dans des blocs des paramètres symboliques lors de l'action TRANSFER.

v Préparation de l'action sur l'ELEMENT INFOPAC : PNPR10

Cette étape n'est exécutée que si le processeur est activé par l'action GENERATE ou TRANSFER. Avec les paramètres du contexte source fournis par les étapes précédentes et ceux du contexte cible par les paramètres symboliques ENDEVOR, préparation de l'action sur l'ELEMENT INFOPAC lui-même.

v Ecriture du contenu de l'ELEMENT INFOPAC : CONWRITE

Cette étape n'est exécutée que si le processeur est activé par l'action GENERATE. Exécution des commandes générées par l'étape précédente avec écriture du contenu de l'ELEMENT INFOPAC dans un fichier

séquentiel pour préparer la journalisation. Dans le cas de l'action TRANSFER, la journalisation de l'action n'est pas nécessaire car elle est effectuée au niveau du processeur MOVE.

v Mémorisation du contenu de l'ELEMENT INFOPAC : PNPR11

Cette étape n'est exécutée que si le processeur est activé par l'action GENERATE. Récupération du contenu de l'ELEMENT INFOPAC du fichier séquentiel et mémorisation de l'élément dans le fichier de travail UP. Ce dernier sera reconduit dans le fichier journal UQ par l'EXIT3.

v Exécution de l'action sur l'ELEMENT INFOPAC : C1BM300

Cette étape n'est exécutée que si le processeur est activé par l'action TRANSFER. Avec les commandes préparées par l'étape PNPR10, exécution de l'action sur l'ELEMENT INFOPAC.

v Edition des messages des diverses étapes du processeur : CONLIST

Cette étape n'est exécutée que si le processeur est activé par l'action GENERATE ou TRANSFER.

Ce processeur ne peut pas être activé par l'action MOVE, car les paramètres symboliques de l'environnement source utilisés dans le processeur ne sont pas fournis par ENDEVOR.

#### 5. Description du processeur GENERATE des ELEMENTs INFOPAC

Le processeur GENERATE des groupes de processeurs pouvant être activés par les actions ADD/UPDATE sur les ELEMENTs INFOPAC comprend les étapes suivantes :

- Allocation des fichiers de stockage des messages : BC1PDSIN
- Préparation du contexte source : PNTRAN

Récupération des paramètres du contexte source ENDEVOR mémorisé par l'EXIT2 dans le fichier UP, et suppression du contexte source mémorisé du fichier UP grâce au dernier paramètre de l'étape égal à 'I'.

v Préparation de l'action sur l'ELEMENT INFOPAC : PNPR10

Avec les paramètres du contexte source fournis par l'étape précédente et ceux du contexte cible par les blocs des paramètres symboliques ENDEVOR, génération des commandes d'édition de l'ELEMENT INFOPAC pour l'étape qui suit.

v Ecriture du contenu de l'ELEMENT INFOPAC : CONWRITE

Exécution des commandes générées par l'étape précédente avec écriture du contenu de l'ELEMENT INFOPAC dans un fichier séquentiel pour préparer la journalisation.

Mémorisation du contenu de l'ELEMENT INFOPAC : PNPR11

<span id="page-25-0"></span>Récupération du contenu de l'ELEMENT INFOPAC du fichier séquentiel et mémorisation de l'élément dans le fichier de travail UP. Ce dernier sera reconduit dans le fichier journal UQ par l'EXIT3.

Edition des messages des diverses étapes du processeur : CONLIST

Les différentes étapes du processeur ne sont exécutées que si la zone COMMENT ne contient pas la valeur '\*RND\*'. Ceci permet, dans le cas d'une action générée par l'Interface lors d'une reprise de l'existant, de ne pas supprimer l'ELEMENT INFOPAC.

#### **Les Exits de l'Interface**

L'Interface présente deux exits EXIT2 et EXIT3. Ils servent à contrôler les différentes actions ENDEVOR à effectuer sur les ELEMENTs VA Pac ou les ELEMENTs INFOPAC, et de terminer les tâches commencées par les processeurs, notamment la Journalisation des mouvements. Ils sont fournis respectivement sous les membres C1UEXT02 et C1UEXT03 de la bibliothèque des load-modules de l'Interface.

Fonctionnalités de l'EXIT2 : C1UEXT02

Exécuté avant le traitement de l'action ENDEVOR, C1UEXT02 contrôle la validité de toute action sur les ELEMENTs VA Pac reconnus grâce à la table des Types.

Il rejette toute Action ENDEVOR sur les ELEMENTs INFOPAC hormis les actions générées par les procédures de l'Interface.

Il rejette l'Action ADD sur les ELEMENTs VA Pac si celle-ci n'est pas générée par les procédures de l'Interface.

Dans le cas de l'Action TRANSFER, il mémorise le contexte source de l'élément à traiter dans le fichier de travail UP afin de le transmettre aux processeurs. Car ce contexte n'est pas fourni dans les blocs des paramètres symboliques pour la journalisation lors de cette action.

#### Fonctionnalités de l'EXIT3 : C1UEXT03

Exécuté après le traitement de l'action ENDEVOR, C1UEXT03 récupère le mouvement correspondant à l'Action ENDEVOR en cours mémorisé dans le fichier de travail UP par les différents processeurs, le supprime du fichier UP, et enregistre ce mouvement dans le fichier Journal de l'Interface UQ.

## <span id="page-26-0"></span>**Chapitre 3. Fonctionnalités**

#### **Présentation**

L'Interface VA Pac/ENDEVOR permet :

- la prise en compte automatique dans ENDEVOR des objets VA Pac, directement à la génération de ceux-ci,
- la gestion de ces objets dans ENDEVOR de manière standard,
- la consultation en ligne dans VA Pac des environnements ENDEVOR dans lesquels ils sont gérés,
- la consultation dans ENDEVOR des environnements "source" VA Pac de ces objets.

Elle se compose de deux phases :

- Génération des entités VA Pac : importation dans ENDEVOR et archivage du mouvement de ces Entités dans le Journal de l'Interface.
- Répercussion de ces mouvements dans VA Pac : mise en forme du Journal de l'Interface sous forme de mouvements de mise à jour Batch, et mise à jour Batch VA Pac effective par la procédure UPDT.

#### **Génération et Importation d'un Elément VA Pac**

Les objets VA Pac sont importés ou manipulés dans ENDEVOR par des Actions ENDEVOR. Tous les mouvements de ces objets sont archivés dans un fichier Journal de l'Interface. Ces mouvements sont reformatés par la procédure 'MEND' sous forme de mouvements P.A.F. injectés dans la procédure de mise à jour batch VA Pac 'UPDP'. Ils permettent de répercuter dans VA Pac les environnements ENDEVOR dans lesquels sont gérées les entités générées.

#### Importation dans ENDEVOR

Les Objets VA Pac sont importés dans ENDEVOR directement à la génération de VA Pac par la procédure GPRT qui produit du source généré. Celui-ci est précédé et suivi des lignes de JCLs appartenant à des options des cartes Avant/Après (voir le ″Guide de l'interface Mode Caractère).

L'utilisateur doit indiquer dans le flot des cartes Après programme les lignes de JCL suivantes :

v l'exécution de la procédure UPND, suivie :

– du paramètre \$PACINF qui contient le contenu de l'ELEMENT INFOPAC comme suit :

\$PACINF=-

v et du paramètre \$PACPDS qui contient le nom de la bibliothèque temporaire dans laquelle se trouve l'ELEMENT VA Pac généré selon la syntaxe :

\$PACPDS='-'

Le programme PCM100 de la procédure GPRT, exploite le résultat de la génération, il y intègre les cartes Avant/Après, puis le complète par les Actions ADD ENDEVOR. Le Job résultant (voir fichier PAC7BG du GPRT) est ensuite soit soumis à l'internal Reader soit exécuté en différé par l'utilisateur. La procédure UPND exécutée alors, importe dans ENDEVOR deux objets :

- v L'ELEMENT VA Pac et l'ELEMENT INFOPAC.
- v L'Action ADD de l'ELEMENT INFOPAC mémorise le mouvement de l'ELEMENT VA Pac dans le fichier Journal de l'Interface.

Pour mémoire, les options autorisées pour cette Action sont les suivantes :

- v l'option OVERRIDE SIGNOUT pour permettre l'import d'une nouvelle version de l'ELEMENT VA Pac sous un code utilisateur différent de celui affecté à la version courante du même élément,
- l'option DELETE INPUT SOURCE pour supprimer l'objet source une fois que celui-ci est importé dans ENDEVOR,
- v l'option NEW VERSION pour affecter un numéro de version à l'ELEMENT VA Pac importé,
- v le nom du PROCESSOR GROUP pour sélectionner un processeur autre que celui défini par défaut au niveau du Type de l'élément,
- le numéro de CCID,
- les commentaires de l'option COMMENT.

#### Exemple de cartes Avant/Après VA Pac

Voici un exemple d'un jeu de cartes Avant/Après d'un programme Batch défini dans la base administrateur.

• Cartes en-tête de flot des programmes générés (code 'An').

Elles permettent d'allouer un PDS de stockage temporaire avant toute génération.

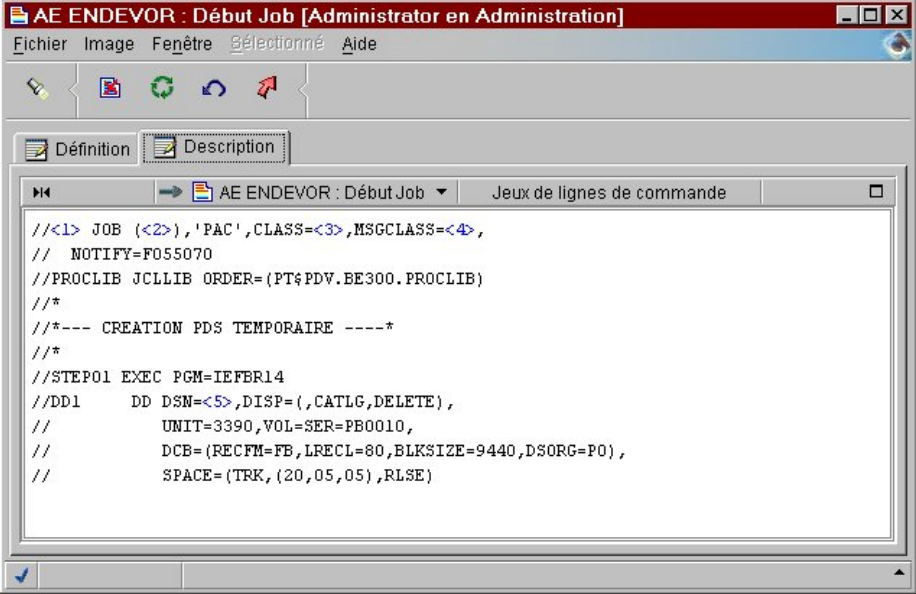

v Cartes avant du programme généré (code 'Dn').

Elles permettent de stocker le source résultant de la génération dans le PDS temporaire alloué plus haut.

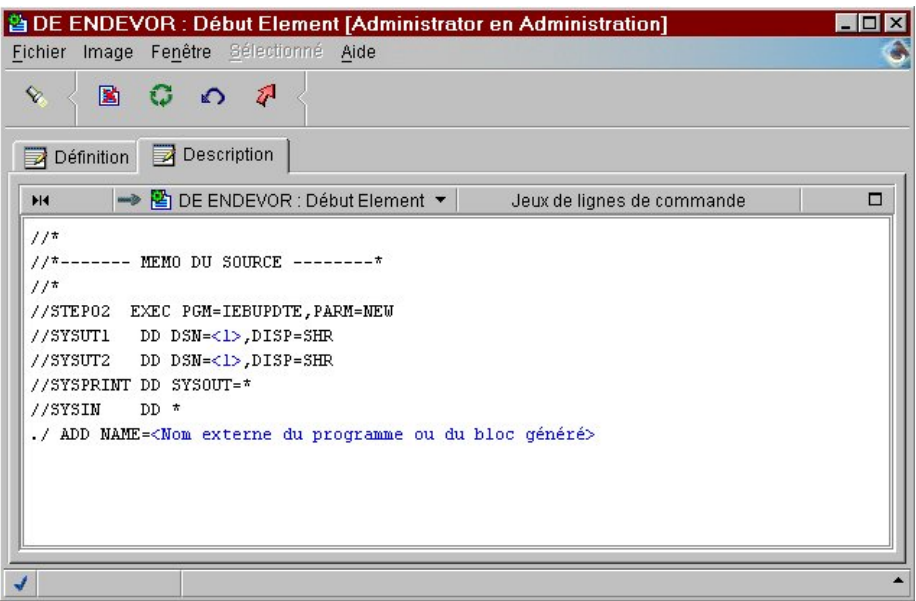

v Cartes après du programme généré (Code 'Fn').

Elles permettent d'exécuter la procédure de préparation d'importation des objets générés dans ENDEVOR UPND. L'utilisateur doit définir à ce niveau les paramètres '\$PACPDS' pour indiquer le nom du PDS temporaire, et '\$PACINF' pour indiquer le contenu de l'ELEMENT INFOPAC. Le paramètre de remplissage de contenu de l'ELEMENT INFOPAC a pour libellé '<Paramètre Pac-Endevor>'.

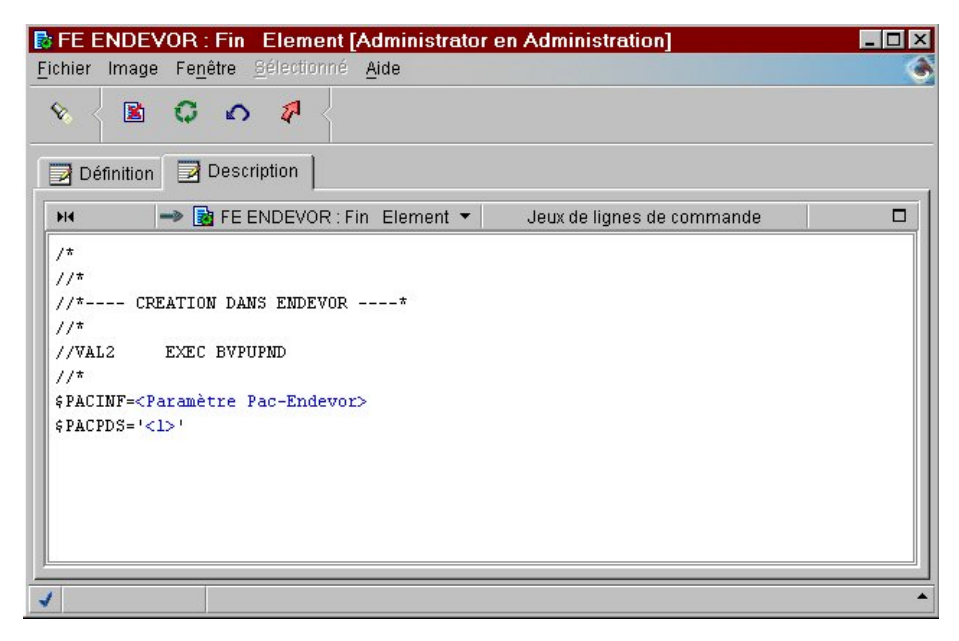

• Cartes en queue de flot des programmes générés (Code 'Zn'). Elles permettent de supprimer le PDS de stockage temporaire.

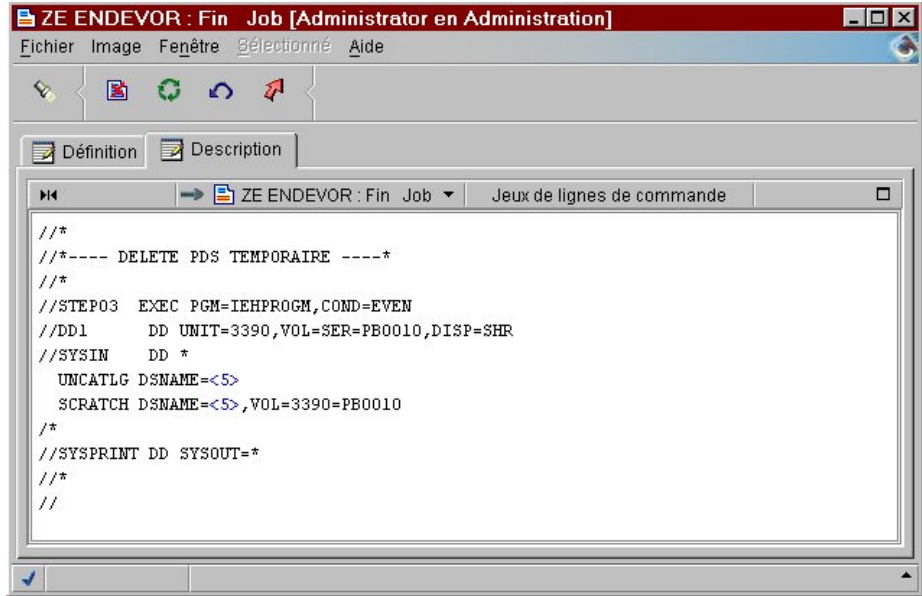

EXEMPLE: Ecrans de soumission de job de génération

- 1. Lignes de JCL validées pour l'exécution de la procédure de génération (code opération 'C4'),
- 2. Lignes de commandes de génération correspondantes (code opération 'C1') de l'écran obtenu avec le choix 'GP'.

Voir le 'Guide de l'interface mode caractère', chapitre 'Edition et génération' pour plus de détails sur les écrans de soumission de job de génération.

Le GPRT (voir les lignes de JCL ci-dessous) lance la génération de l'élément VA Pac.

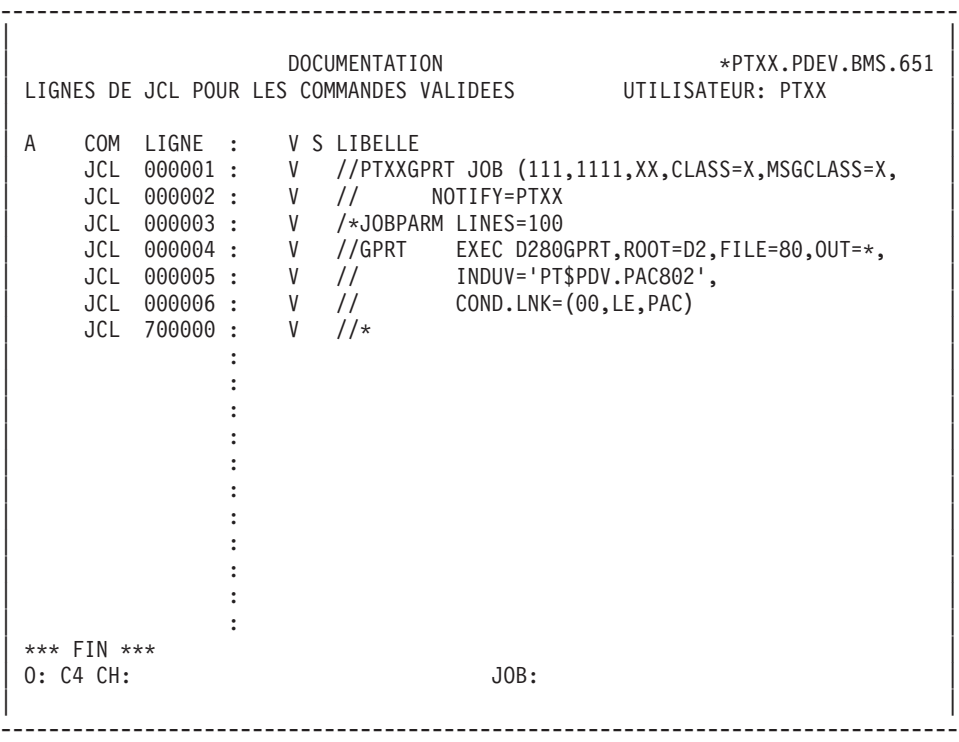

<span id="page-32-0"></span>-------------------------------------------------------------------------------- | | DOCUMENTATION \*PTXX.PDEV.BMS.651 | COMMANDES D'EDITION ET DE GENERATION UTILISATEUR: PTXX | | | A CL COM ENTITE : OP V S LIBELLE 90 FLP : C1 V \* CONTROLE DU FLOT: PROGRAMMES ENV: (CAV:E CAP:E)  $1 = \text{PTXXGPND}$  2=111,1111\_3=X\_4=X\_5=PTXX.NDVR.TEMP | 90 GCP PTU001 : C1 V \* GENERATION DU PROGRAMME SELECTIONNE (CAV:E CAP:E) | 1=PTXX.NDVR.TEMP 90 GCP PTU002 : C1 \* GENERATION DU PROGRAMME SELECTIONNE (CAV:E CAP:E) : 1=PTXX.NDVR.TEMP | : | | : | | : | | : | | : | | : | | : | | : | | : | | : | | : | | : | | \*\*\* FIN \*\*\* | | O: C1 CH:  $\qquad \qquad$  JOB:  $\qquad \qquad$  JOB: | | --------------------------------------------------------------------------------

#### **Gestion de l'Elément VA Pac dans ENDEVOR**

Mouvement de l'ELEMENT VA Pac dans ENDEVOR

Une fois importés, seuls les ELEMENTs VA Pac peuvent être manipulés par des Actions ENDEVOR. Ils peuvent être transférés d'un Stage à l'autre avec l'Action 'MOVE' d'ENDEVOR, ou d'un environnement à l'autre avec l'Action 'TRANSFER' d'ENDEVOR. L'Interface accompagne le transfert de l'ELEMENT VA Pac par le transfert de l'ELEMENT INFOPAC correspondant dans le même environnement d'arrivée ENDEVOR grâce aux divers processeurs MOVE ou GENERATE de l'Interface.

L'utilisateur peut consulter le contenu de l'ELEMENT INFOPAC, mais sur lequel ne peut avoir d'Actions ENDEVOR.

L'Action 'MOVE' ou 'TRANSFER' mémorise le mouvement de l'ELEMENT VA Pac dans le fichier Journal de l'Interface.

Les options autorisées pour l'Action 'MOVE' sont les suivantes :

- v l'option DELETE 'FROM' ELEMENT pour supprimer l'ELEMENT VA Pac du Stage source après le transfert. Seule la valeur par défaut 'Y' de l'option est valide, l'élément est supprimé du Stage source.
- v l'option RETAIN SIGNOUT pour conserver le code utilisateur affecté à l'ELEMENT VA Pac dans le Stage cible. Par défaut, l'élément perd l'assignation après le transfert ;
- l'option SIGNOUT TO pour assigner un code utilisateur autre que celui en cours à l'ELEMENT VA Pac dans le Stage d'arrivée ;
- le numéro de CCID.
- v les commentaires de l'option COMMENT.

Les options autorisées pour l'Action 'TRANSFER' sont les suivantes :

- l'option DELETE 'FROM' ELEMENT pour supprimer l'ELEMENT VA Pac du Stage source après le transfert. Seule la valeur par défaut 'Y' de l'option est valide, l'élément est supprimé du Stage source,
- l'option GENERATE ELEMENT pour regénérer ou recompiler l'ELEMENT VA Pac après transfert,
- v l'option OVERRIDE SIGNOUT pour permettre à l'utilisateur de transférer l'ELEMENT VA Pac portant un code utilisateur différent du sien,
- v l'option PROCESSOR GROUP pour associer un groupe de processeurs à l'ELEMENT VA Pac à transférer,
- l'option WITH HISTORY,
- v l'option RETAIN SIGNOUT pour conserver le code utilisateur affecté à l'ELEMENT VA Pac dans le Stage cible. Par défaut, l'élément perd le code utilisateur,
- l'option SIGNOUT TO pour affecter à l'ELEMENT VA Pac du Stage cible un code utilisateur différent de celui du Stage source,
- le numéro de CCID,
- les commentaires de l'option COMMENT.

#### Ré-exécution du process GENERATE de l'ELEMENT VA Pac dans ENDEVOR

L'Action 'GENERATE' permet de réexécuter le Process GENERATE sur l'ELEMENT VA Pac dans l'environnement où il se trouve, qui peut être une recompilation par exemple. L'Action supprime d'abord l'ELEMENT VA Pac de l'environnement où il se trouve avant de la regénérer. Aucune action n'est effectuée sur l'ELEMENT INFOPAC.

Cette action mémorise le mouvement de l'ELEMENT VA Pac dans le fichier Journal de l'Interface pour les besoins de la dernière date de l'action.

Les options autorisées pour cette Action sont les suivantes :

- <span id="page-34-0"></span>v l'option OVERRIDE SIGNOUT pour permettre à l'utilisateur d'effectuer l'opération sur l'ELEMENT VA Pac portant un code utilisateur différent du sien,
- v l'option PROCESSOR GROUP pour associer un groupe de processeur de l'ELEMENT VA Pac sélectionné,
- le numéro de CCID,
- v les commentaires de l'option COMMENT.

#### Suppression de l'ELEMENT VA Pac dans ENDEVOR

L'ELEMENT VA Pac peut être supprimé de l'environnement ENDEVOR par l'Action 'DELETE'. L'interface accompagne la suppression de l'ELEMENT VA Pac par la suppression de l'ELEMENT INFOPAC correspondant grâce au processeur 'PACD'.

Cette action mémorise le mouvement de l'ELEMENT VA Pac dans le fichier Journal de l'Interface.

Les options autorisées pour cette Action sont les suivantes :

- v l'option OVERRIDE SIGNOUT pour permettre à l'utilisateur de supprimer l'ELEMENT VA Pac portant un code utilisateur différent du sien,
- le numéro de CCID,
- les commentaires de l'option COMMENT.

#### **Mise à jour du contexte ENDEVOR dans VA Pac**

Les mouvements des ELEMENTs VA Pac dans ENDEVOR par les Actions ADD/UPDATE, DELETE, GENERATE, MOVE et TRANSFER sont archivés dans le fichier Journal de l'Interface 'UQ'.

Pour mettre à niveau les informations ENDEVOR dans VA Pac, le gestionnaire devrait exécuter la procédure 'MEND' qui reformatera ces mouvements sous forme de mouvements P.A.F. injectés ensuite dans la procédure de mise à jour batch VA Pac 'UPDP'.

Les environnements ENDEVOR d'un objet VA Pac généré sont mémorisés dans la description de l'entité utilisateur Environnement (Code d'appel C1 Méta-entité PCM) définie pour cet objet avant sa génération.

Les contextes ENDEVOR sont enregistrés dans la même bibliothèque et la même session que celles de la génération.

**Attention :** la fermeture de la base VA Pac est requise.
# **Chapitre 4. Contrôles d'Intégrité**

## **Introduction**

Le contrôle d'intégrité permet de vérifier la validité des informations concernant les environnements ENDEVOR où sont gérés les ELEMENTs VA Pac et les ELEMENTs INFOPAC, et ceux enregistrés dans VA Pac sous forme d'entités utilisateur de la méta-entité PCM.

On distingue deux types de contrôles d'intégrité :

- Contrôle d'intégrité Intra-ENDEVOR,
- v Contrôle d'intégrité Inter-Environnement.

## **Contrôle d'Intégrité intra-ENDEVOR**

Au sein du même environnement ENDEVOR, un ELEMENT VA Pac doit être accompagné d'un ELEMENT INFOPAC de même code. Ce contrôle permet de vérifier la validité de la présence de ces deux éléments dans le même contexte ENDEVOR.

La procédure de contrôle d'intégrité Intra-ENDEVOR produit un état des anomalies rencontrées, et une génération d'un fichier de mouvements de suppression des ELEMENTs VA Pac ou des ELEMENTs INFOPAC présents à tort.

**RAPPEL :** les ELEMENTs VA Pac ou ELEMENTs INFOPAC ne peuvent pas être supprimés en dehors de mouvements générés par l'Interface.

#### **Contrôle d'Intégrité inter-Environnements**

La mise à jour des informations ENDEVOR concernant les contextes où sont gérés les Objets générés VA Pac est effectuée sous la responsabilité du gestionnaire. Le mouvement des ELEMENTs VA Pac dans ENDEVOR et la mise à niveau des Entités Utilisateur de la méta-entité PCM s'effectuent en deux phases distinctes.

Pour cette raison, le contrôle d'intégrité Inter-Environnement permet de vérifier la validité des informations ENDEVOR enregistrées dans VA Pac par rapport aux contextes réels où sont gérés les ELEMENTs VA Pac dans ENDEVOR.

Ce contrôle d'intégrité s'effectue en trois étapes:

- v Exécution de la procédure 'CIND' qui extrait les informations des éléments VA Pac stockés dans ENDEVOR.
- v Exécution de la procédure VA Pac 'EXPM' qui extrait les informations des éléments ENDEVOR stockés dans la base VA Pac.
- v Exécution de la procédure VA Pac 'CCPM' qui rapproche les fichiers extraits par les procédures 'CIND' et 'EXPM'.

La procédure produit un état d'anomalies rencontrées et propose des mouvements de redressement des données invalides enregistrées dans les Entités Utilisateur de la méta-entité PCM.

Ce sont des mouvements P.A.F. de mise à jour Batch VA Pac utilisables par la procédure 'UPDP'.

# **Chapitre 5. Reprise des Objets VA Pac existants**

Pour les sites ayant utilisé VA Pacbase et ENDEVOR en l'absence de l'Interface décrite par ce manuel, il existe une possibilité de reprise.

Elle permet de reconnaître les ELEMENTs VA Pac (Programme Batch ou Programme Dialogue) gérés dans ENDEVOR et de créer :

- v d'une part, les mouvements de mise à jour Batch VA Pac qui contiennent les informations ENDEVOR liés à ces éléments. Ils sont à prendre en compte dans VA Pac par la procédure UPDP (mouvements P.A.F.),
- v d'autre part, les mouvements de création des ELEMENTs INFOPAC liés à ces ELEMENTs VA Pac dans ENDEVOR. Ils sont contenus dans un job Batch constitué d'actions ADD ENDEVOR à compléter par l'utilisateur avant soumission.

L'utilisateur doit fournir la liste des environnements ENDEVOR où sont gérés les objets générés provenant de VA Pac et exécute successivement les procédures de reprise suivantes :

- v Recherche des ELEMENTs VA Pac gérés dans ENDEVOR et préparation du job de création des ELEMENTs INFOPAC correspondants (Procédure RRND),
- v Mise à jour et soumission du job produit précédemment pour créer effectivement les ELEMENTs INFOPAC dans ENDEVOR (Procédure RIND),
- v Génération des mouvements P.A.F. de mise à jour VA Pac pour créer les Entités Utilisateur de la méta-entité PCM qui contiennent les informations concernant le contexte ENDEVOR de ces ELEMENTs VA Pac (Procédure RPND).

Important :

- v Il est nécessaire que le source des objets VA Pac gérés dans ENDEVOR soit disponible. La procédure de reprise reconnaît les objets source provenant de VA Pac grâce à la présence de la chaîne de caractères 'CONSTANTES-PAC' pour un programme Batch et 'VA PAC-CONSTANT' pour un programme dialogue.
- la Table des TYPES VA Pac (fichier VSAM) doit être mise à jour au préalable à partir des TYPES extraits de la base Administrateur (méta-entité ENT) via la procédure 'TYND'. Seul, l'administrateur de la base VA Pac devrait être habilité à exécuter cette procédure.

# **Chapitre 6. Reprise 2.5 -> 3.5**

Rappel sur le l'Interface VA Pac-ENDEVOR 2.5

La version 2.5 de l'Interface gérait les Elements VA Pac dans deux entités utilisateurs :

- v .NDENV Environnement ENDEVOR
- v .NDVLM Elément ENDEVOR

**Remarque :** Les entités gérées par ENDEVOR pouvaient être mises à jour dans VA Pac dans des sessions choisies par le gestionnaire via la table TS (procédure LSND 2.5)

Interface de la version 3.5

Il gère désormais les Eléments dans une seule Méta-Entité: PCM

Cette Méta-Entité est unique et commune à tous les Outils de Gestion de Configuration (ENDEVOR, Clear Case,...)

Dans le contexte de Reprise, la tâche consiste à regrouper les 2 Entités Utilisateurs (.NDVENV et .NDVLM) dans la Méta Entité PCM.

**Remarque : :** La table TS n'existe plus dans l'Interface 3.5. De ce fait, les Entités gérées par Endevor sont désormais remontées dans VA Pac dans la même session que la session de génération.

Par ailleurs, l'Interface VA Pac / ENDEVOR (et par extension l'ensemble des outils de configuration) ne gère que les entités de sessions mises en production. Pour plus d'informations, se reporter à la documentation de l'Interface Générique.

Rappels sur l'Interface 2.5 :

Chaque fiche des Occurences des Entités Utilisateurs présente les paramètres de l'environnement cible de génération dans ENDEVOR.

Si l'environnement cible était indiqué au niveau de l'élément (.NDVLM), la notion d'Identifiant d'Environnement n'existait pas. Une des difficultés de la reprise est de le créer.

D'autre part, en raison de la standardisation de la Méta-Entité PCM à tous les Outils de Gestion d'Environnements, la notion d'″Application″ a été ajoutée, et prendra pour la reprise la valeur '\*\*\*\*\*\*\*\*\*\*' correspondant à l'application par défaut.

Il ressort de ces points, que chaque élément est associé à un couple 'Environnement / Application' dans le système VA Pac.

Les attributs de chaque fiche des occurences \$7M et \$7N (des Entités Utilisateur .NDENV et .NDVLM) correspondent aux paramètres des Entités Utilisateur C1 de la nouvelle Méta Entité PCM de l'Interface 3.5.

#### Reprise 2.5 -> 3.5 de l'interface

Lors de l'installation du produit, trois reprises sont nécessaires pour les sites possédant la version 2.5 de l'interface VA Pac / ENDEVOR (sélection du module de JCL ===MOD NDVR2530) :

- 1. Reprise du fichier journal archivé 'QU' (voir procédure 'JJND').
- 2. Reprise du fichier des TYPES 'TY'

Les types des éléments VA Pac générés et INFOPAC correspondants sont désormais stockés dans la base administration. Néanmoins, un fichier VSAM 'TY' demeure dans la version 3.5. (voir les procédures 'RPTY' et 'TYND').

3. Reprise des Occurrences Entités Utilisateur ENDEVOR dans VA Pac.

La version 3.5 gère les éléments VA Pac / ENDEVOR dans des Occurences 'C1' de la méta-entité PCM en remplacement des occurences \$7M et \$7N des entités utilisateur .NDVLM et .NDENV

De ce fait, la procédure 'RP25' reprend toutes les occurences \$7M et \$7N des entités utilisateur de la version 2.5 de l'interface et leur applique le nouveau formalisme.

Avant l'exécution de cette procédure:

- 1. S'assurer que la procédure VA Pac 'VINS' a été préalablement exécutée afin de créer (entre autres) les méta-entités pour ENDEVOR : 'ENT' (dans la base administration) et 'PCM' (dans la base de développement)
- 2. Il est fortement conseillé de faire une sauvegarde de la base VA-Pac avant d'exécuter 'VINS'.

Pour plus de détails voir la procédure 'RP25'.

# **Chapitre 7. Utilisation du modèle 2.5 de l'Interface**

### **Rappel**

Utilisation de l'Interface VA Pac / ENDEVOR (modèle 2.5)

L'utilisateur a la possibilité de continuer d'utiliser les fonctionnalités du modèle 2.5 de l'Interface avec les limitations d'emploi indiquées au niveau du chapitre 'Procédures du modèle 2.5 de l'Interface'.

Il est à rappeler que la version 2.5 de l'Interface VA Pac / Endevor se compose de deux méta-entités :

- .NDENV Environnement ENDEVOR
- v .NDVLM Elément ENDEVOR

Les informations concernant les ELEMENTs VA Pac générés et gérés dans Endevor sont stockés au niveau de la méta-entité .NDVLM.

Le contexte des ELEMENTs VA Pac gérés par ENDEVOR peut être mis à jour dans les sessions ou les bibliothèques choisies par le gestionnaire via la table TS (procédure LSND).

#### **Procédures du modèle 2.5 de l'Interface**

Génération et Import de l'ELEMENT VA Pac dans ENDEVOR (GPRX)

La génération de l'ELEMENT VA Pac s'effectue par l'exécution de la procédure GPRX qui enchaîne de façon paramétrable les procédures GPRP GPRT GPRU ou GPRC avec la procédure GPND qui prépare les commandes d'import dans Endevor. L'import écrit un mouvement correspondant à l'action Endevor sur l'ELEMENT VA Pac dans le fichier UQ (la procédure équivalente pour SCM est GPRT).

Mouvement de l'ELEMENT VA Pac dans ENDEVOR

Toutes les actions Endevor sur l'ELEMENT VA Pac décrites dans ce manuel sont utilisables. Les mouvements résultant de ces actions sont stockés dans le fichier UQ.

Mise à jour des contextes ENDEVOR dans VA Pac (MNDO)

La mise à jour des contextes ENDEVOR où sont gérés les ELEMENTs VA Pac s'effectue par la procédure MNDO. Cette dernière analyse les mouvements

stockés dans UQ et les remonte dans VA Pac au niveau de la méta-entité .NDVLM (la procédure équivalente pour SCM est MEND).

#### Contrôle d'intégrité inter-environnement (CINN)

Le contrôle d'intégrité des données trouvées dans ENDEVOR avec celles enregistrées dans le référentiel selon le modèle 2.5 s'effectue par la procédure CINN (la procédure équivalente pour SCM est CIND).

#### Contrôle d'intégrité intra-Endevor (CEND)

Au sein du même environnement ENDEVOR, un ELEMENT VA Pac doit être accompagné d'un ELEMENT INFOPAC de même code. Ce contrôle permet de vérifier la validité de la présence de ces deux éléments dans le même contexte Endevor.

Cette procédure produit un état des anomalies rencontrées, et une génération d'un fichier de mouvements de suppression des ELEMENTs VA Pac ou des ELEMENTs INFOPAC présents à tort.

# **Chapitre 8. Les procédures Batch d'Exploitation**

## **Présentation générale**

Les traitements BATCH sont regroupés en procédures. L'objectif des sous-chapitres suivants est de présenter chacune des procédures susceptibles d'être utilisées et d'en préciser les conditions d'exécution.

Pour chaque procédure on trouvera :

- Une présentation générale comprenant :
	- la présentation,
	- les conditions d'exécution,
	- les actions à entreprendre en cas d'anomalie d'exécution.
- v La description des entrées utilisateur, des traitements et des résultats obtenus, ainsi que les recommandations éventuelles pour l'utilisation.
- La description des étapes :
	- notations ou paramètres utilisés,
	- liste des fichiers utilisés (intermédiaires et permanents),
	- le JCL.

#### Classification des procédures

Les procédures associées aux traitements batch sont classées en plusieurs catégories :

• Procédures d'importation des ELEMENTs générés dans ENDEVOR

Reprise du résultat de la procédure d'édition-génération de VA Pac comprenant la préparation de l'importation des éléments générés dans ENDEVOR (GPRT) et import effectif des éléments générés dans ENDEVOR (UPND).

- v Procédure de génération des mouvements de mise à jour VA Pac
- v Formatage des mouvements P.A.F. de mise à jour batch

VA Pac archivage et réinitialisation du journal UQ (MEND).

- **Procédures utilitaires** 
	- Mise à jour de la table des TYPES d'éléments gérés par l'interface sur fichier VSAM à partir des données de l'occurence 'EN' de la méta-entié 'ENT' de la base administration (TYND)
	- Liste des dates des programmes de l'interface (INND).
	- Récupération des mouvements du journal déjà archivés (JRND).
- Procédures de contrôle d'intégrité
	- Contrôle d'intégrité Intra-ENDEVOR (CEND).
	- Contrôle d'intégrité Inter-Environnement (CIND).
- v Procédures de reprise des versions antérieures Il s'agit de la procédure: RP25 Voir le chapitre: REPRISE 2.5 -> 3.5 DE L'INTERFACE
- Procédures de reprise de l'existant A l'attention des Sites ayant travaillé avec VA Pac et ENDEVOR en l'absence des versions précédentes de l'interface.
	- Extraction d'ENDEVOR des Elements VA Pac (RRND)
	- Création des Elements InfoPac associés (RIND)
	- Création des Références dans VA Pac (RPND)

Voir le chapitre: ″Reprise des objets VA Pac existants″.

### Anomalies d'exécution

Des erreurs d'entrée-sortie sur les fichiers de l'Interface peuvent générer des anomalies lors de l'exécution d'un programme batch.

Dans la plupart des cas, l'examen du code retour et du message d'anomalie permettent de trouver la cause de la fin anormale (ressources non disponibles, fichier trop petit, etc..)

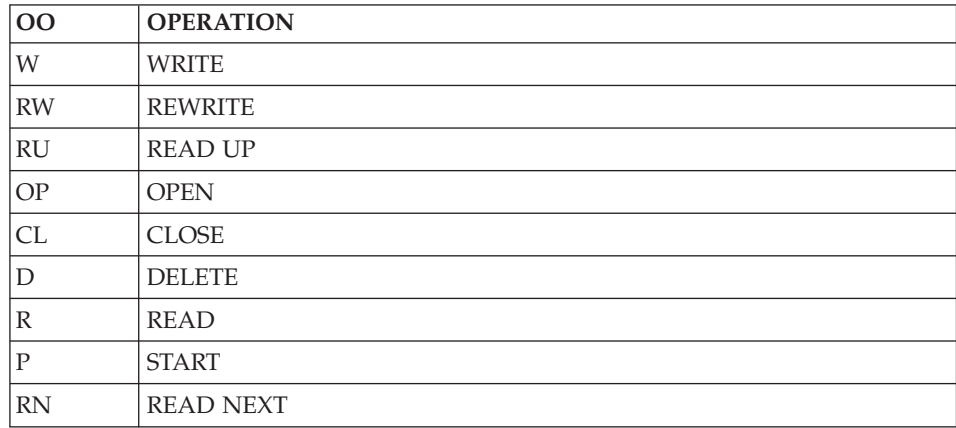

Quelques valeurs courantes de 'OP' :

Quelques valeurs courantes de 'STATUS' :

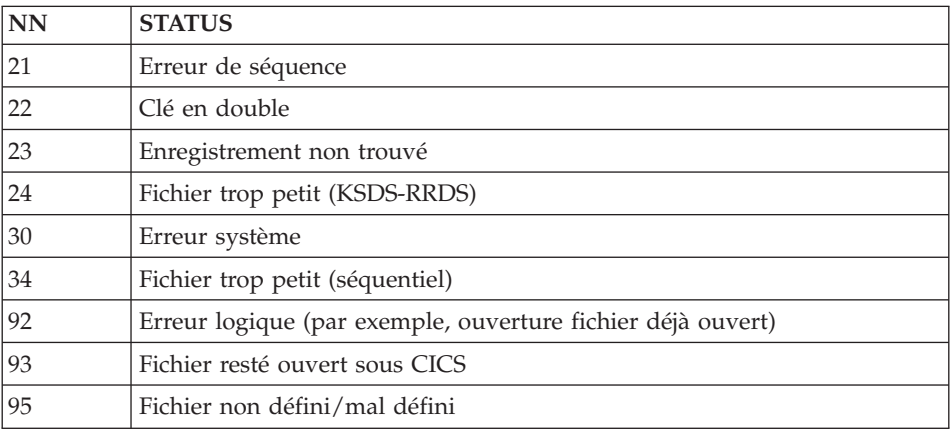

Si ce message est absent et que le type de l'ABORT met en cause directement les programmes du système, il est nécessaire de contacter le Support Technique et de conserver tous les listings qui lui seront éventuellement nécessaires pour analyser le problème.

# **CEND : Contrôle d'Intégrité Intra-ENDEVOR**

## **CEND - Présentation Générale**

La procédure CEND a pour fonction le contrôle de cohérence de l'existence des ELEMENTs INFOPAC et des ELEMENTs VA Pac correspondants dans un même environnement Endevor. Chaque ELEMENT VA Pac doit présenter un ELEMENT INFOPAC contenant le contexte VA Pac de génération.

Condition d'exécution

Aucune utilisation de l'interface en cours.

## **CEND - Entrées / Traitements / Résultats**

Une ligne d'identification du gestionnaire.

Ligne paramètre utilisateur

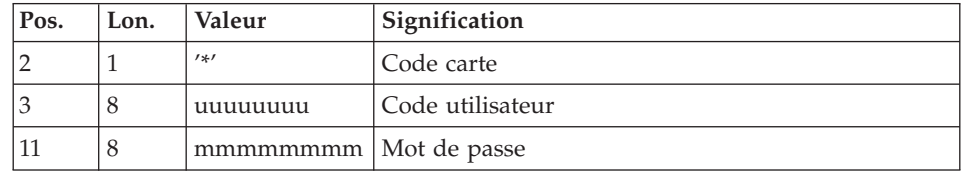

#### Une ligne d'identification par environnement

#### Ligne paramètre environnement

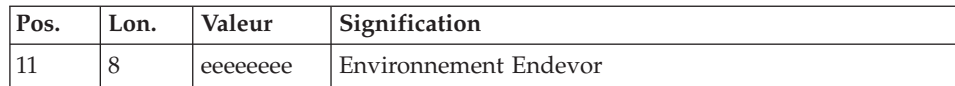

#### Edition Obtenue

Cette procédure édite un résultat du contrôle d'intégrité intra-Endevor avec éventuellement des anomalies rencontrées.

## **CEND - Description des étapes**

Prise en compte des entrées : PTU001

Préparation des requêtes de listage Endevor : PNCI10

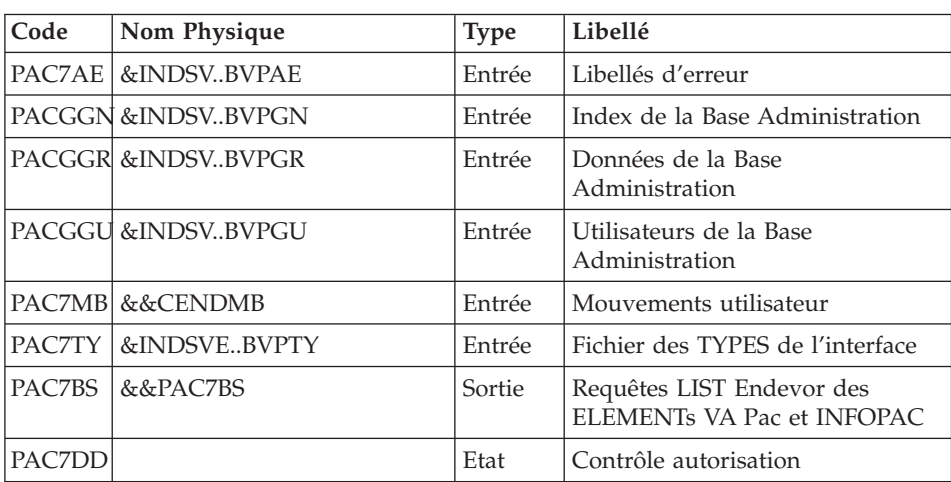

Listage des Elements VA Pac et INFOPAC : NDVRC1

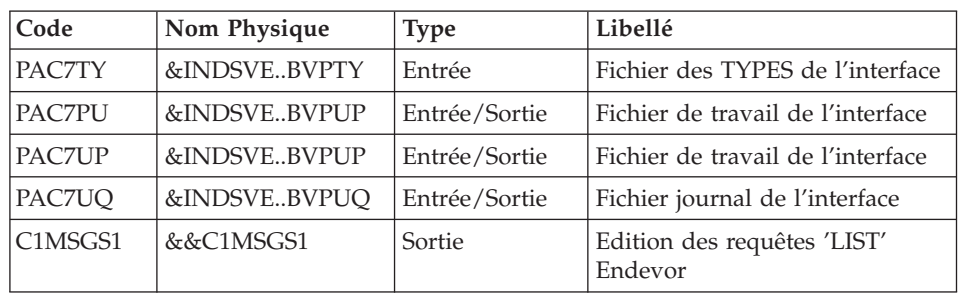

Contrôle d'intégrité Intra-Endevor : PNCI20

| Code   | Nom Physique            | <b>Type</b> | Libellé                                 |
|--------|-------------------------|-------------|-----------------------------------------|
|        | PAC7AE   & INDSV.BVPAE  | Entrée      | Fichier des libellés d'erreurs          |
|        | PAC7AR & INDUV& BASE.AR | Entrée      | Fichier des données VA PAC              |
|        | PAC7MS &&C1MSGS1        | Entrée      | Edition des requêtes 'LIST'<br>Endevor  |
| PAC7TY | &INDSVEBVPTY            | Entrée      | Fichier des TYPES de l'interface        |
| PAC7BS | &&PAC7BT                | Sortie      | Requêtes de mise à jour Endevor         |
| PAC7CR |                         | Etat        | Compte-rendu du contrôle<br>d'intégrité |

# **CEND - JCL d'exécution**

```
//*********************************************************************
//* PACBASE-ENDEVOR 3.5 : INTEGRITY CONTROL INTRA-ENDEVOR *
//*********************************************************************
//BVPCEND PROC BASE='$BASE', VA-PACBASE CODE BASE
// INDSV='$INDSV', INDEX OF SYSTEM VSAM FILES VA-PAC
// INDSVE='$INDSVE', INDEX OF SYSTEM VSAM FILES ENDEVOR
// INDUV='$INDUV', INDEX OF USER VSAM FILES
//*: VSAMCAT='$VCAT', USER VSAM CATALOG
//*: SYSTCAT='$SCAT', SYSTEM VSAM CATALOG
// STEPLIB='$HLQ..SBVPMBR8', LIBRARY OF LOAD-MODULES
// LOADLIB='$LDLIB', LOADLIB ENDEVOR
// CONLIB='$CONLIB', CONLIB ENDEVOR
// SORTLIB='$BIBT', SORT LIBRARY
// CYL=3, SORT WORKS SIZE
// OUT='$OUT', OUTPUT CLASS
// UWK=$UWK, WORK UNIT
// SPABS='(TRK,(02,01),RLSE)', SPACE TRANSACTIONS FOR 'BSTIPT01
// SPAMS='(TRK,(05,05),RLSE)' SPACE 'C1MSGS1 & C1PRINT' NDVRC1
//*-------------------------------------------------------------------*
1/*
//INPUT EXEC PGM=BVPTU001
//*------------------------
//STEPLIB DD DSN=&STEPLIB,DISP=SHR
//CARTE DD DDNAME=SYSIN,DCB=BLKSIZE=80
//PAC7MB DD DSN=&&CENDMB,DISP=(,PASS),
// UNIT=&UWK,SPACE=(TRK,(1,1),RLSE),
// DCB=(RECFM=FB,LRECL=80,BLKSIZE=80)
1/*//PNCI10 EXEC PGM=BVPNCI10,PARM=' '
//*---------------------------------
//STEPLIB DD DSN=&STEPLIB,DISP=SHR
//*:STEPCAT DD DSN=&VSAMCAT,DISP=SHR
//PAC7AE DD DSN=&INDSV..BVPAE,DISP=SHR
//PACGGN DD DSN=&INDSV..BVPGN,DISP=SHR
//PACGGR DD DSN=&INDSV..BVPGR,DISP=SHR
//PACGGU DD DSN=&INDSV..BVPGU,DISP=SHR
//PAC7TY DD DSN=&INDSVE..BVPTY,DISP=SHR
```
//PAC7MB DD DSN=&&CENDMB,DISP=(OLD,PASS) //PAC7BS DD DSN=&&PAC7BS,DISP=(,PASS),UNIT=&UWK, // DCB=(RECFM=FB,LRECL=80,BLKSIZE=6080), // SPACE=&SPABS //PAC7DD DD SYSOUT=&OUT //SYSOUT DD SYSOUT=&OUT //SYSOUX DD SYSOUT=&OUT //SYSUDUMP DD SYSOUT=&OUT //\* //NDVRC1 EXEC PGM=NDVRC1,DYNAMNBR=1500,REGION=0K, // PARM='C1BM3000',COND=(00,NE,PNCI10) //\*----------------------------------------------- //STEPLIB DD DSN=&LOADLIB,DISP=SHR //CONLIB DD DSN=&CONLIB,DISP=SHR //SYSPRINT DD SYSOUT=&OUT //SYSUDUMP DD SYSOUT=&OUT //SORTWK01 DD UNIT=SYSDA,SPACE=(CYL,(2,1)) //SORTWK02 DD UNIT=SYSDA,SPACE=(CYL,(2,1)) //SORTWK03 DD UNIT=SYSDA,SPACE=(CYL,(2,1)) //SORTWK04 DD UNIT=SYSDA,SPACE=(CYL,(2,1)) //C1TPDD01 DD UNIT=SYSDA,SPACE=(CYL,5), // DCB=(RECFM=VB,LRECL=260,BLKSIZE=6160) //C1TPDD02 DD UNIT=SYSDA,SPACE=(CYL,5), // DCB=(RECFM=VB,LRECL=260,BLKSIZE=6160) //C1TPLSIN DD UNIT=SYSDA,SPACE=(CYL,5), // DCB=(RECFM=FB,LRECL=80,BLKSIZE=6160) //C1TPLSOU DD UNIT=SYSDA,SPACE=(CYL,5) //PAC7TY DD DSN=&INDSVE..BVPTY,DISP=SHR //PAC7PU DD DSN=&INDSVE..BVPUP,DISP=SHR //PAC7UP DD DSN=&INDSVE..BVPUP,DISP=SHR //PAC7UQ DD DSN=&INDSVE..BVPUQ,DISP=SHR //C1PLMSGS DD SYSOUT=&OUT //\*1MSGS1 DD SYSOUT=&OUT //C1MSGS1 DD DSN=&&C1MSGS1,DISP=(,PASS),UNIT=&UWK, // DCB=(RECFM=FBA,LRECL=133,BLKSIZE=26600), // SPACE=&SPAMS //C1PRINT DD SYSOUT=&OUT,DCB=(RECFM=FBA,LRECL=121,BLKSIZE=6171) //SYSABEND DD SYSOUT=&OUT //SYSOUT DD SYSOUT=&OUT //BSTIPT01 DD DSN=&&PAC7BS,DISP=(OLD,PASS)  $1/*$ //PNCI20 EXEC PGM=BVPNCI20,COND=(00,NE,PNCI10) //\*-------------------------------------------- //STEPLIB DD DSN=&STEPLIB,DISP=SHR //SORTLIB DD DSN=&SORTLIB,DISP=SHR //SORTWK01 DD UNIT=&UWK,SPACE=(CYL,&CYL,,CONTIG) //SORTWK02 DD UNIT=&UWK,SPACE=(CYL,&CYL,,CONTIG) //SORTWK03 DD UNIT=&UWK,SPACE=(CYL,&CYL,,CONTIG) //\*:STEPCAT DD DSN=&VSAMCAT,DISP=SHR //PAC7AE DD DSN=&INDSV..BVPAE,DISP=SHR //ARLSR DD DSN=&INDUV..&BASE.AR,DISP=SHR //PAC7AR DD SUBSYS=(BLSR,'DDNAME=ARLSR','BUFND=40') //PAC7TY DD DSN=&INDSVE..BVPTY,DISP=SHR //PAC7MS DD DSN=&&C1MSGS1,DISP=(OLD,PASS) //PAC7BS DD DSN=&&PAC7BT,DISP=(,PASS),UNIT=&UWK,

```
// DCB=(RECFM=FB,LRECL=80,BLKSIZE=6080),
// SPACE=&SPABS
//PAC7CR DD SYSOUT=&OUT
//SYSOUT DD SYSOUT=&OUT
//SYSOUX DD SYSOUT=&OUT
//SYSUDUMP DD SYSOUT=&OUT
11*
```
# **CIND : Contrôle d'Intégrité Inter-Environnements**

# **CIND : Présentation Générale**

La procédure CIND permet d'extraire du produit de gestion de configuration (ENDEVOR) les Eléments pour lesquels on voudra vérifier l'état par rapport aux Eléments existants dans VA Pac. Le fichier extrait sera rapproché d'un fichier extrait par la procédure VA Pac 'EXPM'. C'est ensuite la procédure VA Pac 'CPPM' qui proposera la mise à niveau des entités éventuellement déphasées. Des mouvements de mise à jour de type P.A.F. seront générés pour la procédure 'UPDP'.

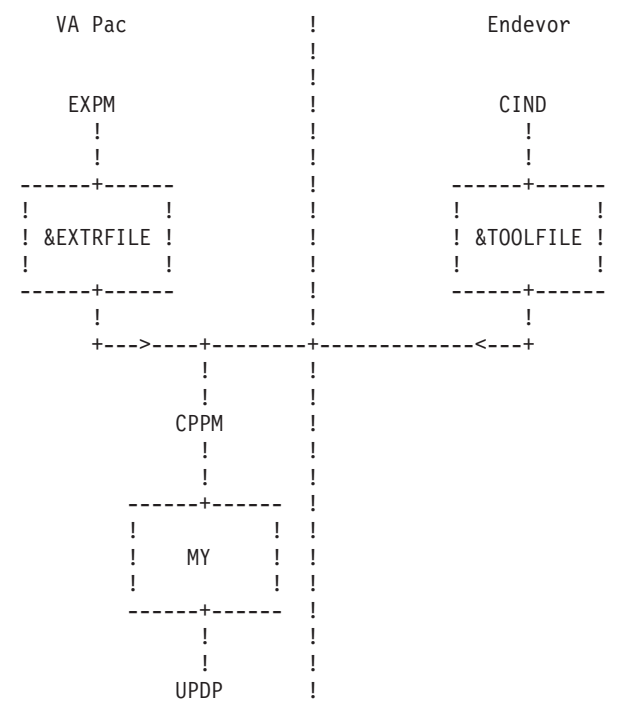

# Condition d'exécution

Aucune utilisation de l'interface en cours.

# **CIND : Entrées / Traitements / Résultats**

Une ligne d'identification du gestionnaire.

Ligne paramètre utilisateur

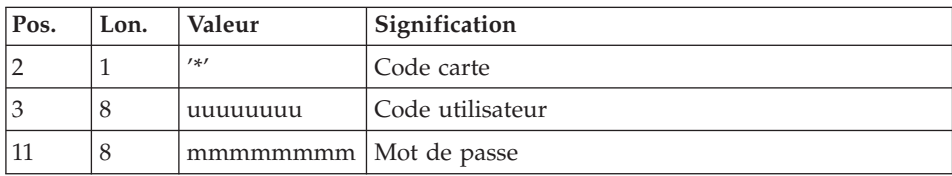

#### Résultat Obtenu

Le fichier d'extraction &TOOLFILE à rapprocher d'un fichier extrait par la procédure VA Pac 'EXPM'. C'est ensuite la procédure VA Pac 'CPPM' qui proposera la mise à niveau des entités éventuellement déphasées. Des mouvements de mise à jour de type P.A.F. seront générés pour la procédure 'UPDP'.

# **CIND : Description des étapes**

Prise en compte des entrées : PTU001

Préparation requêtes de listage Elements VA Pac : PNDC50

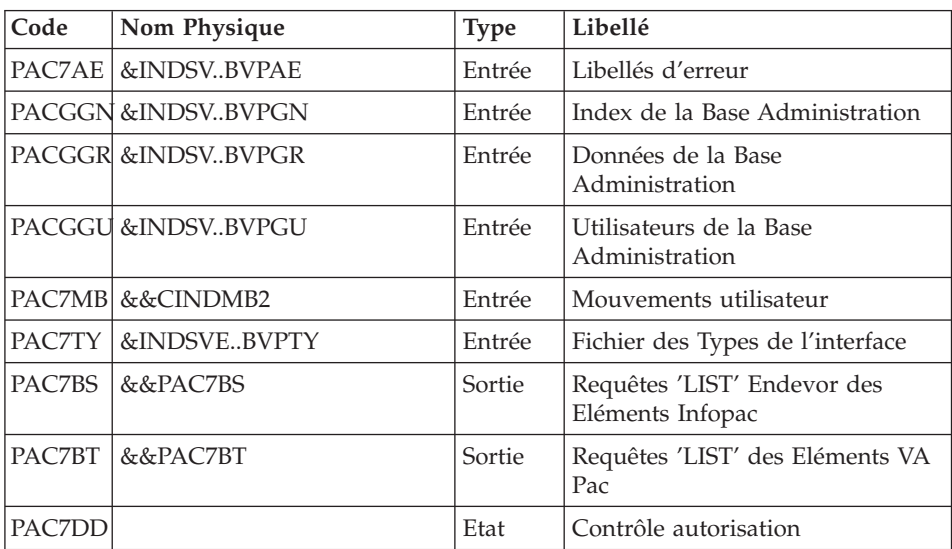

Listage des Elements VA Pac dans Endevor : NDVRC1

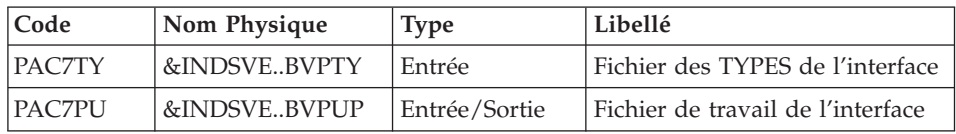

| Code          | Nom Physique | <b>Type</b>   | Libellé                                |
|---------------|--------------|---------------|----------------------------------------|
| <b>PAC7UP</b> | &INDSVEBVPUP | Entrée/Sortie | Fichier de travail de l'interface      |
| PAC7UQ        | &INDSVEBVPUO | Entrée/Sortie | Fichier journal de l'interface         |
| C1MSGS1       | &&C1MSGS1    | Sortie        | Edition des requêtes 'LIST'<br>Endevor |

Mise en forme des Editions issues de NDVRC1 : PNDC60

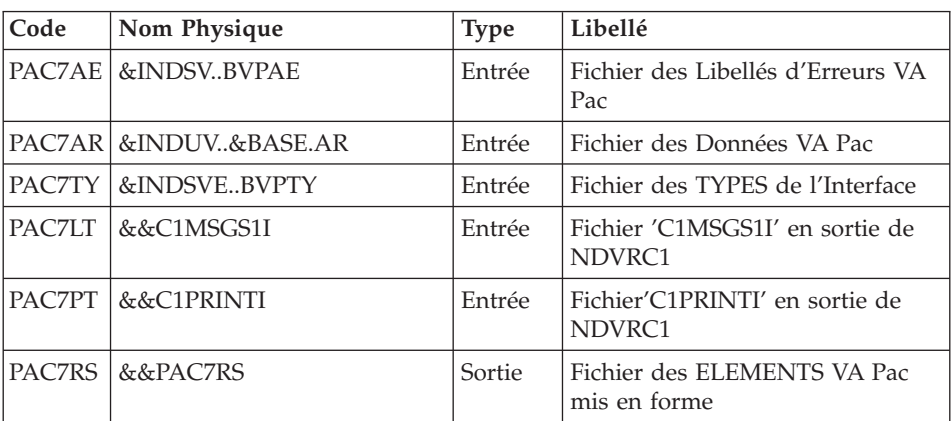

## Listage des Elements VA Pac dans Endevor : NDVRC1

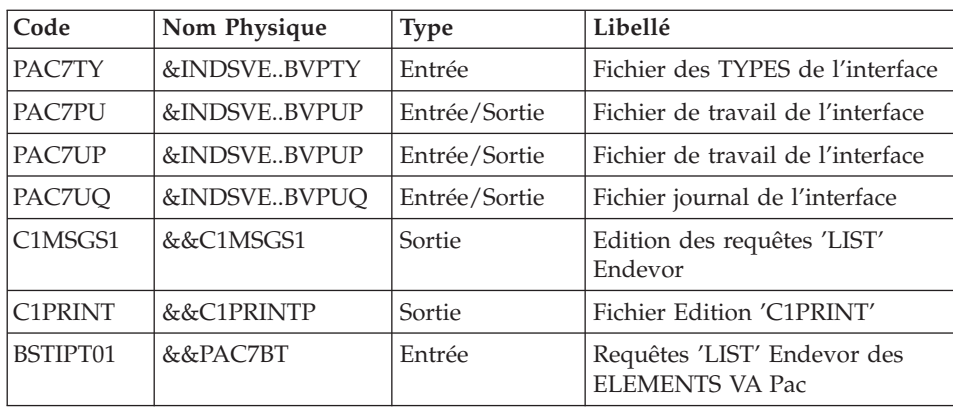

# Extraction des mouvements pour 'CPPM' : PNDC70

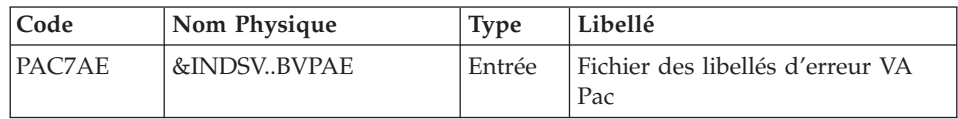

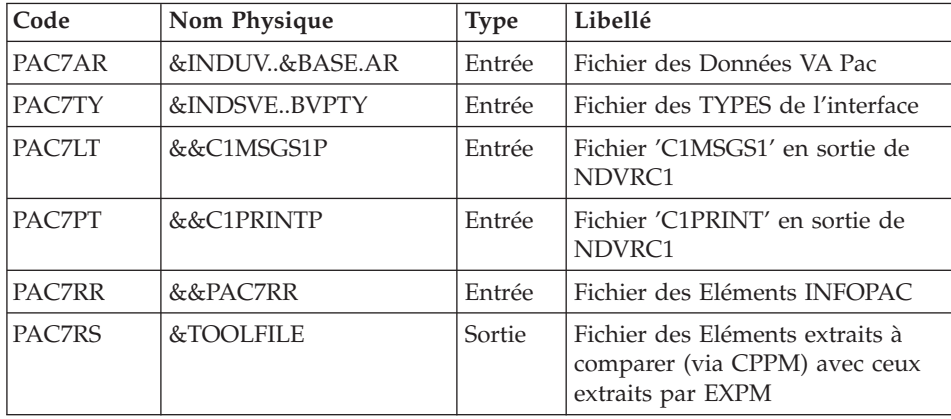

# **CIND : JCL d'exécution**

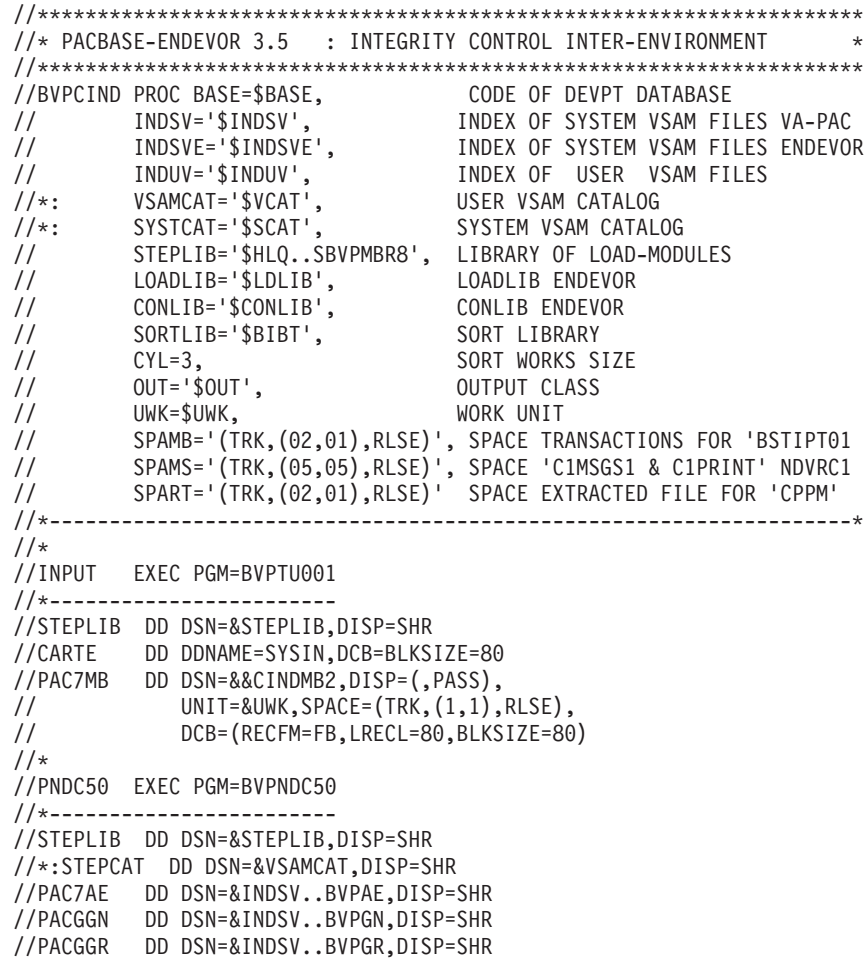

//PACGGU DD DSN=&INDSV..BVPGU,DISP=SHR //PAC7TY DD DSN=&INDSVE..BVPTY,DISP=SHR //PAC7MB DD DSN=&&CINDMB2,DISP=(OLD,PASS) //PAC7BS DD DSN=&&PAC7BS,DISP=(,PASS),UNIT=&UWK, // DCB=(RECFM=FB,LRECL=80,BLKSIZE=6080), // SPACE=&SPAMB //PAC7BT DD DSN=&&PAC7BT,DISP=(,PASS),UNIT=&UWK, // DCB=(RECFM=FB,LRECL=80,BLKSIZE=6080), // SPACE=&SPAMB //PAC7DD DD SYSOUT=&OUT //SYSOUT DD SYSOUT=&OUT //SYSOUX DD SYSOUT=&OUT //SYSUDUMP DD SYSOUT=&OUT  $1/$ \* //NDVRC1A EXEC PGM=NDVRC1,DYNAMNBR=1500,REGION=0K, // PARM='C1BM3000',COND=(00,NE,PNDC50) //\*----------------------------------------------- //STEPLIB DD DSN=&LOADLIB,DISP=SHR //CONLIB DD DSN=&CONLIB,DISP=SHR //SYSPRINT DD SYSOUT=&OUT //SYSUDUMP DD SYSOUT=&OUT //SORTWK01 DD UNIT=SYSDA,SPACE=(CYL,(2,1)) //SORTWK02 DD UNIT=SYSDA,SPACE=(CYL,(2,1)) //SORTWK03 DD UNIT=SYSDA,SPACE=(CYL,(2,1)) //SORTWK04 DD UNIT=SYSDA,SPACE=(CYL,(2,1)) //C1TPDD01 DD UNIT=SYSDA,SPACE=(CYL,5), // DCB=(RECFM=VB,LRECL=260,BLKSIZE=6160) //C1TPDD02 DD UNIT=SYSDA,SPACE=(CYL,5), // DCB=(RECFM=VB,LRECL=260,BLKSIZE=6160) //C1TPLSIN DD UNIT=SYSDA,SPACE=(CYL,5), // DCB=(RECFM=FB,LRECL=80,BLKSIZE=6160) //C1TPLSOU DD UNIT=SYSDA,SPACE=(CYL,5) //PAC7TY DD DSN=&INDSVE..BVPTY,DISP=SHR //PAC7PU DD DSN=&INDSVE..BVPUP,DISP=SHR //PAC7UP DD DSN=&INDSVE..BVPUP,DISP=SHR //PAC7UQ DD DSN=&INDSVE..BVPUQ,DISP=SHR //C1PLMSGS DD SYSOUT=&OUT //\*1MSGS1 DD SYSOUT=&OUT //C1MSGS1 DD DSN=&&C1MSGS1I,DISP=(,PASS),UNIT=&UWK, // DCB=(RECFM=FBA,LRECL=133,BLKSIZE=26600), // SPACE=&SPAMS //\*1PRINT DD SYSOUT=&OUT,DCB=(RECFM=FBA,LRECL=121,BLKSIZE=6171) //C1PRINT DD DSN=&&C1PRINTI,DISP=(,PASS),UNIT=&UWK, // DCB=(RECFM=FBA,LRECL=133,BLKSIZE=26600), // SPACE=&SPAMS //SYSABEND DD SYSOUT=&OUT //SYSOUT DD SYSOUT=&OUT //BSTIPT01 DD DSN=&&PAC7BS,DISP=(OLD,PASS)  $1/*$ //PNDC60 EXEC PGM=BVPNDC60,COND=(00,NE,PNDC50) //\*-------------------------------------------- //STEPLIB DD DSN=&STEPLIB,DISP=SHR //SORTLIB DD DSN=&SORTLIB,DISP=SHR //SORTWK01 DD UNIT=&UWK,SPACE=(CYL,&CYL,,CONTIG)

```
//SORTWK02 DD UNIT=&UWK,SPACE=(CYL,&CYL,,CONTIG)
//SORTWK03 DD UNIT=&UWK,SPACE=(CYL,&CYL,,CONTIG)
//*:STEPCAT DD DSN=&VSAMCAT,DISP=SHR
//PAC7AE DD DSN=&INDSV..BVPAE,DISP=SHR
//ARLSR DD DSN=&INDUV..&BASE.AR,DISP=SHR
//PAC7AR DD SUBSYS=(BLSR,'DDNAME=ARLSR','BUFND=40')
//PAC7TY DD DSN=&INDSVE..BVPTY,DISP=SHR
//PAC7LT DD DSN=&&C1MSGS1I,DISP=(OLD,PASS)
//PAC7PT DD DSN=&&C1PRINTI,DISP=(OLD,PASS)
//PAC7RS DD DSN=&&PAC7RR,DISP=(,PASS),UNIT=&UWK,
// DCB=(RECFM=FB,LRECL=900,BLKSIZE=25200),
// SPACE=&SPART
//SYSOUT DD SYSOUT=&OUT
//SYSOUX DD SYSOUT=&OUT
//SYSUDUMP DD SYSOUT=&OUT
1/*//NDVRC1B EXEC PGM=NDVRC1,DYNAMNBR=1500,REGION=0K,
// PARM='C1BM3000',COND=(00,NE,PNDC50)
//*-----------------------------------------------
//STEPLIB DD DSN=&LOADLIB,DISP=SHR
//CONLIB DD DSN=&CONLIB,DISP=SHR
//SYSPRINT DD SYSOUT=&OUT
//SYSUDUMP DD SYSOUT=&OUT
//SORTWK01 DD UNIT=SYSDA,SPACE=(CYL,(2,1))
//SORTWK02 DD UNIT=SYSDA,SPACE=(CYL,(2,1))
//SORTWK03 DD UNIT=SYSDA,SPACE=(CYL,(2,1))
//SORTWK04 DD UNIT=SYSDA,SPACE=(CYL,(2,1))
//C1TPDD01 DD UNIT=SYSDA,SPACE=(CYL,5),
// DCB=(RECFM=VB,LRECL=260,BLKSIZE=6160)
//C1TPDD02 DD UNIT=SYSDA,SPACE=(CYL,5),
// DCB=(RECFM=VB,LRECL=260,BLKSIZE=6160)
//C1TPLSIN DD UNIT=SYSDA,SPACE=(CYL,5),
// DCB=(RECFM=FB,LRECL=80,BLKSIZE=6160)
//C1TPLSOU DD UNIT=SYSDA,SPACE=(CYL,5)
//PAC7TY DD DSN=&INDSVE..BVPTY,DISP=SHR
//PAC7PU DD DSN=&INDSVE..BVPUP,DISP=SHR
//PAC7UP DD DSN=&INDSVE..BVPUP,DISP=SHR
//PAC7UQ DD DSN=&INDSVE..BVPUQ,DISP=SHR
//C1PLMSGS DD SYSOUT=&OUT
//*1MSGS1 DD SYSOUT=&OUT
//C1MSGS1 DD DSN=&&C1MSGS1P,DISP=(,PASS),UNIT=&UWK,
// DCB=(RECFM=FBA,LRECL=133,BLKSIZE=26600),
// SPACE=&SPAMS
//*1PRINT DD SYSOUT=&OUT,DCB=(RECFM=FBA,LRECL=121,BLKSIZE=6171)
//C1PRINT DD DSN=&&C1PRINTP,DISP=(,PASS),UNIT=&UWK,
// DCB=(RECFM=FBA,LRECL=133,BLKSIZE=26600),
// SPACE=&SPAMS
//SYSABEND DD SYSOUT=&OUT
//SYSOUT DD SYSOUT=&OUT
//BSTIPT01 DD DSN=&&PAC7BT,DISP=(OLD,PASS)
1/*//PNDC70 EXEC PGM=BVPNDC70,COND=(00,NE,PNDC50)
//*--------------------------------------------
//STEPLIB DD DSN=&STEPLIB,DISP=SHR
//SORTLIB DD DSN=&SORTLIB,DISP=SHR
```
//SORTWK01 DD UNIT=&UWK,SPACE=(CYL,&CYL,,CONTIG) //SORTWK02 DD UNIT=&UWK,SPACE=(CYL,&CYL,,CONTIG) //SORTWK03 DD UNIT=&UWK,SPACE=(CYL,&CYL,,CONTIG) //\*:STEPCAT DD DSN=&VSAMCAT,DISP=SHR //PAC7AE DD DSN=&INDSV..BVPAE,DISP=SHR //ARLSR DD DSN=&INDUV..&BASE.AR,DISP=SHR //PAC7AR DD SUBSYS=(BLSR,'DDNAME=ARLSR','BUFND=40') //PAC7TY DD DSN=&INDSVE..BVPTY,DISP=SHR //PAC7LT DD DSN=&&C1MSGS1P,DISP=(OLD,PASS) //PAC7PT DD DSN=&&C1PRINTP,DISP=(OLD,PASS) //PAC7RR DD DSN=&&PAC7RR,DISP=(OLD,PASS) //PAC7RS DD DSN=&TOOLFILE,DISP=(,PASS),UNIT=&UWK, // DCB=(RECFM=FB,LRECL=900,BLKSIZE=25200), // SPACE=&SPART //SYSOUT DD SYSOUT=&OUT //SYSOUX DD SYSOUT=&OUT //SYSUDUMP DD SYSOUT=&OUT  $//*$ 

# **GPND : Préparation importation dans Endevor**

# **GPND : Présentation Générale**

La procédure GPND a pour fonction de compléter le fichier produit par une des procédures d'édition-génération GPRP, GPRT, GPRU ou GPRC, et prépare le job d'importation dans Endevor des ELEMENTs VA Pacbase et ELEMENTs INFOPAC générés à soumettre à l'exécution.

#### Condition d'exécution

La procédure GPND doit être exécutée via la procédure GPRX explicitée ci-dessous.

#### Résultat obtenu

Cette procédure formatte une liste de mouvements pour la mise à jour du progiciel Endevor par la procédure UPND (executée automatiquement par sa mise en place dans les cartes de contrôle après programme).

#### Intégration de la procédure GPND aux procédures GPRP GPRT GPRU et GPRC

La procédure GPRX a été créée afin d'exécuter de façon paramétrable les procédures GPRP GPRT GPRU et GPRC intégrées avec la procédure GPND.

Le JCL JCLGPRX lance la procédures GPRX qui, à son tour, lance les procédures suivantes :

la procédure GPRP, GPRT, GPRU ou GPRC en fonction du paramètre PRC transmis par le JCL JCLGPRX,

- v la procédure GPRY qui concatène les fichiers issus de la procédure de génération précédente, effectue le cas échéant les traitements PAF nécessaires, et délivre le fichier alimentant la procédure GPND,
- v enfin la procédure GPND qui nous concerne.

Deux paramètres sont à renseigner au niveau des lignes SET du JCL JCLGPRX.

- PRC désigne le nom de la procédure de génération que l'on veut exécuter, et peut prendre les valeurs 'GPRP', 'GPRT', 'GPRU' ou 'GPRC',
- GPP détermine l'exécution des traitements PAF dans la procédure GPRY : il doit être valorisé à '1' lorsque le paramètre PRC est 'GPRP' et '0' pour les autres valeurs.

# **GPND : Description des étapes**

Préparation de l'importation dans Endevor : PNDV10

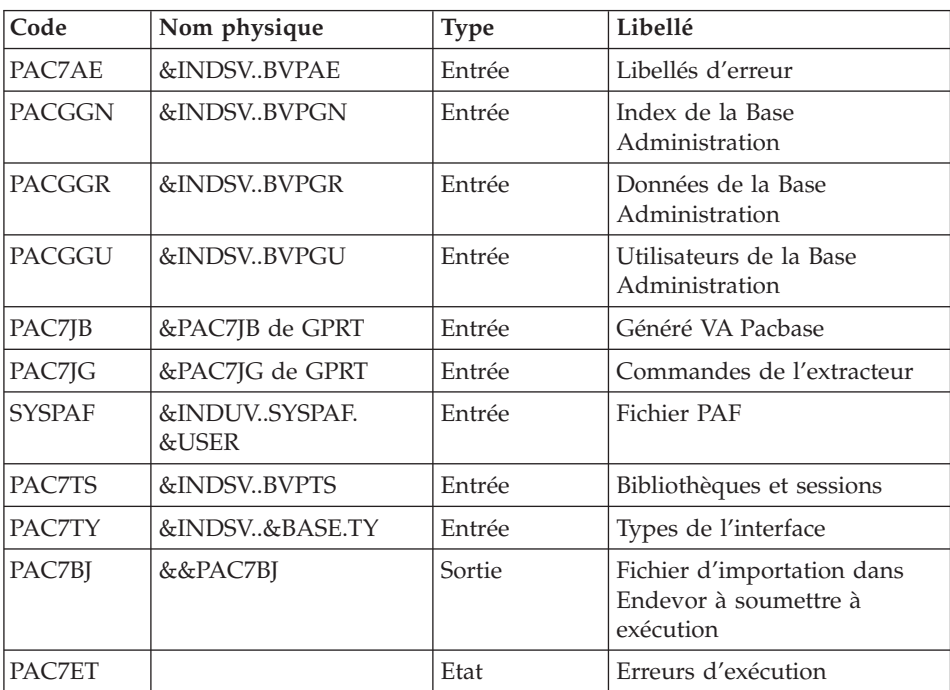

Soumission du job d'importation dans Endevor par envoi du fichier BJ dans l'Internal Reader : IEBGENER.

# **CINN : Contrôle d'Intégrité Inter-Env.(modèle 2.5)**

# **CINN : Présentation Générale**

La procédure CINN a pour fonction le contrôle de cohérence des informations Endevor enregistrées dans VA Pac au niveau des entités utilisateur .NDVLM et la présence effective des ELEMENTs VA Pac dans ces environnements. Elle produit des mouvements de redressement VA Pac appropriés.

# CONDITION D'EXECUTION

Aucune utilisation de l'interface en cours.

# **CINN : Entrées / Traitements / Résultats**

• Premier flot d'entrées

Une ligne d'identification du gestionnaire.

Ligne paramètre utilisateur

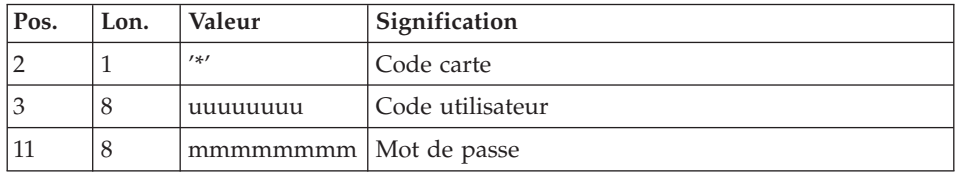

Deuxième flot d'entrées

Une ligne d'identification du gestionnaire

Ligne paramètre utilisateur

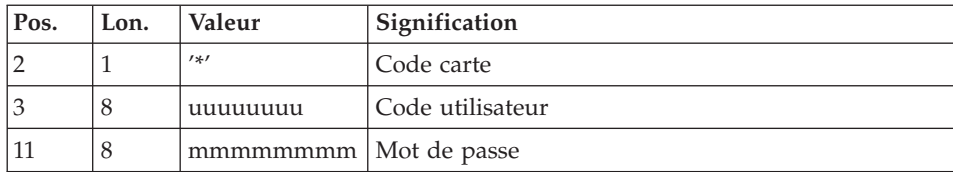

Une ligne d'identification par environnement

Ligne paramètre environnement

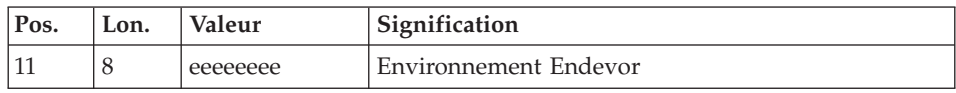

## Editions obtenues

La procédure édite un résultat du contrôle d'intégrité inter-environnement et un résultat de la génération.

### Résultat Obtenu

La procédure génère un fichier de mouvements de mise à jour batch VA Pac UPDP pour mettre à niveau les informations Endevor enregistrées dans le référentiel.

## **CINN : Description des étapes**

Prise en compte du code gestionnaire : PTU001

Prise en compte liste des Environnements : PTU001

Initialisation du fichier KSDS de travail : IDCAMS

Extraction des entités utilisateur \$7N : PNDC10

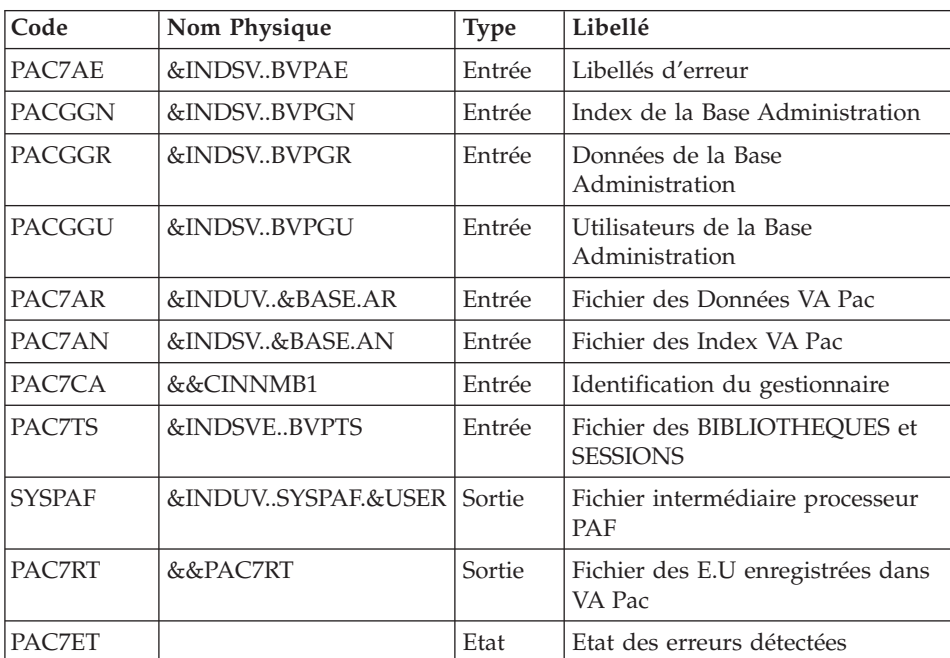

Préparation requêtes de listage Elements VA Pac : PNDC50

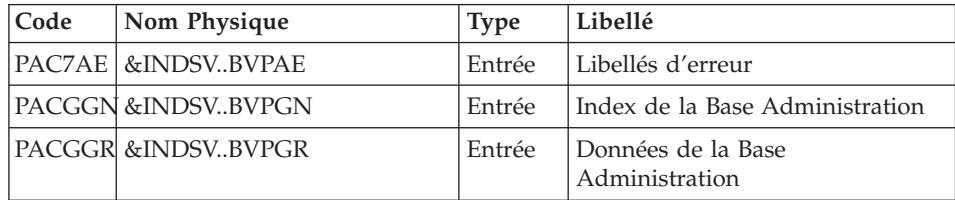

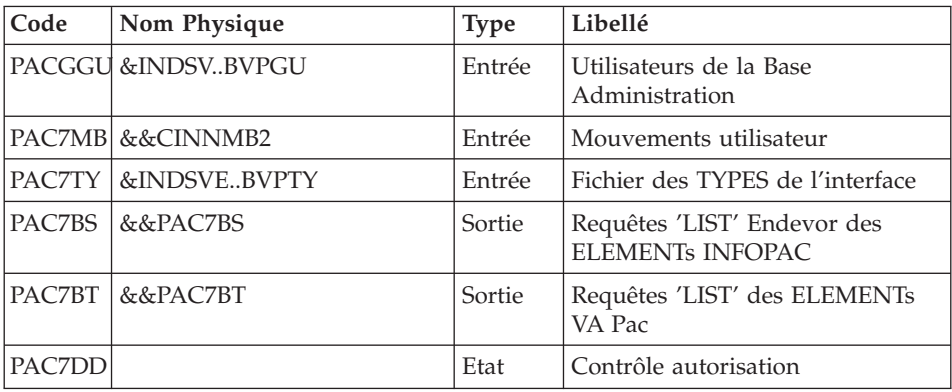

Listage des Elements VA Pac dans Endevor : NDVRC1

| Code    | Nom Physique | <b>Type</b>   | Libellé                                |
|---------|--------------|---------------|----------------------------------------|
| PAC7TY  | &INDSVEBVPTY | Entrée        | Fichier des TYPES de l'interface       |
| PAC7PU  | &INDSVEBVPUP | Entrée/Sortie | Fichier de travail de l'interface      |
| PAC7UP  | &INDSVEBVPUP | Entrée/Sortie | Fichier de travail de l'interface      |
| PAC7UO  | &INDSVEBVPUO | Entrée/Sortie | Fichier journal de l'interface         |
| C1MSGS1 | &&C1MSGS1    | Sortie        | Edition des requêtes 'LIST'<br>Endevor |

Mise en forme des Editions issues de NDVRC1 : PNDC61

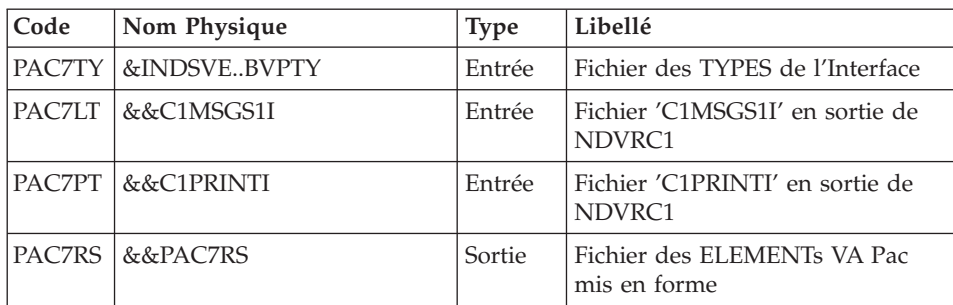

Listage des Elements VA Pac dans Endevor : NDVRC1

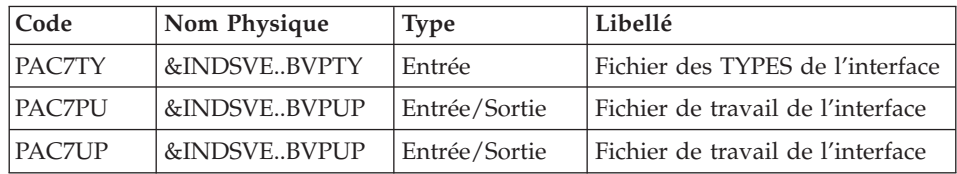

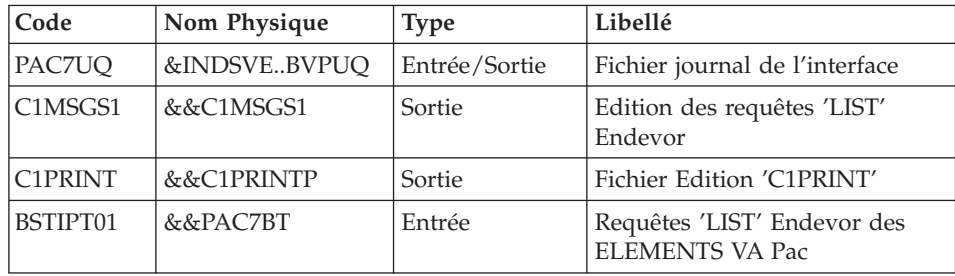

# Mise en forme des éditions issues de NDVRC1 : PNDC71

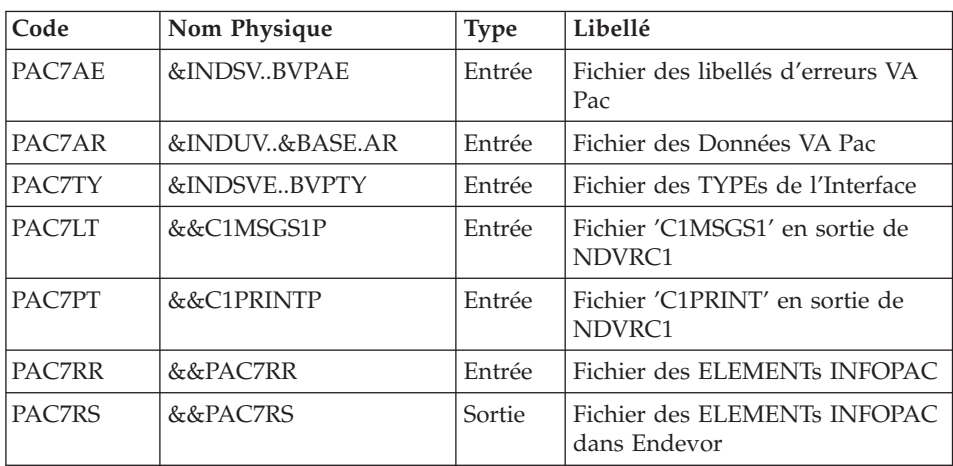

# Contrôle inter-environnement : PNDC90

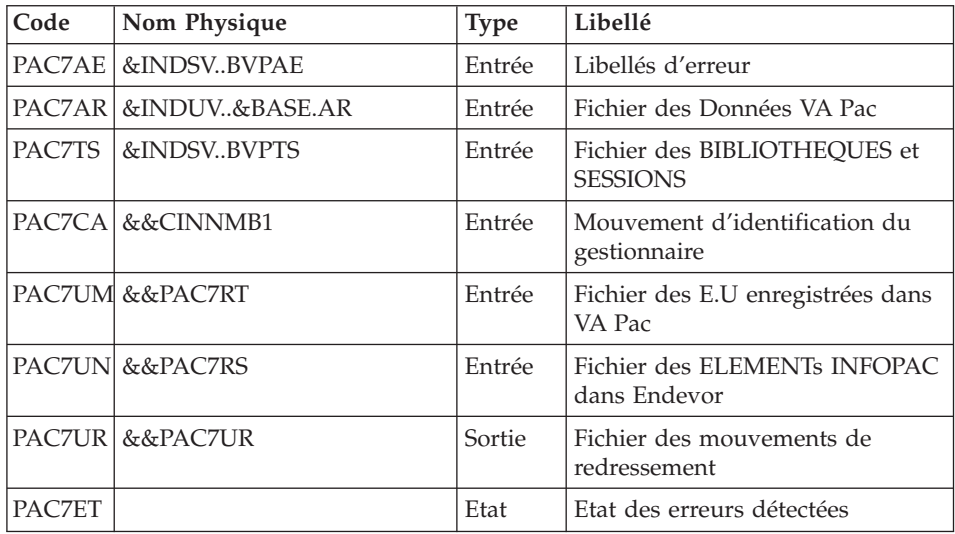

| Code          | Nom Physique      | <b>Type</b> | Libellé                                        |
|---------------|-------------------|-------------|------------------------------------------------|
| PAC7AE        | &INDSVBVPAE       | Entrée      | Libellés d'erreur                              |
| <b>PACGGN</b> | &INDSVBVPGN       | Entrée      | Index de la Base Administration                |
| PACGGR        | &INDSVBVPGR       | Entrée      | Données de la Base<br>Administration           |
| PACGGU        | &INDSVBVPGU       | Entrée      | Utilisateurs de la Base<br>Administration      |
| PAC7AR        | &INDUV&BASE.AR    | Entrée      | Fichier des Données VA Pac                     |
| PAC7AN        | &INDSV&BASE.AN    | Entrée      | Fichier des Index VA Pac                       |
| PAC7UR        | &&PAC7UR          | Entrée      | Fichier des mouvements de<br>redressement      |
| <b>SYSPAF</b> | &INDUVSYSPAE&USER | Sortie      | Fichier intermédiaire processeur<br><b>PAF</b> |
| PAC7MV        | &&PAC7MV          | Sortie      | Mouvements de m.à.j batch                      |
| PAC7ET        |                   | Etat        | Anomalies rencontrées                          |

Mise en forme des mouvements de m.à.j batch VA Pac : PNDM10

# **CINN : JCL d'exécution**

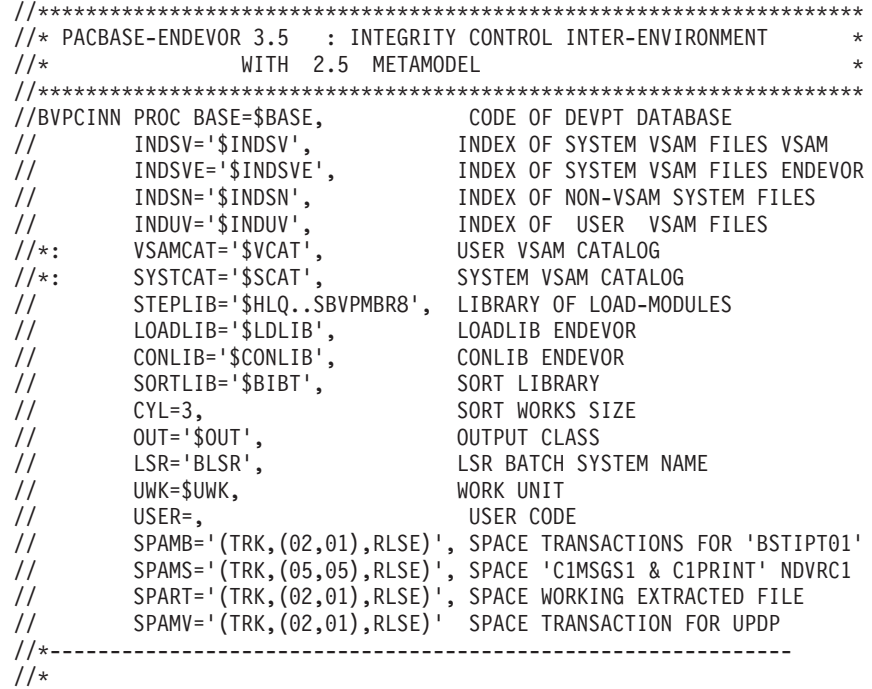

```
//INPUT1 EXEC PGM=BVPTU001
//*------------------------
//STEPLIB DD DSN=&STEPLIB,DISP=SHR
//CARTE DD DDNAME=SYSIN,DCB=BLKSIZE=80
//PAC7MB DD DSN=&&CINNMB1,DISP=(,PASS),
// UNIT=&UWK,SPACE=(TRK,(1,1),RLSE),
// DCB=(RECFM=FB,LRECL=80,BLKSIZE=80)
//*
//INPUT2 EXEC PGM=BVPTU001
//*------------------------
//STEPLIB DD DSN=&STEPLIB,DISP=SHR
// DD DSN=$BCOB,DISP=SHR
//CARTE DD DDNAME=SYSIN,DCB=BLKSIZE=80
//PAC7MB DD DSN=&&CINNMB2,DISP=(,PASS),
// UNIT=&UWK,SPACE=(TRK,(1,1),RLSE),
// DCB=(RECFM=FB,LRECL=80,BLKSIZE=80)
//*//PRMSYS EXEC PGM=BVPRMSYS,PARM='&USER,&INDUV'
//*--------------------------------------------
//STEPLIB DD DSN=&STEPLIB,DISP=SHR
// DD DSN=$BCOB,DISP=SHR
//PACRIN DD DSN=&INDSN..BVPSY(DFSYSPAF),DISP=SHR
//PACROU DD DSN=&&DFSYSPAF,DISP=(,PASS),UNIT=&UWK,
// DCB=(RECFM=FB,LRECL=80,BLKSIZE=6080),
// SPACE=(TRK,(1,1),RLSE)
//SYSOUT DD SYSOUT=&OUT
//*
//DEFINE EXEC PGM=IDCAMS
//*----------------------
//*:STEPCAT DD DSN=&VSAMCAT,DISP=SHR
//SYSIN DD DSN=&&DFSYSPAF,DISP=(OLD,DELETE)
//SYSPRINT DD SYSOUT=&OUT
//*
//MAXKEY EXEC PGM=IDCAMS
//*----------------------
//*:STEPCAT DD DSN=&VSAMCAT,DISP=SHR
//SYSPAF DD DSN=&INDUV..SYSPAF.&USER,DISP=SHR
//MAXKEY DD DSN=&INDSN..BVPSY(MAXKEY),DISP=SHR
//SYSIN DD DSN=&INDSN..BVPSY(REPRO999),DISP=SHR
//SYSPRINT DD SYSOUT=&OUT
1/*
//PNDC10 EXEC PGM=BVPNDC10,REGION=0K
//*----------------------------------
//*:STEPCAT DD DSN=&VSAMCAT,DISP=SHR
//*: DD DSN=&SYSTCAT,DISP=SHR
//STEPLIB DD DSN=&STEPLIB,DISP=SHR
// DD DSN=$BCOB,DISP=SHR
//SORTLIB DD DSN=&SORTLIB,DISP=SHR
//SORTWK01 DD UNIT=&UWK,SPACE=(CYL,&CYL,,CONTIG)
//SORTWK02 DD UNIT=&UWK,SPACE=(CYL,&CYL,,CONTIG)
//SORTWK03 DD UNIT=&UWK,SPACE=(CYL,&CYL,,CONTIG)
//PAC7AE DD DSN=&INDSV..BVPAE,DISP=SHR
//PACGGN DD DSN=&INDSV..BVPGN,DISP=SHR
//PACGGR DD DSN=&INDSV..BVPGR,DISP=SHR
//PACGGU DD DSN=&INDSV..BVPGU,DISP=SHR
```
//ANLSR DD DSN=&INDUV..&BASE.AN,DISP=SHR //PAC7AN DD SUBSYS=(&LSR,'DDNAME=ANLSR','BUFND=40') //ARLSR DD DSN=&INDUV..&BASE.AR,DISP=SHR //PAC7AR DD SUBSYS=(&LSR,'DDNAME=ARLSR','BUFND=40') //PAC7TS DD DSN=&INDSVE..BVPTS,DISP=SHR //PAC7LS DD DSN=&INDSN..BVPSY(PROCLSR),DISP=SHR //SYSPAF DD DSN=&INDUV..SYSPAF.&USER,DISP=SHR //PAC7CA DD DSN=&&CINNMB1,DISP=(OLD,PASS) //PAC7RT DD DSN=&&PAC7RT,DISP=(,PASS),UNIT=&UWK, // DCB=(RECFM=FB,LRECL=170,BLKSIZE=25500), // SPACE=&SPART //PAC7ET DD SYSOUT=&OUT //SYSOUT DD SYSOUT=&OUT //SYSOUX DD SYSOUT=&OUT //SYSPRINT DD SYSOUT=&OUT //SYSUDUMP DD SYSOUT=&OUT  $//*$ //PNDC50 EXEC PGM=BVPNDC50 //\*------------------------ //\*:STEPCAT DD DSN=&VSAMCAT,DISP=SHR //\*: DD DSN=&SYSTCAT,DISP=SHR //STEPLIB DD DSN=&STEPLIB,DISP=SHR // DD DSN=\$BCOB,DISP=SHR //PAC7AE DD DSN=&INDSV..BVPAE,DISP=SHR //PACGGN DD DSN=&INDSV..BVPGN,DISP=SHR //PACGGR DD DSN=&INDSV..BVPGR,DISP=SHR //PACGGU DD DSN=&INDSV..BVPGU,DISP=SHR //PAC7TY DD DSN=&INDSVE..BVPTY,DISP=SHR //PAC7MB DD DSN=&&CINNMB2,DISP=(OLD,PASS) //PAC7BS DD DSN=&&PAC7BS,DISP=(,PASS),UNIT=&UWK, // DCB=(RECFM=FB,LRECL=80,BLKSIZE=6080), // SPACE=&SPAMB //PAC7BT DD DSN=&&PAC7BT,DISP=(,PASS),UNIT=&UWK, // DCB=(RECFM=FB,LRECL=80,BLKSIZE=6080), // SPACE=&SPAMB //PAC7DD DD SYSOUT=&OUT //SYSOUT DD SYSOUT=&OUT //SYSOUX DD SYSOUT=&OUT //SYSUDUMP DD SYSOUT=&OUT  $1/$ \* //NDVRC1A EXEC PGM=NDVRC1,DYNAMNBR=1500,REGION=0K, // PARM='C1BM3000',COND=(00,NE,PNDC50) //\*----------------------------------------------- //STEPLIB DD DSN=&LOADLIB,DISP=SHR // DD DSN=\$BCOB,DISP=SHR //CONLIB DD DSN=&CONLIB,DISP=SHR //SYSPRINT DD SYSOUT=&OUT //SYSUDUMP DD SYSOUT=&OUT //SORTWK01 DD UNIT=SYSDA,SPACE=(CYL,(2,1)) //SORTWK02 DD UNIT=SYSDA,SPACE=(CYL,(2,1)) //SORTWK03 DD UNIT=SYSDA,SPACE=(CYL,(2,1)) //SORTWK04 DD UNIT=SYSDA,SPACE=(CYL,(2,1)) //C1TPDD01 DD UNIT=SYSDA,SPACE=(CYL,5), // DCB=(RECFM=VB,LRECL=260,BLKSIZE=6160) //C1TPDD02 DD UNIT=SYSDA,SPACE=(CYL,5),

```
// DCB=(RECFM=VB,LRECL=260,BLKSIZE=6160)
//C1TPLSIN DD UNIT=SYSDA,SPACE=(CYL,5),
// DCB=(RECFM=FB,LRECL=80,BLKSIZE=6160)
//C1TPLSOU DD UNIT=SYSDA,SPACE=(CYL,5)
//PAC7TY DD DSN=&INDSVE..BVPTY,DISP=SHR
//PAC7PU DD DSN=&INDSVE..BVPUP,DISP=SHR
//PAC7UP DD DSN=&INDSVE..BVPUP,DISP=SHR
//PAC7UQ DD DSN=&INDSVE..BVPUQ,DISP=SHR
//C1PLMSGS DD SYSOUT=&OUT
//*1MSGS1 DD SYSOUT=&OUT
//C1MSGS1 DD DSN=&&C1MSGS1I,DISP=(,PASS),UNIT=&UWK,
// DCB=(RECFM=FBA,LRECL=133,BLKSIZE=26600),
// SPACE=&SPAMS
//*1PRINT DD SYSOUT=&OUT,DCB=(RECFM=FBA,LRECL=121,BLKSIZE=6171)
//C1PRINT DD DSN=&&C1PRINTI,DISP=(,PASS),UNIT=&UWK,
// DCB=(RECFM=FBA,LRECL=133,BLKSIZE=26600),
// SPACE=&SPAMS
//SYSABEND DD SYSOUT=&OUT
//SYSOUT DD SYSOUT=&OUT
//BSTIPT01 DD DSN=&&PAC7BS,DISP=(OLD,PASS)
1/\star//PNDC61 EXEC PGM=BVPNDC61,COND=(00,NE,PNDC50)
//*--------------------------------------------
//*:STEPCAT DD DSN=&VSAMCAT,DISP=SHR
//*: DD DSN=&SYSTCAT,DISP=SHR
//STEPLIB DD DSN=&STEPLIB,DISP=SHR
// DD DSN=$BCOB,DISP=SHR
//SORTLIB DD DSN=&SORTLIB,DISP=SHR
//SORTWK01 DD UNIT=&UWK,SPACE=(CYL,&CYL,,CONTIG)
//SORTWK02 DD UNIT=&UWK,SPACE=(CYL,&CYL,,CONTIG)
//SORTWK03 DD UNIT=&UWK,SPACE=(CYL,&CYL,,CONTIG)
//PAC7TY DD DSN=&INDSVE..BVPTY,DISP=SHR
//PAC7LT DD DSN=&&C1MSGS1I,DISP=(OLD,PASS)
//PAC7PT DD DSN=&&C1PRINTI,DISP=(OLD,PASS)
//PAC7RS DD DSN=&&PAC7RR,DISP=(,PASS),UNIT=&UWK,
// DCB=(RECFM=FB,LRECL=170,BLKSIZE=17000),
// SPACE=&SPART
//SYSOUT DD SYSOUT=&OUT
//SYSOUX DD SYSOUT=&OUT
//SYSUDUMP DD SYSOUT=&OUT
//*
//NDVRC1B EXEC PGM=NDVRC1,DYNAMNBR=1500,REGION=0K,
// PARM='C1BM3000',COND=(00,NE,PNDC50)
//*-----------------------------------------------
//STEPLIB DD DSN=&LOADLIB,DISP=SHR
// DD DSN=$BCOB,DISP=SHR
//CONLIB DD DSN=&CONLIB,DISP=SHR
//SYSPRINT DD SYSOUT=&OUT
//SYSUDUMP DD SYSOUT=&OUT
//SORTWK01 DD UNIT=SYSDA,SPACE=(CYL,(2,1))
//SORTWK02 DD UNIT=SYSDA,SPACE=(CYL,(2,1))
//SORTWK03 DD UNIT=SYSDA,SPACE=(CYL,(2,1))
//SORTWK04 DD UNIT=SYSDA,SPACE=(CYL,(2,1))
//C1TPDD01 DD UNIT=SYSDA,SPACE=(CYL,5),
// DCB=(RECFM=VB,LRECL=260,BLKSIZE=6160)
```
//C1TPDD02 DD UNIT=SYSDA,SPACE=(CYL,5), // DCB=(RECFM=VB,LRECL=260,BLKSIZE=6160) //C1TPLSIN DD UNIT=SYSDA,SPACE=(CYL,5), // DCB=(RECFM=FB,LRECL=80,BLKSIZE=6160) //C1TPLSOU DD UNIT=SYSDA,SPACE=(CYL,5) //PAC7TY DD DSN=&INDSVE..BVPTY,DISP=SHR //PAC7PU DD DSN=&INDSVE..BVPUP,DISP=SHR //PAC7UP DD DSN=&INDSVE..BVPUP,DISP=SHR //PAC7UQ DD DSN=&INDSVE..BVPUQ,DISP=SHR //C1PLMSGS DD SYSOUT=&OUT //\*1MSGS1 DD SYSOUT=&OUT //C1MSGS1 DD DSN=&&C1MSGS1P,DISP=(,PASS),UNIT=&UWK, // DCB=(RECFM=FBA,LRECL=133,BLKSIZE=26600), // SPACE=&SPAMS //\*1PRINT DD SYSOUT=&OUT,DCB=(RECFM=FBA,LRECL=121,BLKSIZE=6171) //C1PRINT DD DSN=&&C1PRINTP,DISP=(,PASS),UNIT=&UWK, // DCB=(RECFM=FBA,LRECL=133,BLKSIZE=26600), // SPACE=&SPAMS //SYSABEND DD SYSOUT=&OUT //SYSOUT DD SYSOUT=&OUT //BSTIPT01 DD DSN=&&PAC7BT,DISP=(OLD,PASS)  $1/$ \* //PNDC71 EXEC PGM=BVPNDC71,COND=(00,NE,PNDC50) //\*-------------------------------------------- //\*:STEPCAT DD DSN=&VSAMCAT,DISP=SHR //\*: DD DSN=&SYSTCAT,DISP=SHR //STEPLIB DD DSN=&STEPLIB,DISP=SHR // DD DSN=\$BCOB,DISP=SHR //SORTLIB DD DSN=&SORTLIB,DISP=SHR //SORTWK01 DD UNIT=&UWK,SPACE=(CYL,&CYL,,CONTIG) //SORTWK02 DD UNIT=&UWK,SPACE=(CYL,&CYL,,CONTIG) //SORTWK03 DD UNIT=&UWK,SPACE=(CYL,&CYL,,CONTIG) //PAC7AE DD DSN=&INDSV..BVPAE,DISP=SHR //ARLSR DD DSN=&INDUV..&BASE.AR,DISP=SHR //PAC7AR DD SUBSYS=(&LSR,'DDNAME=ARLSR','BUFND=40') //PAC7TY DD DSN=&INDSVE..BVPTY,DISP=SHR //PAC7LT DD DSN=&&C1MSGS1P,DISP=(OLD,PASS) //PAC7PT DD DSN=&&C1PRINTP,DISP=(OLD,PASS) //PAC7RR DD DSN=&&PAC7RR,DISP=(OLD,PASS) //PAC7RS DD DSN=&&PAC7RS,DISP=(,PASS),UNIT=&UWK, // DCB=(RECFM=FB,LRECL=170,BLKSIZE=17000), // SPACE=&SPART //SYSOUT DD SYSOUT=&OUT //SYSOUX DD SYSOUT=&OUT //SYSUDUMP DD SYSOUT=&OUT  $1/$ \* //PNDC90 EXEC PGM=BVPNDC90 //\*------------------------ //\*:STEPCAT DD DSN=&VSAMCAT,DISP=SHR //\*: DD DSN=&SYSTCAT,DISP=SHR //STEPLIB DD DSN=&STEPLIB,DISP=SHR // DD DSN=\$BCOB,DISP=SHR //SORTLIB DD DSN=&SORTLIB,DISP=SHR //SORTWK01 DD UNIT=&UWK,SPACE=(CYL,&CYL,,CONTIG) //SORTWK02 DD UNIT=&UWK,SPACE=(CYL,&CYL,,CONTIG)

```
//SORTWK03 DD UNIT=&UWK,SPACE=(CYL,&CYL,,CONTIG)
//PAC7AE DD DSN=&INDSV..BVPAE,DISP=SHR
//ARLSR DD DSN=&INDUV..&BASE.AR,DISP=SHR
//PAC7AR DD SUBSYS=(BLSR,'DDNAME=ARLSR','BUFND=40')
//PAC7TS DD DSN=&INDSVE..BVPTS,DISP=SHR
//PAC7CA DD DSN=&&CINNMB1,DISP=(OLD,PASS)
//PAC7UM DD DSN=&&PAC7RT,DISP=(OLD,PASS)
//PAC7UN DD DSN=&&PAC7RS,DISP=(OLD,PASS)
//PAC7UR DD DSN=&&PAC7UR,DISP=(,PASS),UNIT=&UWK,
// DCB=(RECFM=FB,LRECL=183,BLKSIZE=18300),
// SPACE=&SPAMV
//PAC7ET DD SYSOUT=&OUT
//SYSOUT DD SYSOUT=&OUT
//SYSOUX DD SYSOUT=&OUT
//SYSPRINT DD SYSOUT=&OUT
//SYSUDUMP DD SYSOUT=&OUT
//*//PNDM10 EXEC PGM=BVPNDM10
//*------------------------
//*:STEPCAT DD DSN=&VSAMCAT,DISP=SHR
//*: DD DSN=&SYSTCAT,DISP=SHR
//STEPLIB DD DSN=&STEPLIB,DISP=SHR
// DD DSN=$BCOB,DISP=SHR
//PAC7AE DD DSN=&INDSV..BVPAE,DISP=SHR
//PACGGN DD DSN=&INDSV..BVPGN,DISP=SHR
//PACGGR DD DSN=&INDSV..BVPGR,DISP=SHR
//PACGGU DD DSN=&INDSV..BVPGU,DISP=SHR
//ANLSR DD DSN=&INDUV..&BASE.AN,DISP=SHR
//PAC7AN DD SUBSYS=(&LSR,'DDNAME=ANLSR','BUFND=40')
//ARLSR DD DSN=&INDUV..&BASE.AR,DISP=SHR
//PAC7AR DD SUBSYS=(&LSR,'DDNAME=ARLSR','BUFND=40')
//PAC7UR DD DSN=&&PAC7UR,DISP=(OLD,PASS)
//SYSPAF DD DSN=&INDUV..SYSPAF.&USER,DISP=SHR
//PAC7MV DD DSN=&&PAC7MV,DISP=(,PASS),UNIT=&UWK,
// DCB=(RECFM=FB,LRECL=310,BLKSIZE=3100),
// SPACE=&SPAMV
//PAC7ET DD SYSOUT=&OUT
//SYSOUT DD SYSOUT=&OUT
//SYSOUX DD SYSOUT=&OUT
//SYSPRINT DD SYSOUT=&OUT
//SYSUDUMP DD SYSOUT=&OUT
//*
```
#### **JJND : Reprise du Journal archivé 2.5 -> 3.5**

#### **JJND : Présentation générale**

La procédure JJND permet de reprendre le fichier journal archivé de la version 2.5 en un fichier journal archivé exploitable pour la version 3.5

Condition d'exécution

Cette procédure est à exécuter lors du passage de la version 2.5 à la version 3.5.

# **JJND : Description des étapes**

Prise en compte des entrées : PTU001

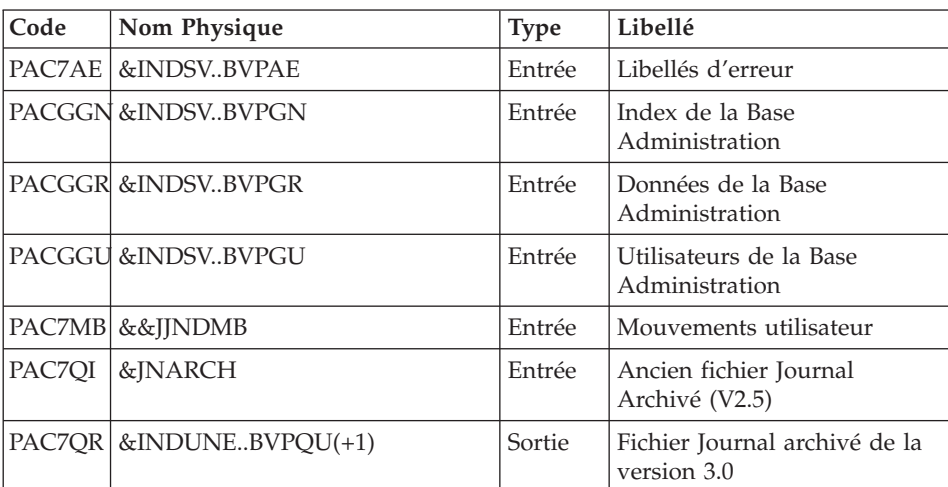

Reprise du Journal archivé : PNRJ10

# **JJND : JCL d'exécution**

```
//*********************************************************************
//* PACBASE-ENDEVOR 3.5 : RETRIEVAL ARCHIVAL JOURNAL 2.5 -> 3.5 *
//*********************************************************************
//BVPJJND PROC OUT='$OUT', OUTPUT CLASS
// INDSV='$INDSV', INDEX OF SYSTEM VSAM FILES
// INDUNE='$INDUNE', INDEX USER NON VSAM FILES ENDEVOR
// STEPLIB='$HLQ..SBVPMBR8', LOAD-MODULES LIBRARY
// UNITS=$UNITUN, UNIT FOR SAVE 'QU'
// UWK=$UWK, WORK UNIT
// VOLS='SER=$VOLUN', VOLUME FOR SAVE 'QU'
// SPAQU='(TRK,(10,05),RLSE)', SPACE FOR SAVE 'QU'
// JNARCH='????????' SAVE OF THE ARCHIVED JOURNAL 2.5
//* OF THE PREVIOUS RELEASE
//*-------------------------------------------------------------------*
//*
//INPUT EXEC PGM=BVPTU001
//*------------------------
//STEPLIB DD DSN=&STEPLIB,DISP=SHR
//CARTE DD DDNAME=SYSIN,DCB=BLKSIZE=80
//PAC7MB DD DSN=&&JJNDMB,DISP=(,PASS),
// UNIT=&UWK,SPACE=(TRK,(1,1),RLSE),
// DCB=(RECFM=FB,LRECL=80,BLKSIZE=80)
11*//PNRJ10 EXEC PGM=BVPNRJ10
//*------------------------
```
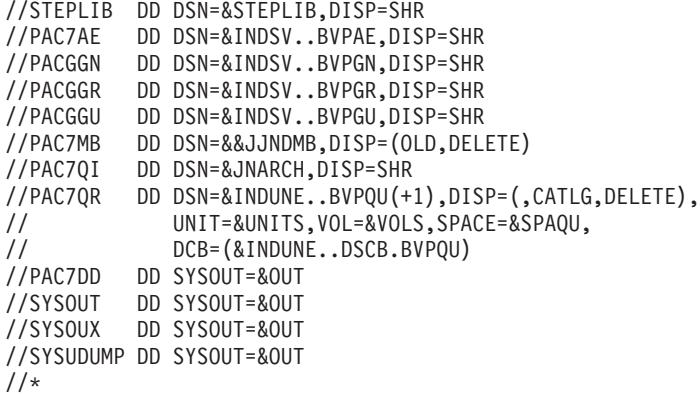

### **JRND : Récupération des mvts du Journal archivé**

# **JRND : Présentation générale**

La procédure JRND reprend les mouvements du journal déjà archivés dans QU et prépare les mouvements de mise à jour Batch VA Pac par sélection sur les dates et heures de début et de fin d'archivage.

#### Condition d'exécution

Aucune.

#### **JRND : Entrées / Traitements / Résultats**

v Une ligne d'identification du gestionnaire.

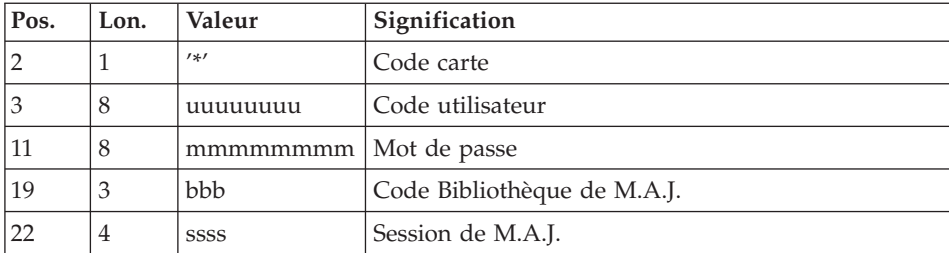

v Une ligne de sélection des mouvements archivés à reprendre

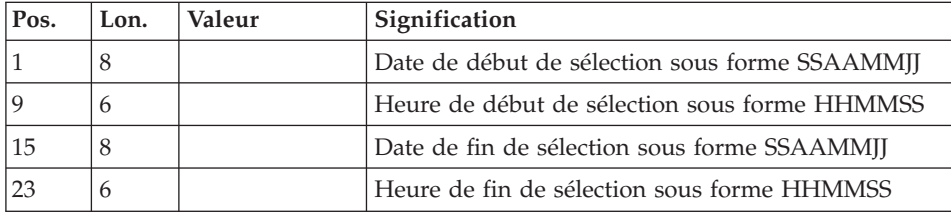

## Edition Obtenue

Edition du résultat de la génération.

### Résultat Obtenu

Cette procédure génère un fichier de mouvements de mise à jour batch VA Pac de type P.A.F. pour la procédure 'UPDP'.

# **JRND : Descriptions des étapes**

Prise en compte des entrées : PTU001

Définition des fichiers de travail 'UU' et 'NJ' : DEFUUNJ

| Code   | Nom Physique                                   | <b>Type</b> | Libellé                                     |
|--------|------------------------------------------------|-------------|---------------------------------------------|
| ISYSIN | &INDSNBVPSY(DFBVPUU)  <br>&INDSNBVPSY(DFBVPNI) | Entrée      | Définition des mouvements<br>sélec./ P.A.F. |

## Initialisation du fichier UU : PNINUQ

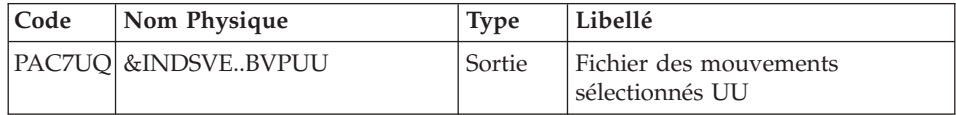

## Initialisation du fichier NJ : PNINNJ

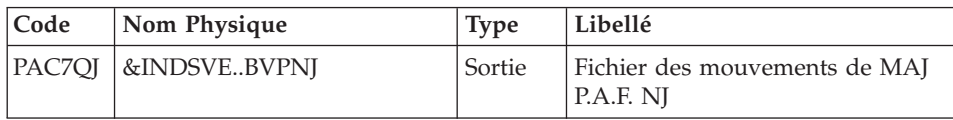

## Récupération des Mvts du Journal QU sur UU : PNDJ10

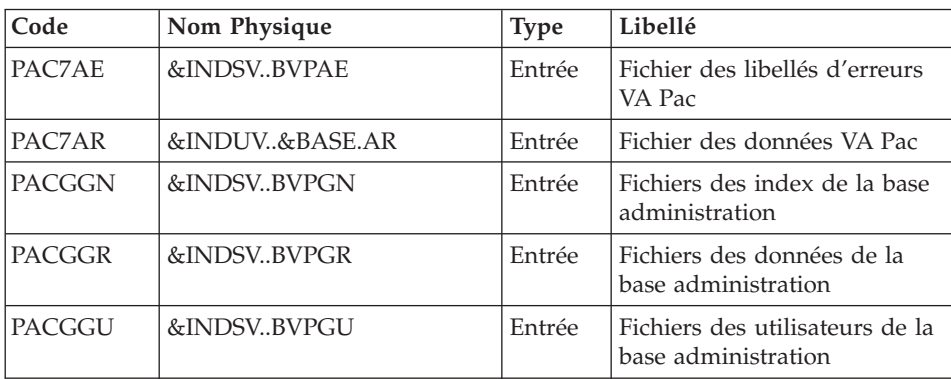

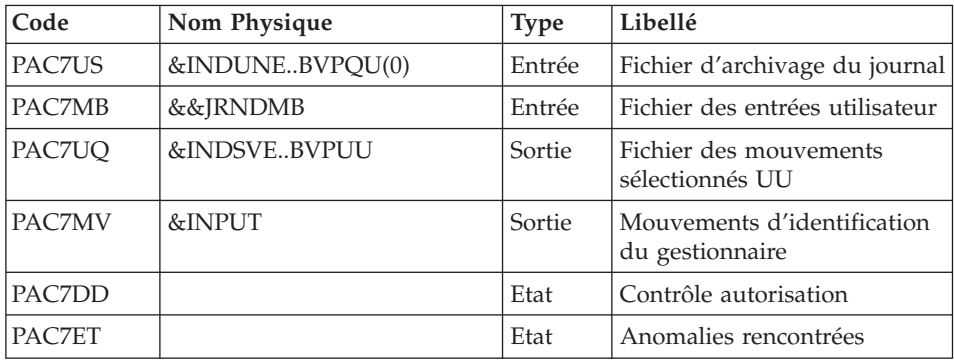

# Extraction du Journal Endevor : PNDQ10

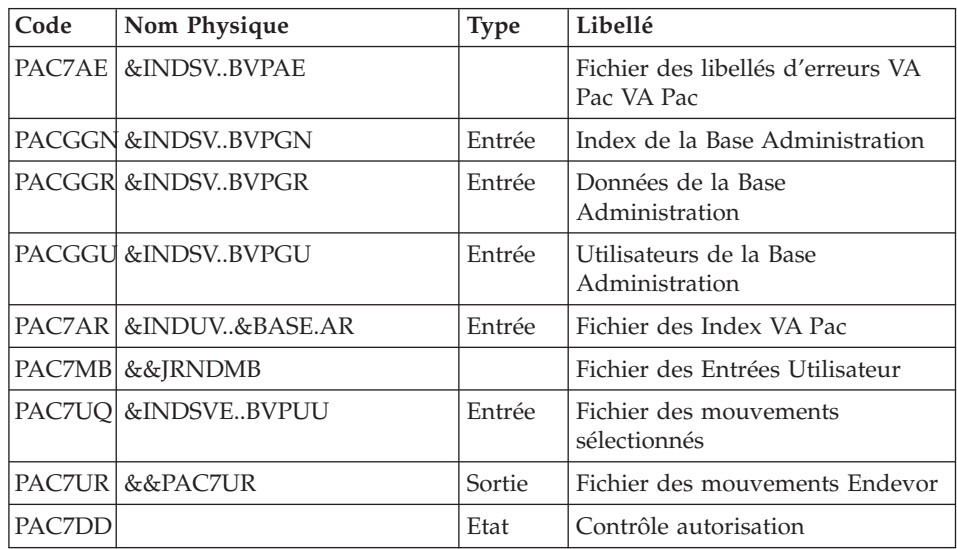

## Préparation Mvts de M.A.J. référentiel VA Pac : PNDQ20

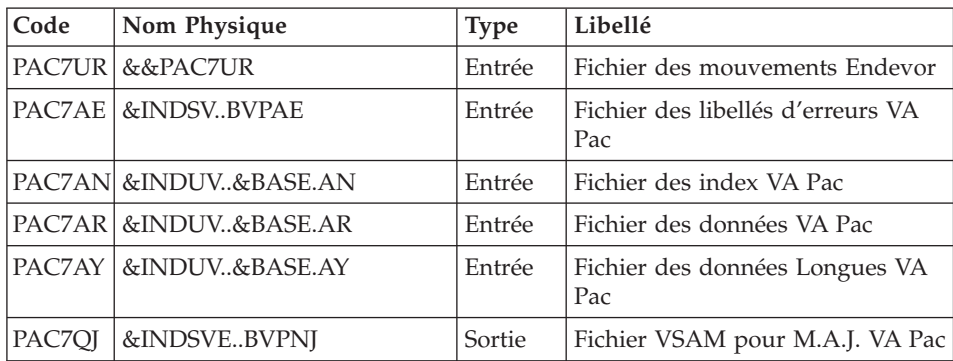
Mouvements P.A.F. pour 'UPDP' VA Pac : PCM9AS

| Code   | Nom Physique          | <b>Type</b> | Libellé                                                  |
|--------|-----------------------|-------------|----------------------------------------------------------|
|        | PAC7AN &INDUV&BASE.AN | Entrée      | Fichier des Index VA Pac                                 |
|        | PAC7AR &INDUV&BASE.AR | Entrée      | Fichier des données VA Pac                               |
|        | PAC7MB &&IRNDMB       | Entrée      | Fichier des entrées utilisateurs                         |
| PAC7QJ | &INDSVEBVPNI          | Entrée      | Fichier VSAM pour M.A.J. VA Pac                          |
|        | PAC7QK &&UPDP         | Sortie      | Fichier des mouvements PAF<br>pour M.A.J VA Pac par UPDP |

Suppression des fichiers de travail 'UU' et 'QJ': DELETE

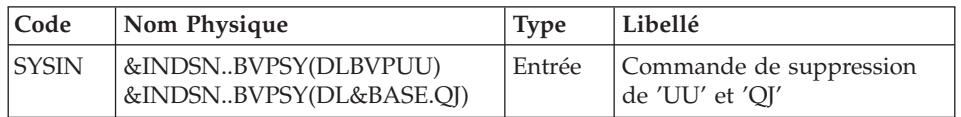

# **JRND : JCL d'exécution**

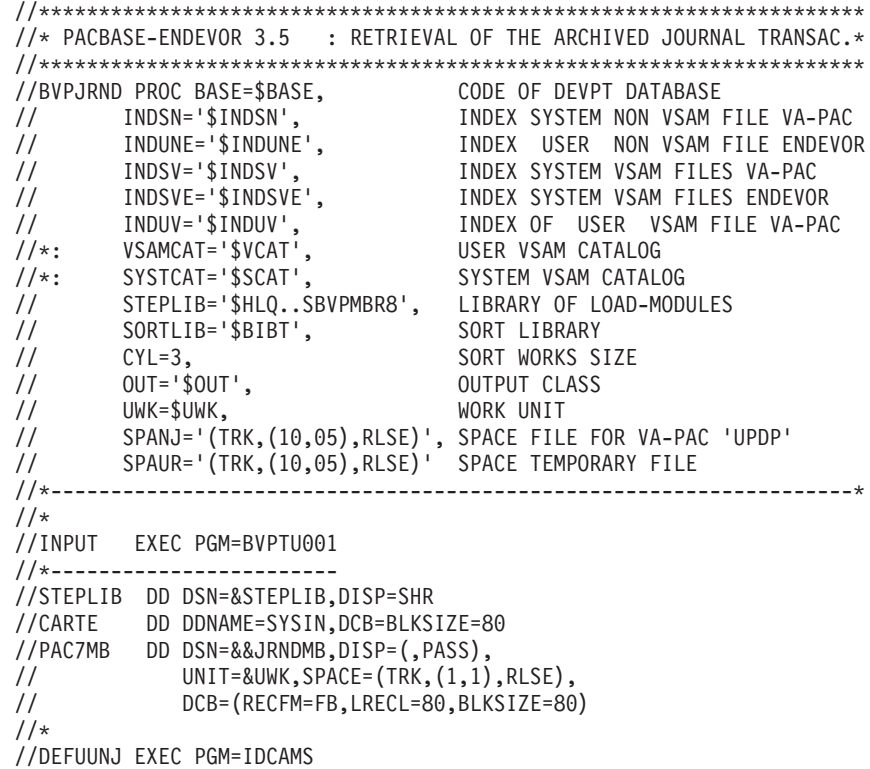

```
//*----------------------
//*:STEPCAT DD DSN=&VSAMCAT,DISP=SHR
//SYSIN DD DSN=&INDSN..BVPSY(DFBVPUU),DISP=SHR
          // DD DSN=&INDSN..BVPSY(DFBVPNJ),DISP=SHR
//SYSPRINT DD SYSOUT=&OUT
//*
//PNINUQ EXEC PGM=BVPNINUQ
//*------------------------
//STEPLIB DD DSN=&STEPLIB,DISP=SHR
//PAC7UQ DD DSN=&INDSVE..BVPUU,DISP=SHR
//SYSOUT DD SYSOUT=&OUT
//SYSUDUMP DD SYSOUT=&OUT
//*
//PNINNJ EXEC PGM=BVPCMIWY
//*------------------------
//STEPLIB DD DSN=&STEPLIB,DISP=SHR
//*:STEPCAT DD DSN=&VSAMCAT,DISP=SHR
//*: DD DSN=&SYSTCAT,DISP=SHR
//PAC7QJ DD DSN=&INDSVE..BVPNJ,DISP=SHR
//SYSOUT DD SYSOUT=&OUT
//SYSUDUMP DD SYSOUT=&OUT
//SYSPRINT DD SYSOUT=&OUT
//*
//PNDJ10 EXEC PGM=BVPNDJ10
//*------------------------
//STEPLIB DD DSN=&STEPLIB,DISP=SHR
//*:STEPCAT DD DSN=&VSAMCAT,DISP=SHR
//*: DD DSN=&SYSTCAT,DISP=SHR
//PAC7UQ DD DSN=&INDSVE..BVPUU,DISP=SHR
//PAC7US DD DSN=&INDUNE..BVPQU(0),DISP=SHR
//PAC7AE DD DSN=&INDSV..BVPAE,DISP=SHR
//PACGGN DD DSN=&INDSV..BVPGN,DISP=SHR
//PACGGR DD DSN=&INDSV..BVPGR,DISP=SHR
//PACGGU DD DSN=&INDSV..BVPGU,DISP=SHR
//ARLSR DD DSN=&INDUV..&BASE.AR,DISP=SHR
//PAC7AR DD SUBSYS=(BLSR,'DDNAME=ARLSR','BUFND=40')
//PAC7MB DD DSN=&&JRNDMB,DISP=(OLD,PASS)
//PAC7MV DD DSN=&&JRNDMV,DISP=(,PASS),
// UNIT=&UWK,SPACE=(TRK,(1,1),RLSE),
// DCB=(RECFM=FB,LRECL=80,BLKSIZE=80)
//PAC7DD DD SYSOUT=&OUT
//PAC7ET DD SYSOUT=&OUT
//SYSOUT DD SYSOUT=&OUT
//SYSOUX DD SYSOUT=&OUT
//SYSPRINT DD SYSOUT=&OUT
//SYSUDUMP DD SYSOUT=&OUT
//*
//PNDQ10 EXEC PGM=BVPNDQ10,COND=(00,NE,PNDJ10)
//*--------------------------------------------
//STEPLIB DD DSN=&STEPLIB,DISP=SHR
//SORTLIB DD DSN=&SORTLIB,DISP=SHR
//*:STEPCAT DD DSN=&VSAMCAT,DISP=SHR
//*: DD DSN=&SYSTCAT,DISP=SHR
//SORTWK01 DD UNIT=&UWK,SPACE=(CYL,&CYL,,CONTIG)
//SORTWK02 DD UNIT=&UWK,SPACE=(CYL,&CYL,,CONTIG)
```

```
//SORTWK03 DD UNIT=&UWK,SPACE=(CYL,&CYL,,CONTIG)
//PAC7AE DD DSN=&INDSV..BVPAE,DISP=SHR
//PACGGN DD DSN=&INDSV..BVPGN,DISP=SHR
//PACGGR DD DSN=&INDSV..BVPGR,DISP=SHR
//PACGGU DD DSN=&INDSV..BVPGU,DISP=SHR
//ARLSR DD DSN=&INDUV..&BASE.AR,DISP=SHR
//PAC7AR DD SUBSYS=(BLSR,'DDNAME=ARLSR','BUFND=40')
//PAC7MB DD DSN=&&JRNDMV,DISP=(OLD,PASS)
//PAC7UQ DD DSN=&INDSVE..BVPUU,DISP=SHR
//PAC7UR DD DSN=&&PAC7UR,DISP=(NEW,PASS),UNIT=&UWK,
// DCB=(RECFM=FB,LRECL=183,BLKSIZE=1830),
// SPACE=&SPAUR
//PAC7DD DD SYSOUT=&OUT
//SYSOUT DD SYSOUT=&OUT
//SYSPRINT DD SYSOUT=&OUT
//SYSUDUMP DD SYSOUT=&OUT
1/*
//PNDQ20 EXEC PGM=BVPNDQ20,COND=(00,NE,PNDJ10)
//*--------------------------------------------
//STEPLIB DD DSN=&STEPLIB,DISP=SHR
//PAC7AE DD DSN=&INDSV..BVPAE,DISP=SHR
//ANLSR DD DSN=&INDUV..&BASE.AN,DISP=SHR
//PAC7AN DD SUBSYS=(BLSR,'DDNAME=ANLSR','BUFND=40','BUFNI=30')
//ARLSR DD DSN=&INDUV..&BASE.AR,DISP=SHR
//PAC7AR DD SUBSYS=(BLSR,'DDNAME=ARLSR','BUFND=40')
//AYLSR DD DSN=&INDUV..&BASE.AY,DISP=SHR
//PAC7AY DD SUBSYS=(BLSR,'DDNAME=AYLSR','BUFND=40')
//PAC7QJ DD DSN=&INDSVE..BVPNJ,DISP=SHR
//PAC7UR DD DSN=&&PAC7UR,DISP=(OLD,PASS)
//SYSOUT DD SYSOUT=&OUT
//SYSPRINT DD SYSOUT=&OUT
//SYSUDUMP DD SYSOUT=&OUT
1/*
//PCM9AS EXEC PGM=BVPCM9AS,COND=((00,NE,PNDJ10),(00,NE,PNDQ20))
//*-------------------------------------------------------------
//STEPLIB DD DSN=&STEPLIB,DISP=SHR
//*:STEPCAT DD DSN=&VSAMCAT,DISP=SHR
//ANLSR DD DSN=&INDUV..&BASE.AN,DISP=SHR
//PAC7AN DD SUBSYS=(BLSR,'DDNAME=ANLSR','BUFND=40','BUFNI=30')
//ARLSR DD DSN=&INDUV..&BASE.AR,DISP=SHR
//PAC7AR DD SUBSYS=(BLSR,'DDNAME=ARLSR','BUFND=40')
//PAC7MB DD DSN=&&JRNDMV,DISP=(OLD,PASS)
//PAC7QJ DD DSN=&INDSVE..BVPNJ,DISP=SHR
//PAC7QK DD DSN=&&UPDP,DISP=(,PASS),
// DCB=(RECFM=FB,LRECL=310,BLKSIZE=6200),
// UNIT=&UWK,SPACE=&SPANJ
//SYSPRINT DD SYSOUT=&OUT
1/*//DELETE EXEC PGM=IDCAMS,COND=((00,NE,PNDJ10),(00,NE,PNDQ20))
//*-----------------------------------------------------------
//*:STEPCAT DD DSN=&VSAMCAT,DISP=SHR
//SYSPRINT DD SYSOUT=&OUT
//SYSIN DD DSN=&INDSN..BVPSY(DLBVPUU),DISP=SHR
// DD DSN=&INDSN..BVPSY(DLBVPNJ),DISP=SHR
1/*
```
# **LSND : M.à.j table BIBLIOTHEQUES et SESSIONS(2.5)**

## **LSND : Présentation générale**

La procédure 'LSND' a pour fonction la mise à jour de la table des BIBLIOTHEQUES et SESSIONS CIBLES utilisés par l'Interface 2.5.

Condition d'exécution

Aucune.

## **LSND : Entrées / Traitements / Résultats**

.Une ligne par demande de mise à jour.

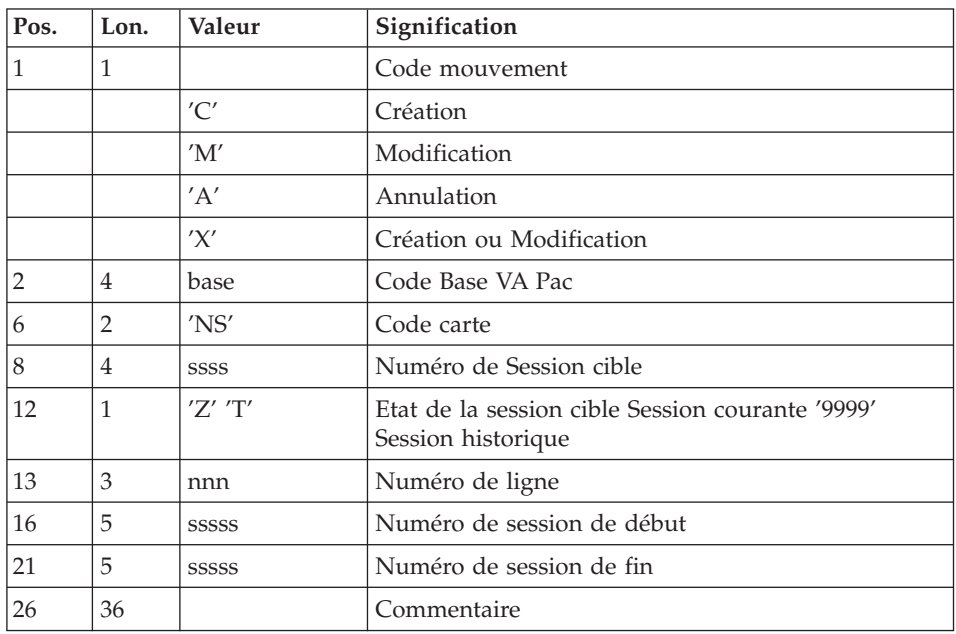

Ligne paramètre pour la mise à jour des sessions

L'état des sessions de début et de fin peut être 'Z' ou 'T'. L'état 'T' est inclus dans 'Z' pour la même session.

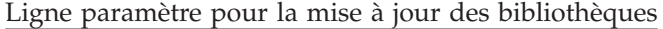

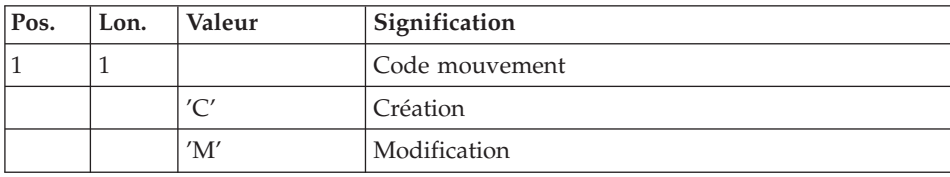

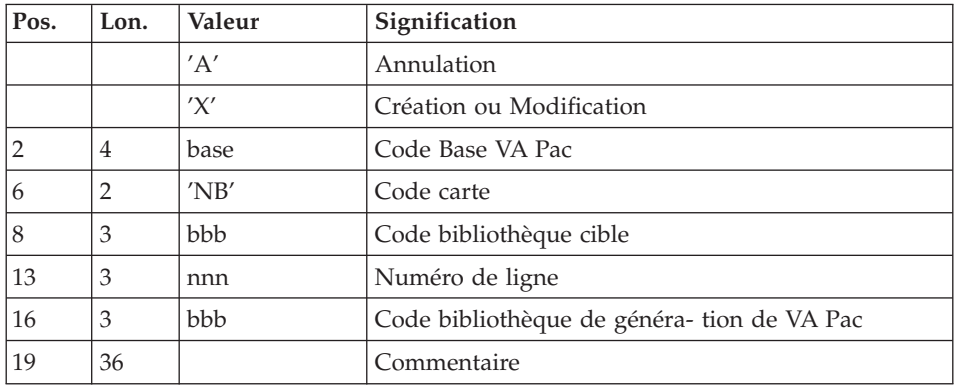

### Editions obtenues

Un compte rendu de mise à jour avec les anomalies détectées et une édition de la liste des TYPEs, SESSIONS et BIBLIOTHEQUES CIBLES définis sur le site.

## **LSND : Descriptions des étapes**

Prise en compte des entrées : PTU001

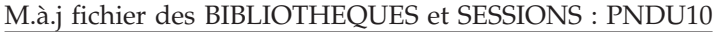

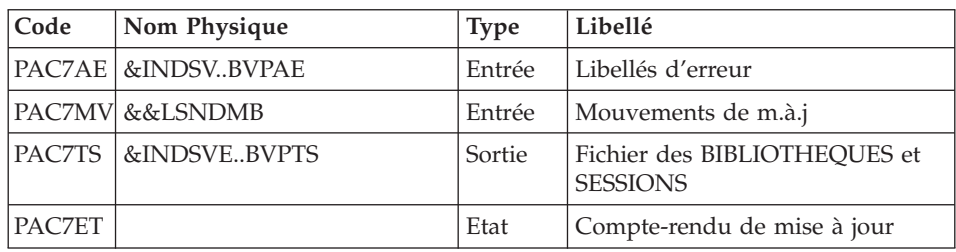

Edition des TYPEs et BIBLIOTHEQUES/SESSIONS : PNDU30

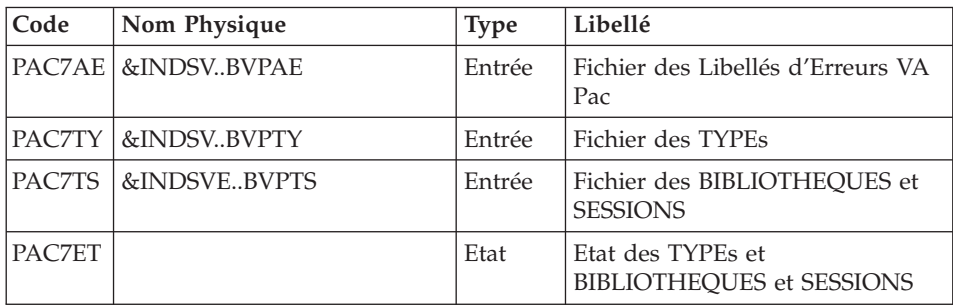

#### **LSND : JCL d'exécution**

//\*\*\*\*\*\*\*\*\*\*\*\*\*\*\*\*\*\*\*\*\*\*\*\*\*\*\*\*\*\*\*\*\*\*\*\*\*\*\*\*\*\*\*\*\*\*\*\*\*\*\*\*\*\*\*\*\*\*\*\*\*\*\*\*\*\*\*\*\* //\* PACBASE-ENDEVOR 3.5 : MISE A JOUR TABLE BIBLIOTHEQUES/SESSION \* //\*\*\*\*\*\*\*\*\*\*\*\*\*\*\*\*\*\*\*\*\*\*\*\*\*\*\*\*\*\*\*\*\*\*\*\*\*\*\*\*\*\*\*\*\*\*\*\*\*\*\*\*\*\*\*\*\*\*\*\*\*\*\*\*\*\*\*\*\* //BVPLSND PROC INDSV='\$INDSV', INDEX OF VSAM SYSTEM FILES // INDSVE='\$INDSVE', INDEX OF ENDEVOR VSAM SYSTEM FILES //\*: VSAMCAT='\$VCAT', USER VSAM CATALOG //\*: SYSTCAT='\$SCAT', SYSTEM VSAM CATALOG // STEPLIB='\$HLQ..SBVPMBR8', LIBRARY OF LOAD-MODULES // SORTLIB='\$BIBT', SORT LIBRARY // OUT=\$OUT, OUTPUT CLASS OF REPORT // UWK=\$UWK WORK UNIT //\*-------------------------------------------------------------- //\* //INPUT EXEC PGM=BVPTU001 //\*------------------------ //STEPLIB DD DSN=&STEPLIB,DISP=SHR //CARTE DD DDNAME=SYSIN,DCB=BLKSIZE=80 //PAC7MB DD DSN=&&LSNDMB,DISP=(,PASS), // UNIT=&UWK,SPACE=(TRK,(1,1),RLSE), // DCB=(RECFM=FB,LRECL=80,BLKSIZE=80)  $1/$ \* //PNDU10 EXEC PGM=BVPNDU10 //\*------------------------ //STEPLIB DD DSN=&STEPLIB,DISP=SHR // DD DSN=\$BCOB,DISP=SHR //SORTLIB DD DSN=&SORTLIB,DISP=SHR //SORTWK01 DD UNIT=&UWK,SPACE=(CYL,(3,1),,CONTIG) //SORTWK02 DD UNIT=&UWK,SPACE=(CYL,(3,1),,CONTIG) //SORTWK03 DD UNIT=&UWK,SPACE=(CYL,(3,1),,CONTIG) //\*:STEPCAT DD DSN=&VSAMCAT,DISP=SHR //\*: DD DSN=&SYSTCAT,DISP=SHR //PAC7AE DD DSN=&INDSV..BVPAE,DISP=SHR //PAC7TS DD DSN=&INDSVE..BVPTS,DISP=SHR //PAC7MV DD DSN=&&LSNDMB,DISP=(OLD,DELETE) //PAC7ET DD SYSOUT=&OUT //SYSOUT DD SYSOUT=&OUT //SYSOUX DD SYSOUT=&OUT //SYSUDUMP DD SYSOUT=&OUT  $1/$ \* //PNDU30 EXEC PGM=BVPNDU30 //\*------------------------ //STEPLIB DD DSN=&STEPLIB,DISP=SHR //\*:STEPCAT DD DSN=&VSAMCAT,DISP=SHR //\*: DD DSN=&SYSTCAT,DISP=SHR //PAC7AE DD DSN=&INDSV..BVPAE,DISP=SHR //PAC7TS DD DSN=&INDSVE..BVPTS,DISP=SHR //PAC7TY DD DSN=&INDSVE..BVPTY,DISP=SHR //PAC7ET DD SYSOUT=&OUT //SYSOUT DD SYSOUT=&OUT //SYSOUX DD SYSOUT=&OUT //SYSPRINT DD SYSOUT=&OUT //SYSUDUMP DD SYSOUT=&OUT  $1/$ \*

## **MEND : Mise en forme mvts maj VA-Pac dans 'QJ'**

## **MEND : Présentation générale**

La procédure 'MEND' prépare les mouvements de mise à jour du Référentiel VA Pac dans le fichier VSAM 'QJ' à partir du journal de l'Interface 'UQ' et effectue l'archivage de ce dernier. La mise à niveau du Référentiel sera assurée par la procédure VA Pac 'UPDP'.

Seuls les mouvements de la base VA Pac courante seront sélectionnés.

Condition d'exécution

Aucune utilisation de l'interface en cours.

## **MEND : Entrées / Traitements / Résultats**

Une ligne d'identification du gestionnaire :

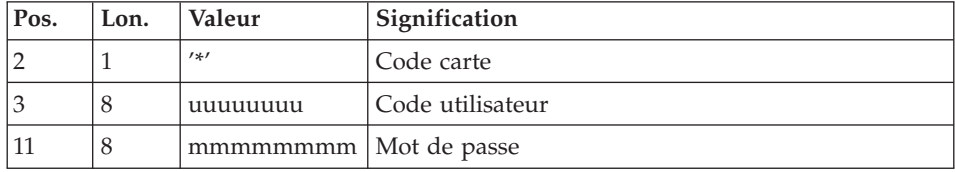

### Edition Obtenue

Edition du résultat de la génération.

### Résultat Obtenu

Cette procédure génère un fichier de mouvements de mise à jour batch VA Pac de type P.A.F. pour la procédure UPDP.

### **MEND : Description des étapes**

Prise en compte des entrées : PTU001

#### Extraction du Journal Endevor : PNDQ10

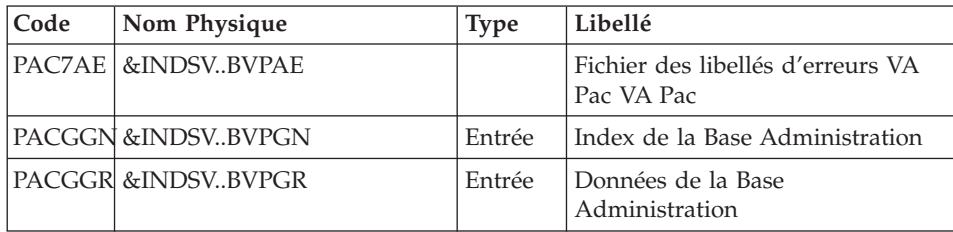

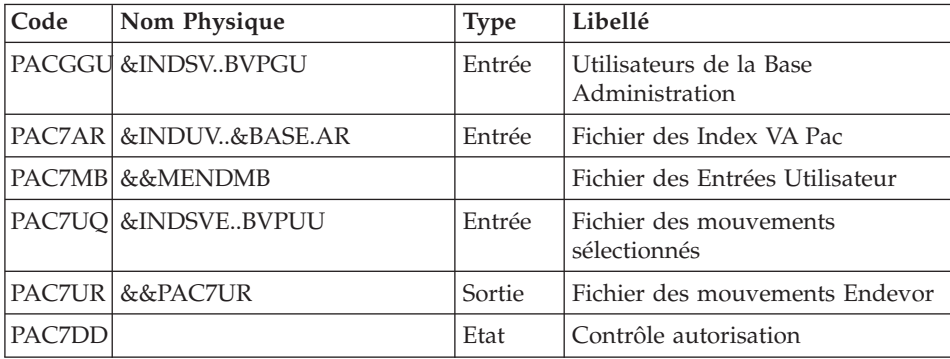

## Préparation mvts de M.A.J. référentiel VA Pac : PNDQ21

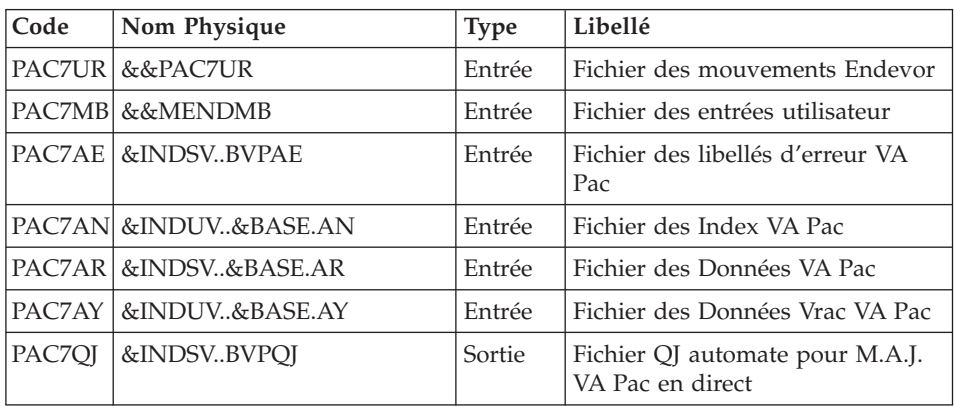

### Archivage des mouvements Endevor : PNDQ50

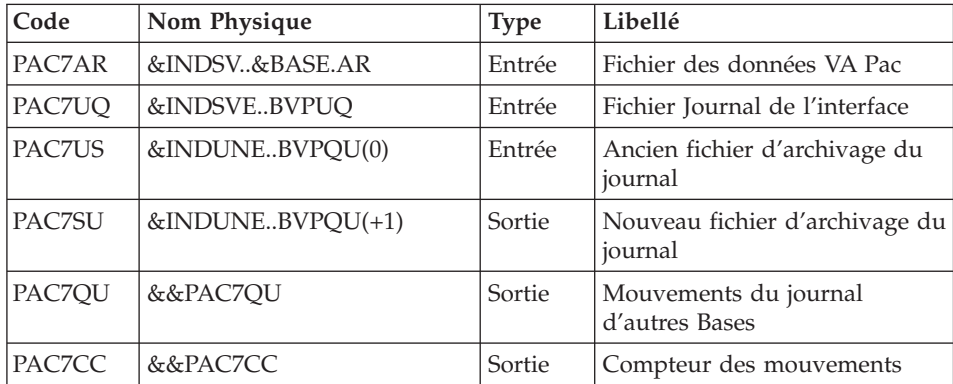

## Redéfinition du Journal de l'Interface 'UQ' : DEFINE

| $\vert$ Code | Nom Physique                | $\sqrt{\text{Type}}$ | Libellé                       |
|--------------|-----------------------------|----------------------|-------------------------------|
| <b>SYSIN</b> | &INDSNBVPSY(DFBVPUQ) Entrée |                      | Définition du fichier journal |

Restauration dans 'UQ' des mouvements restants : PNDQ60

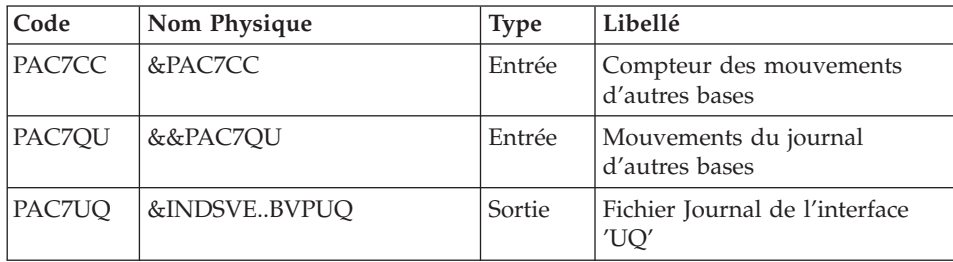

# **MEND : JCL d'exécution**

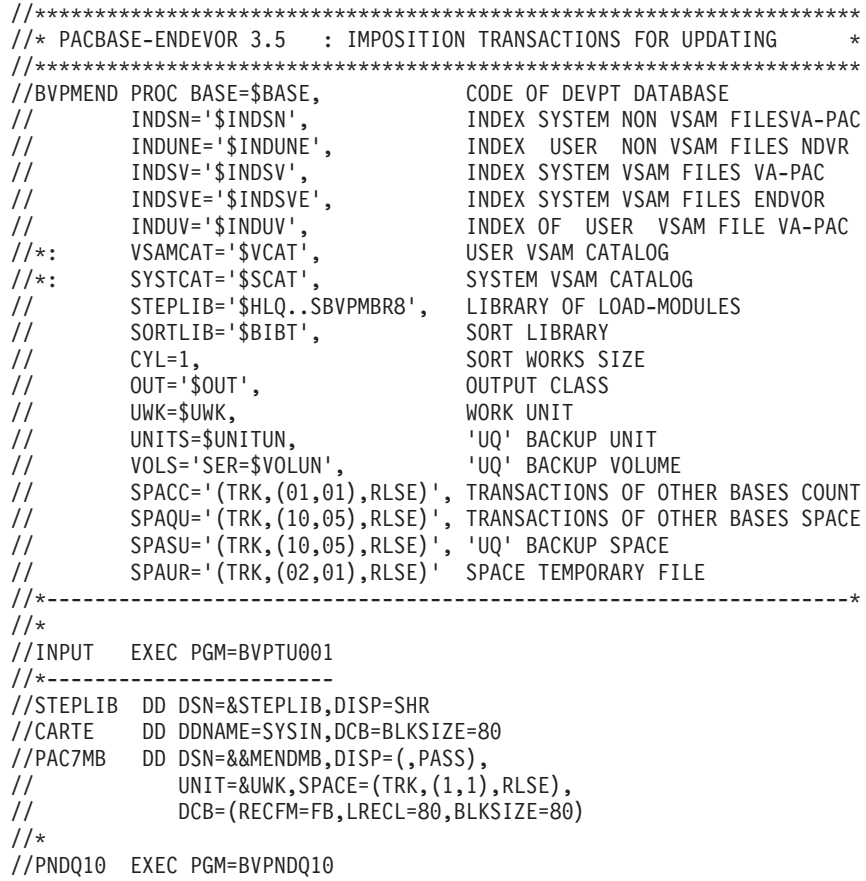

```
//*------------------------
//STEPLIB DD DSN=&STEPLIB,DISP=SHR
//SORTLIB DD DSN=&SORTLIB,DISP=SHR
//*:STEPCAT DD DSN=&VSAMCAT,DISP=SHR
//*: DD DSN=&SYSTCAT,DISP=SHR
//SORTWK01 DD UNIT=&UWK,SPACE=(CYL,&CYL,,CONTIG)
//SORTWK02 DD UNIT=&UWK,SPACE=(CYL,&CYL,,CONTIG)
//SORTWK03 DD UNIT=&UWK,SPACE=(CYL,&CYL,,CONTIG)
//PAC7AE DD DSN=&INDSV..BVPAE,DISP=SHR
//PACGGN DD DSN=&INDSV..BVPGN,DISP=SHR
//PACGGR DD DSN=&INDSV..BVPGR,DISP=SHR
//PACGGU DD DSN=&INDSV..BVPGU,DISP=SHR
//ARLSR DD DSN=&INDUV..&BASE.AR,DISP=SHR
          DD SUBSYS=(BLSR,'DDNAME=ARLSR','BUFND=40')
//PAC7MB DD DSN=&&MENDMB,DISP=(OLD,PASS)
//PAC7UQ DD DSN=&INDSVE..BVPUQ,DISP=SHR
//PAC7UR DD DSN=&&PAC7UR,DISP=(NEW,PASS),UNIT=&UWK,
// DCB=(RECFM=FB,LRECL=183,BLKSIZE=1830),
// SPACE=&SPAUR
//PAC7DD DD SYSOUT=&OUT
//SYSOUT DD SYSOUT=&OUT
//SYSPRINT DD SYSOUT=&OUT
//SYSUDUMP DD SYSOUT=&OUT
//*
//PNDQ21 EXEC PGM=BVPNDQ21,COND=(00,NE,PNDQ10)
//*--------------------------------------------
//STEPLIB DD DSN=&STEPLIB,DISP=SHR
//PAC7AE DD DSN=&INDSV..BVPAE,DISP=SHR
//ANLSR DD DSN=&INDUV..&BASE.AN,DISP=SHR
//PAC7AN DD SUBSYS=(BLSR,'DDNAME=ANLSR','BUFND=40','BUFNI=30')
//ARLSR DD DSN=&INDUV..&BASE.AR,DISP=SHR
//PAC7AR DD SUBSYS=(BLSR,'DDNAME=ARLSR','BUFND=40')
//AYLSR DD DSN=&INDUV..&BASE.AY,DISP=SHR
//PAC7AY DD SUBSYS=(BLSR,'DDNAME=AYLSR','BUFND=40')
//PAC7MB DD DSN=&&MENDMB,DISP=(OLD,PASS)
//PAC7QJ DD DSN=&INDSV..BVPQJ,DISP=SHR
//PAC7UR DD DSN=&&PAC7UR,DISP=(OLD,PASS)
//SYSOUT DD SYSOUT=&OUT
//SYSPRINT DD SYSOUT=&OUT
//SYSUDUMP DD SYSOUT=&OUT
1/*//PNDQ50 EXEC PGM=BVPNDQ50,COND=((00,NE,PNDQ10),(00,NE,PNDQ21))
//*-------------------------------------------------------------
//STEPLIB DD DSN=&STEPLIB,DISP=SHR
//*:STEPCAT DD DSN=&VSAMCAT,DISP=SHR
//*: DD DSN=&SYSTCAT,DISP=SHR
//ARLSR DD DSN=&INDUV..&BASE.AR,DISP=SHR
//PAC7AR DD SUBSYS=(BLSR,'DDNAME=ARLSR','BUFND=40')
//PAC7US DD DSN=&INDUNE..BVPQU(0),DISP=SHR
//PAC7UQ DD DSN=&INDSVE..BVPUQ,DISP=SHR
//PAC7SU DD DSN=&INDUNE..BVPQU(+1),DISP=(,CATLG,DELETE),
// VOL=&VOLS,
// UNIT=&UNITS,SPACE=&SPASU,
// DCB=&INDUNE..DSCB.BVPQU
//PAC7CC DD DSN=&&PAC7CC,DISP=(,PASS),UNIT=&UWK,
```
// DCB=(RECFM=FB,LRECL=170,BLKSIZE=170), // SPACE=&SPACC //PAC7QU DD DSN=&&PAC7QU,DISP=(,PASS),UNIT=&UWK, // DCB=(RECFM=FB,LRECL=170,BLKSIZE=1700), // SPACE=&SPAQU //SYSOUT DD SYSOUT=&OUT //SYSOUX DD SYSOUT=&OUT //SYSUDUMP DD SYSOUT=&OUT  $//*$ //DEFINE EXEC PGM=IDCAMS,COND=((00,NE,PNDQ10),(00,NE,PNDQ21)) //\*----------------------------------------------------------- //\*:STEPCAT DD DSN=&VSAMCAT,DISP=SHR //SYSPRINT DD SYSOUT=&OUT //SYSIN DD DSN=&INDSN..BVPSY(DFBVPUQ),DISP=SHR  $1/$ \* //PNDQ60 EXEC PGM=BVPNDQ60,COND=((00,NE,PNDQ10),(00,NE,PNDQ21)) //\*------------------------------------------------------------- //STEPLIB DD DSN=&STEPLIB,DISP=SHR //PAC7CC DD DSN=&&PAC7CC,DISP=(OLD,DELETE) //PAC7QU DD DSN=&&PAC7QU,DISP=(OLD,DELETE) //PAC7UQ DD DSN=&INDSVE..BVPUQ,DISP=SHR //SYSOUT DD SYSOUT=&OUT //SYSUDUMP DD SYSOUT=&OUT  $//*$ 

**MNDO : Mise en forme mvts maj VA Pac (modèle 2.5)**

## **MNDO : Présentation générale**

La procédure 'MNDO' prépare les mouvements de mise à jour du Référentiel VA Pac à partir du journal de l'Interface 'UQ' et effectue l'archivage de ce dernier. La mise à niveau du Référentiel sera assurée par la procédure VA Pac 'UPDP'.

Seuls les mouvements de la base VA Pac courante seront sélectionnés.

Condition d'exécution

Aucune utilisation de l'interface en cours.

### **MNDO : Entrées / Traitements / Résultats**

Une ligne d'identification du gestionnaire :

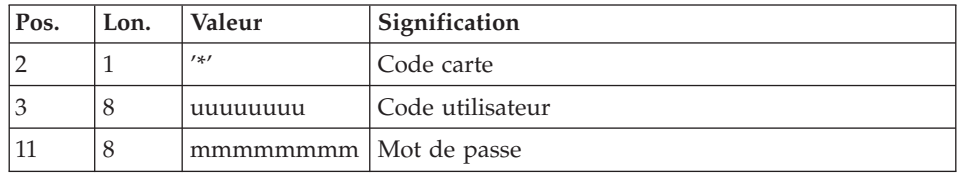

Edition Obtenue

Edition du résultat de la génération.

Résultat Obtenu

Cette procédure génère un fichier de mouvements de mise à jour batch VA Pac de type P.A.F. pour la procédure UPDP.

## **MNDO : Description des étapes**

Prise en compte des entrées : PTU001

Initialisation du fichier KSDS de travail : IDCAMS

Pré-génération des mouvements de mise à jour : PNDM05

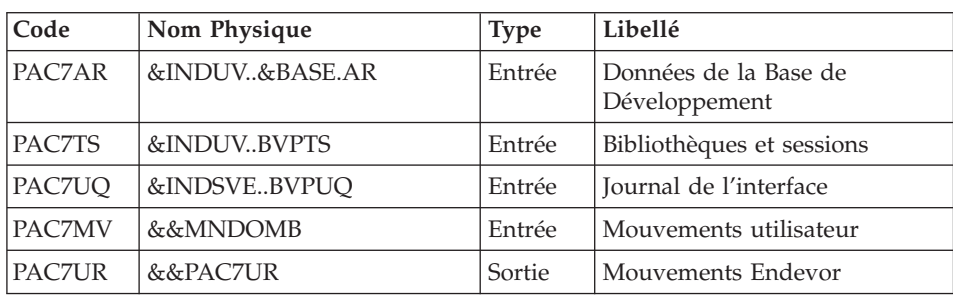

Génération des mouvements de mise à jour : PNDM10

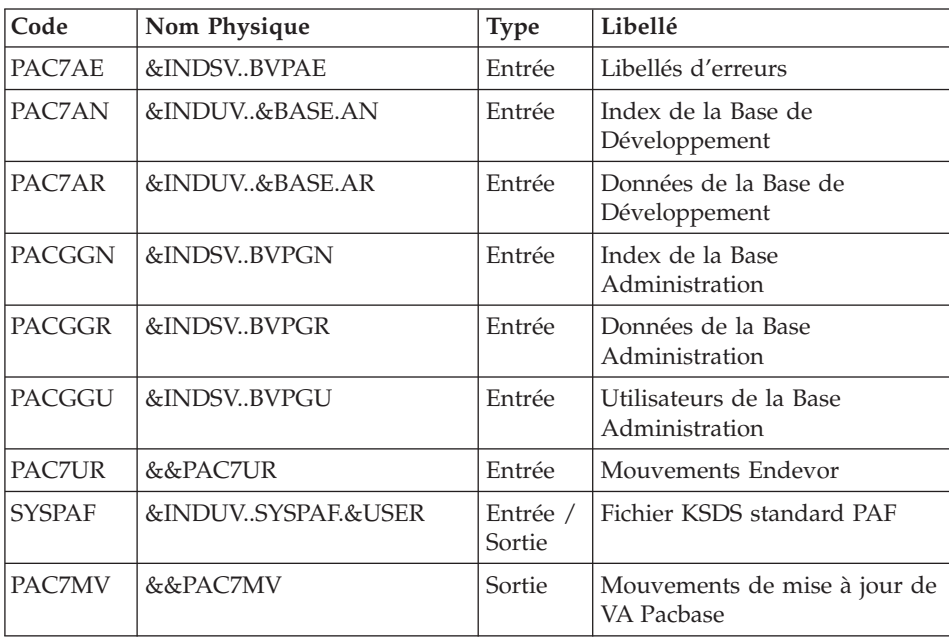

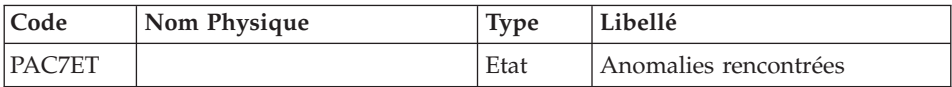

## Archivage des mouvements Endevor : PNDQ50

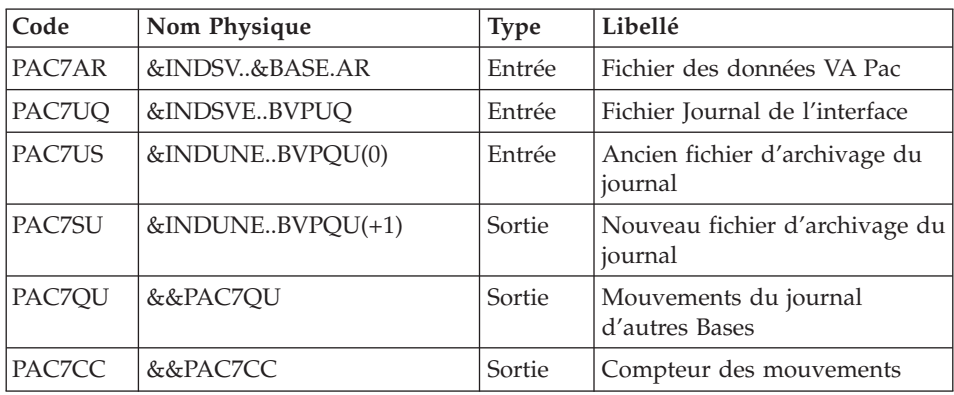

### Redéfinition du Journal de l'Interface 'UQ' : DEFINE

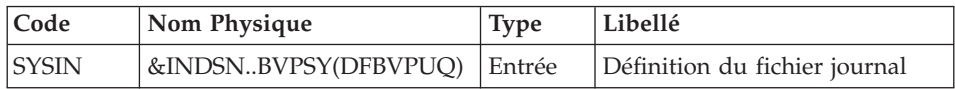

### Restauration dans 'UQ' des mouvements restants : PNDQ60

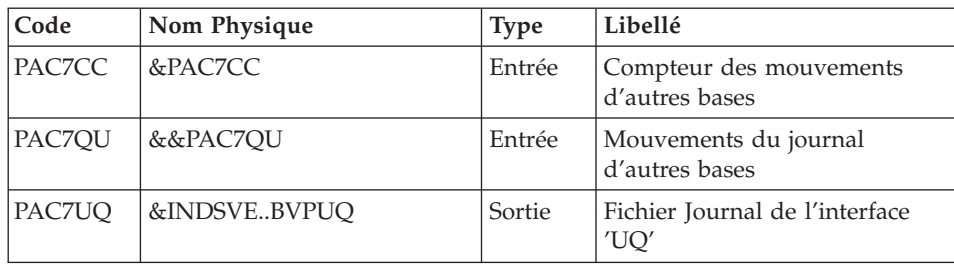

# **MNDO: JCL d'exécution**

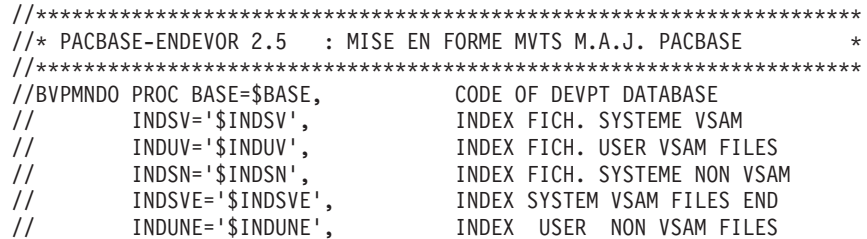

```
//*: VSAMCAT='$VCAT', USER VSAM CATALOG
//*: SYSTCAT='$SCAT', SYSTEM VSAM CATALOG
// STEPLIB='$HLQ..SBVPMBR8', LIBRARY OF LOAD-MODULES
// SORTLIB='$BIBT', SORT LIBRARY
// CYL=1, TAILLE WORKS DE TRI
// OUT='$OUT', OUTPUT CLASS
// UWK=$UWK, WORK UNIT
// UNITS=$UNITUN, UQ BACKUP UNIT
// VOLS='SER=$VOLUN', UQ BACKUP VOLUME
// USER=, USER CODE
UQ BACKUP UNIT<br>
// SPACE='SER=$VOLUN', UQ BACKUP VOLUME<br>
// USER=, USER CODE<br>
// SPACC='(TRK,(01,01),RLSE)', SPACE OTHER DATABASES
// SPAMV='(TRK,(05,01),RLSE)', SPACE UPDATE FILE
// SPAQU='(TRK,(10,05),RLSE)', SPACE OTHER DATABASES
// SPASU='(TRK,(10,05),RLSE)', SPACE BACKUP 'UQ'
// SPAUR='(TRK,(02,01),RLSE)' SPACE TEMPORARY FILES
//*--------------------------------------------------------------
//*
//INPUT EXEC PGM=BVPTU001
//*------------------------
//STEPLIB DD DSN=&STEPLIB,DISP=SHR
// DD DSN=$BCOB,DISP=SHR
//CARTE DD DDNAME=SYSIN,DCB=BLKSIZE=80
//PAC7MB DD DSN=&&MNDOMB,DISP=(,PASS),
// UNIT=&UWK,SPACE=(TRK,(1,1),RLSE),
// DCB=(RECFM=FB,LRECL=80,BLKSIZE=80)
//*
//PRMSYS EXEC PGM=BVPRMSYS,PARM='&USER,&INDUV'
//*--------------------------------------------
//STEPLIB DD DSN=&STEPLIB,DISP=SHR
// DD DSN=$BCOB,DISP=SHR
//PACRIN DD DSN=&INDSN..BVPSY(DFSYSPAF),DISP=SHR
//PACROU DD DSN=&&DFSYSPAF,DISP=(,PASS),UNIT=&UWK,
// DCB=(RECFM=FB,LRECL=80,BLKSIZE=6080),
// SPACE=(TRK,(1,1),RLSE)
//SYSOUT DD SYSOUT=&OUT
//*
//DEFINE EXEC PGM=IDCAMS
//*----------------------
//*:STEPCAT DD DSN=&VSAMCAT,DISP=SHR
//SYSIN DD DSN=&&DFSYSPAF,DISP=(OLD,DELETE)
//SYSPRINT DD SYSOUT=&OUT
//*
//MAXKEY EXEC PGM=IDCAMS
//*----------------------
//*:STEPCAT DD DSN=&VSAMCAT,DISP=SHR
//SYSPRINT DD SYSOUT=&OUT
//SYSPAF DD DSN=&INDUV..SYSPAF.&USER,DISP=SHR
//MAXKEY DD DSN=&INDSN..BVPSY(MAXKEY),DISP=SHR
//SYSIN DD DSN=&INDSN..BVPSY(REPRO999),DISP=SHR
//*
//PNDM05 EXEC PGM=BVPNDM05
//*------------------------
//STEPLIB DD DSN=&STEPLIB,DISP=SHR
// DD DSN=$BCOB,DISP=SHR
//*:STEPCAT DD DSN=&VSAMCAT,DISP=SHR
```
//\*: DD DSN=&SYSTCAT,DISP=SHR //SORTLIB DD DSN=&SORTLIB,DISP=SHR //SORTWK01 DD UNIT=&UWK,SPACE=(CYL,&CYL,,CONTIG) //SORTWK02 DD UNIT=&UWK,SPACE=(CYL,&CYL,,CONTIG) //SORTWK03 DD UNIT=&UWK,SPACE=(CYL,&CYL,,CONTIG) //PAC7AR DD DSN=&INDUV..&BASE.AR,DISP=SHR //PAC7TS DD DSN=&INDSVE..BVPTS,DISP=SHR //PAC7UQ DD DSN=&INDSVE..BVPUQ,DISP=SHR //PAC7MV DD DSN=&&MNDOMB,DISP=(OLD,DELETE) //PAC7UR DD DSN=&&PAC7UR,DISP=(,PASS),UNIT=&UWK, // DCB=(RECFM=FB,LRECL=183,BLKSIZE=18300), // SPACE=&SPAUR //SYSOUT DD SYSOUT=&OUT //SYSOUX DD SYSOUT=&OUT //SYSPRINT DD SYSOUT=&OUT //SYSUDUMP DD SYSOUT=&OUT  $//*$ //PNDM10 EXEC PGM=BVPNDM10,COND=(00,NE,PNDM05) //\*-------------------------------------------- //STEPLIB DD DSN=&STEPLIB,DISP=SHR // DD DSN=\$BCOB,DISP=SHR //\*:STEPCAT DD DSN=&VSAMCAT,DISP=SHR //\*: DD DSN=&SYSTCAT,DISP=SHR //PAC7AE DD DSN=&INDSV..BVPAE,DISP=SHR //PAC7AN DD DSN=&INDUV..&BASE.AN,DISP=SHR //PAC7AR DD DSN=&INDUV..&BASE.AR,DISP=SHR //PACGGN DD DSN=&INDSV..BVPGN,DISP=SHR //PACGGR DD DSN=&INDSV..BVPGR,DISP=SHR //PACGGU DD DSN=&INDSV..BVPGU,DISP=SHR //PAC7UR DD DSN=&&PAC7UR,DISP=(OLD,DELETE) //SYSPAF DD DSN=&INDUV..SYSPAF.&USER,DISP=SHR //PAC7MV DD DSN=&&PAC7MV,DISP=(,PASS),UNIT=&UWK, // DCB=(RECFM=FB,LRECL=310,BLKSIZE=6200), // SPACE=&SPAMV //PAC7ET DD SYSOUT=&OUT //SYSOUT DD SYSOUT=&OUT //SYSOUX DD SYSOUT=&OUT //SYSPRINT DD SYSOUT=&OUT //SYSUDUMP DD SYSOUT=&OUT  $1/$ \* //PNDQ50 EXEC PGM=BVPNDQ50,COND=((00,NE,PNDM05),(00,NE,PNDM10)) //\*------------------------------------------------------------- //STEPLIB DD DSN=&STEPLIB,DISP=SHR // DD DSN=\$BCOB,DISP=SHR //\*:STEPCAT DD DSN=&VSAMCAT,DISP=SHR //\*: DD DSN=&SYSTCAT,DISP=SHR //PAC7AR DD DSN=&INDUV..&BASE.AR,DISP=SHR //PAC7US DD DSN=&INDUNE..BVPQU(0),DISP=SHR //PAC7UQ DD DSN=&INDSVE..BVPUQ,DISP=SHR //PAC7SU DD DSN=&INDUNE..BVPQU(+1),DISP=(,CATLG,DELETE), // VOL=&VOLS, // UNIT=&UNITS,SPACE=&SPASU, // DCB=&INDUNE..DSCB.BVPQU //PAC7QU DD DSN=&&PAC7QU,DISP=(,PASS),UNIT=&UWK, // DCB=(RECFM=FB,LRECL=170,BLKSIZE=1700),

```
// SPACE=&SPAQU
//PAC7CC DD DSN=&&PAC7CC,DISP=(,PASS),UNIT=&UWK,
// DCB=(RECFM=FB,LRECL=170,BLKSIZE=170),
// SPACE=&SPACC
//SYSOUT DD SYSOUT=&OUT
//SYSOUX DD SYSOUT=&OUT
//SYSUDUMP DD SYSOUT=&OUT
1/*
//DEFINE EXEC PGM=IDCAMS,COND=((00,NE,PNDM05),(00,NE,PNDM10))
//*-----------------------------------------------------------
//*:STEPCAT DD DSN=&VSAMCAT,DISP=SHR
//SYSPRINT DD SYSOUT=&OUT
//SYSIN DD DSN=&INDSN..BVPSY(DFBVPUQ),DISP=SHR
1/*
//PNDQ60 EXEC PGM=BVPNDQ60,COND=((00,NE,PNDM05),(00,NE,PNDM10))
//*-------------------------------------------------------------
//STEPLIB DD DSN=&STEPLIB,DISP=SHR
// DD DSN=$BCOB,DISP=SHR
//*:STEPCAT DD DSN=&VSAMCAT,DISP=SHR
//*: DD DSN=&SYSTCAT,DISP=SHR
//PAC7CC DD DSN=&&PAC7CC,DISP=(OLD,DELETE)
//PAC7QU DD DSN=&&PAC7QU,DISP=(OLD,DELETE)
//PAC7UQ DD DSN=&INDSVE..BVPUQ,DISP=SHR
//SYSOUT DD SYSOUT=&OUT
//SYSUDUMP DD SYSOUT=&OUT
1/*
```
### **RIND : Création Elmt. Infopac (Reprise Existant)**

#### **RIND : Présentation générale**

La procédure RIND permet de créer dans ENDEVOR les éléments 'INFOPAC' correspondant aux entités VA Pac créées dans ENDEVOR avant l'acquisition de l'interface VA Pac-ENDEVOR par le site.

Condition d'exécution

Cette procédure est préparée par la procédure 'Reprise de l'existant': 'RRND'.

#### **RIND : Description des étapes**

Création PDS temporaire pour Eléments Infopac : STEP01

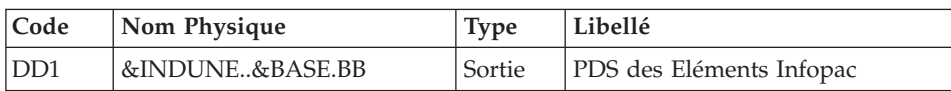

Chargement Eléments Infopac dans PDS : STEP02

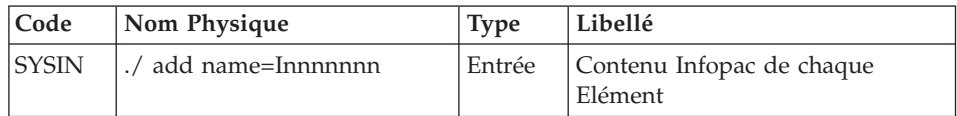

| Code    | Nom Physique             | <b>Type</b> | Libellé                  |
|---------|--------------------------|-------------|--------------------------|
| ISYSUT2 | SYSUT1   &INDUNE&BASE.BB | E/S         | PDS des Eléments Infopac |

Création des Eléments Infopac dans Endevor : STEP03

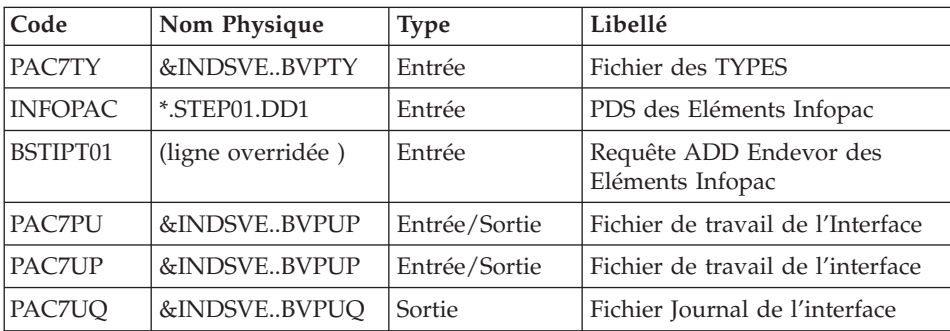

# **RIND : JCL d'exécution**

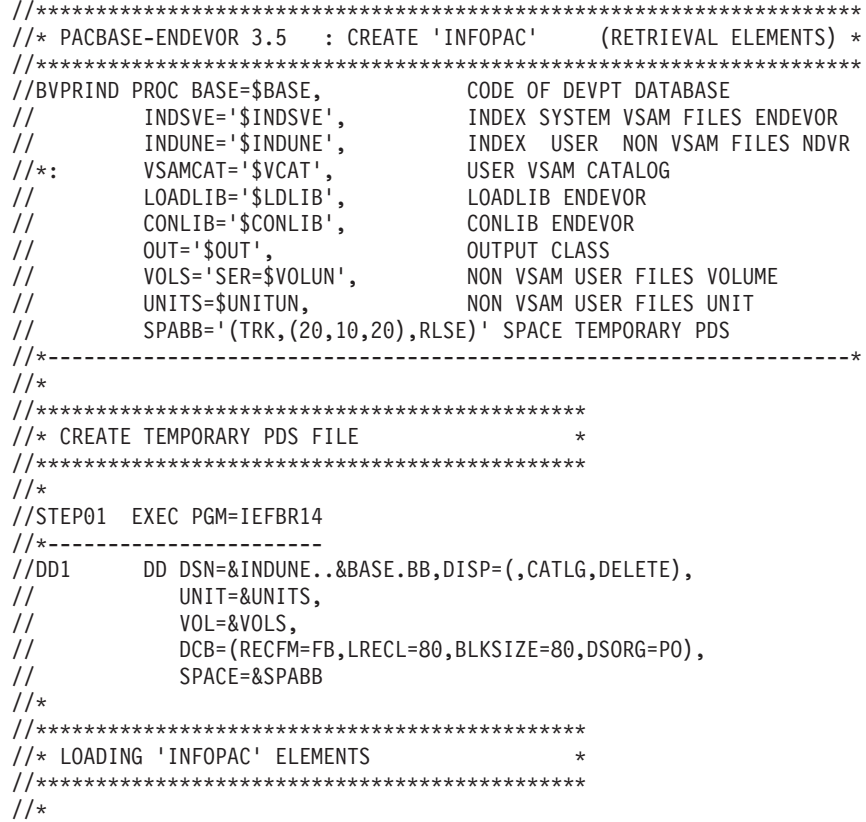

```
//STEP02 EXEC PGM=IEBUPDTE,PARM=NEW
//*---------------------------------
//SYSPRINT DD SYSOUT=&OUT
//SYSUT1 DD DSN=*.STEP01.DD1,DISP=(SHR,KEEP,DELETE)
//SYSUT2 DD DSN=*.STEP01.DD1,DISP=(SHR,KEEP,DELETE)
//SYSIN DD DUMMY
//*
//**********************************************
//* ENDEVOR 'ADD' ACTION FOR 'INFOPAC' ELEMENT *
//**********************************************
1/\star//STEP03 EXEC PGM=NDVRC1,DYNAMNBR=1500,REGION=0K,PARM='C1BM3000'
//*--------------------------------------------------------------
//STEPLIB DD DSN=&LOADLIB,DISP=SHR
//CONLIB DD DSN=&CONLIB,DISP=SHR
//*:STEPCAT DD DSN=&VSAMCAT,DISP=SHR
//SYSPRINT DD SYSOUT=&OUT
//SYSUDUMP DD SYSOUT=&OUT
//SORTWK01 DD UNIT=SYSDA,SPACE=(CYL,(2,1))
//SORTWK02 DD UNIT=SYSDA,SPACE=(CYL,(2,1))
//SORTWK03 DD UNIT=SYSDA,SPACE=(CYL,(2,1))
//SORTWK04 DD UNIT=SYSDA,SPACE=(CYL,(2,1))
//C1TPDD01 DD UNIT=SYSDA,SPACE=(CYL,5),
// DCB=(RECFM=VB,LRECL=260,BLKSIZE=6160)
//C1TPDD02 DD UNIT=SYSDA,SPACE=(CYL,5),
// DCB=(RECFM=VB,LRECL=260,BLKSIZE=6160)
//C1TPLSIN DD UNIT=SYSDA,SPACE=(CYL,5),
// DCB=(RECFM=FB,LRECL=80,BLKSIZE=6160)
//C1TPLSOU DD UNIT=SYSDA,SPACE=(CYL,5)
//PAC7TY DD DSN=&INDSVE..BVPTY,DISP=SHR
//PAC7PU DD DSN=&INDSVE..BVPUP,DISP=SHR
//PAC7UP DD DSN=&INDSVE..BVPUP,DISP=SHR
//PAC7UQ DD DSN=&INDSVE..BVPUQ,DISP=SHR
//INFOPAC DD DSN=*.STEP01.DD1,DISP=(SHR,DELETE,DELETE)
//C1PLMSGS DD SYSOUT=&OUT
//C1MSGS1 DD SYSOUT=&OUT
//C1PRINT DD SYSOUT=&OUT,DCB=(RECFM=FBA,LRECL=121,BLKSIZE=6171)
//PTRACE DD SYSOUT=&OUT
//SYSABEND DD SYSOUT=&OUT
//SYSOUT DD SYSOUT=&OUT
//BSTIPT01 DD DUMMY
1/*
```
#### **RPND : Création Elmt. VA Pac (Reprise Existant)**

#### **RPND : Présentation générale**

La procédure 'RPND' prépare les mouvements de mise à jour batch VA Pac de type P.A.F. de reprise à partir du journal de l'Interface 'UQ' préparé par la procédure 'RRND'.

Ces mouvements seront ensuite exploités par la procédure 'UPDP' pour la mise à jour du Référentiel VA Pac.

Condition d'exécution

Exécution préalable de la procédure 'RRND'

## **RPND : Entrées / Traitements / Résultats**

Une ligne d'identification du gestionnaire.

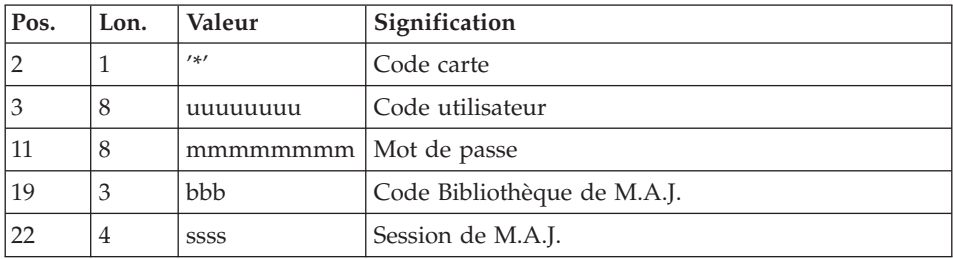

#### Edition Obtenue

Edition du résultat de la génération.

#### Résultat Obtenu

Cette procédure génère un fichier de mouvements de mise à jour batch VA Pac de type P.A.F. pour la procédure 'UPDP'.

### **RPND : Description des étapes**

Prise en compte des entrées : PTU001

Définition du fichier de travail 'QJ' : DEFJQ

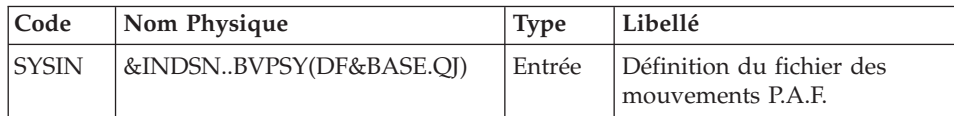

Initialisation du fichier NJ : PNINNJ

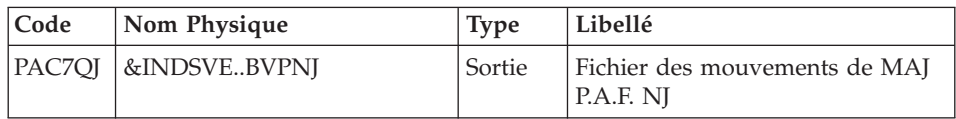

Extraction du Journal Endevor : PNDQ10

| Code          | Nom Physique   | <b>Type</b> | Libellé                                   |
|---------------|----------------|-------------|-------------------------------------------|
| PAC7AE        | &INDSVBVPAE    |             | Fichier des libellés d'erreurs VA<br>Pac  |
| <b>PACGGN</b> | &INDSVBVPGN    | Entrée      | Index de la Base Administration           |
| PACGGR        | &INDSVBVPGR    | Entrée      | Données de la Base<br>Administration      |
| PACGGU        | &INDSVBVPGU    | Entrée      | Utilisateurs de la Base<br>Administration |
| PAC7AR        | &INDUV&BASE.AR | Entrée      | Fichier des Index VA Pac                  |
| PAC7MB        | &&RPNDMB       |             | Fichier des Entrées Utilisateur           |
| PAC7UO        | &INDSVEBVPUO   | Entrée      | Fichier des mouvements<br>sélectionnés    |
| PAC7UR        | &&PAC7UR       | Sortie      | Fichier des mouvements<br>Endevor         |
| PAC7DD        |                | Etat        | Contrôle autorisation                     |

Préparation Mvts de M.A.J. référentiel VA Pac : PNDQ20

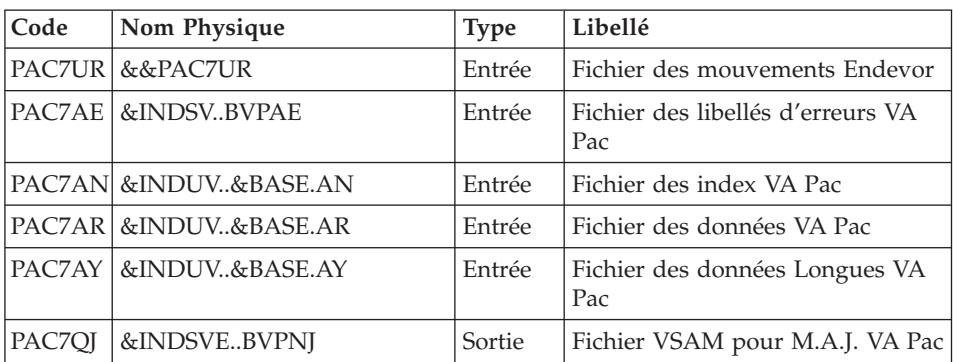

### Mouvements P.A.F. pour 'UPDP' VA Pac : PCM9AS

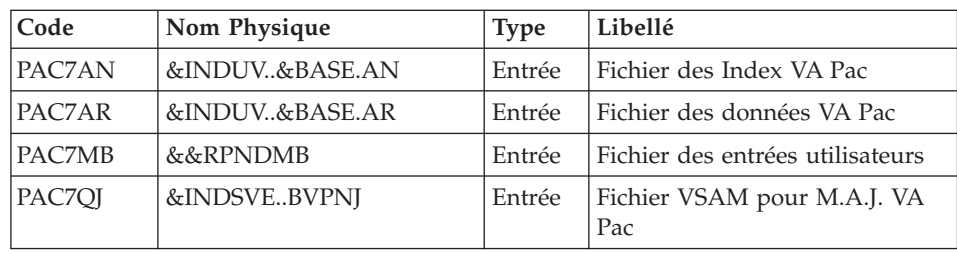

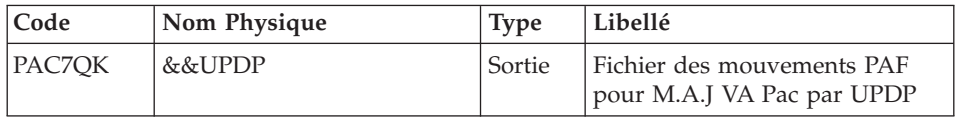

## Redéfinition du Journal de l'Interface 'UQ' : DEFINE

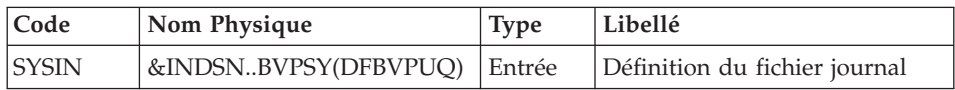

## Initialisation du fichier UQ : PNINUQ

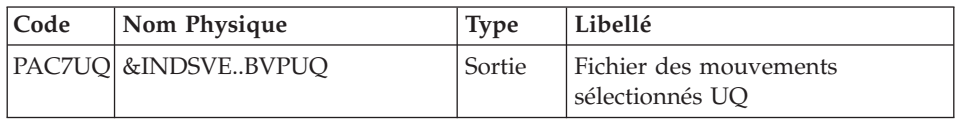

## Suppression du fichier de travail 'QJ' : DELETE

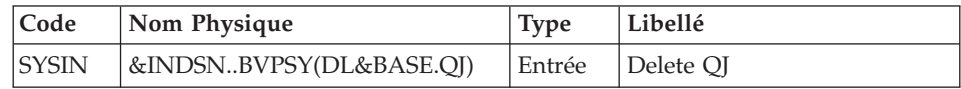

# **RPND : JCL d'exécution**

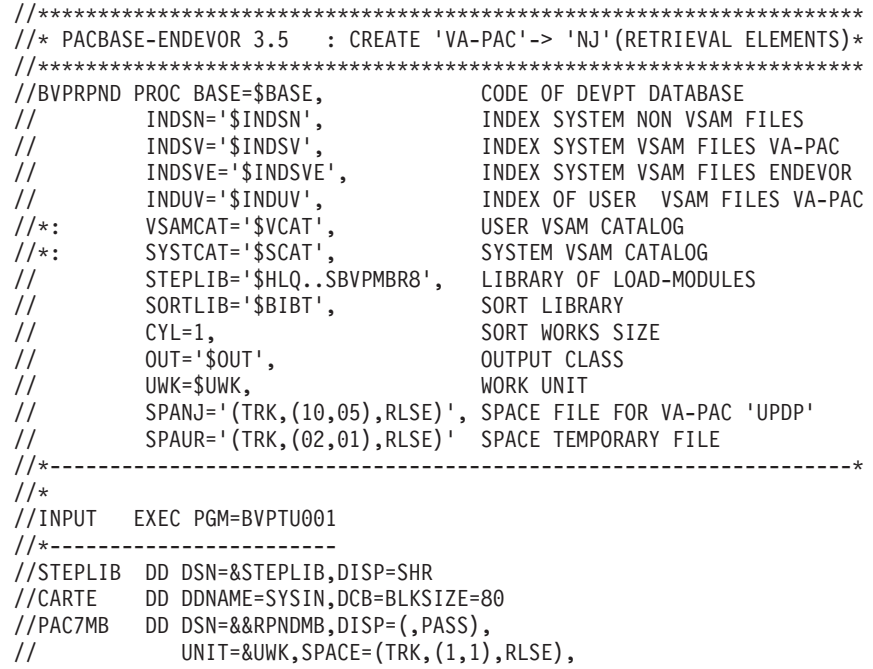

```
// DCB=(RECFM=FB,LRECL=80,BLKSIZE=80)
1/*
//DEFNJ EXEC PGM=IDCAMS
//*----------------------
//*:STEPCAT DD DSN=&VSAMCAT,DISP=SHR
         DD DSN=&SYSTCAT,DISP=SHR
//SYSIN DD DSN=&INDSN..BVPSY(DFBVPNJ),DISP=SHR
//SYSPRINT DD SYSOUT=&OUT
//*
//PNINNJ EXEC PGM=BVPCMIWY
//*------------------------
//STEPLIB DD DSN=&STEPLIB,DISP=SHR
//*:STEPCAT DD DSN=&VSAMCAT,DISP=SHR
//*: DD DSN=&SYSTCAT,DISP=SHR
//PAC7QJ DD DSN=&INDSVE..BVPNJ,DISP=SHR
//SYSOUT DD SYSOUT=&OUT
//SYSUDUMP DD SYSOUT=&OUT
//SYSPRINT DD SYSOUT=&OUT
//*
//PNDQ10 EXEC PGM=BVPNDQ10
//*-----------------------
//STEPLIB DD DSN=&STEPLIB,DISP=SHR
//SORTLIB DD DSN=&SORTLIB,DISP=SHR
//*:STEPCAT DD DSN=&VSAMCAT,DISP=SHR
//*: DD DSN=&SYSTCAT,DISP=SHR
//SORTWK01 DD UNIT=&UWK,SPACE=(CYL,&CYL,,CONTIG)
//SORTWK02 DD UNIT=&UWK,SPACE=(CYL,&CYL,,CONTIG)
//SORTWK03 DD UNIT=&UWK,SPACE=(CYL,&CYL,,CONTIG)
//PACGGN DD DSN=&INDSV..BVPGN,DISP=SHR
//PACGGR DD DSN=&INDSV..BVPGR,DISP=SHR
//PACGGU DD DSN=&INDSV..BVPGU,DISP=SHR
//PAC7AE DD DSN=&INDSV..BVPAE,DISP=SHR
//ARLSR DD DSN=&INDUV..&BASE.AR,DISP=SHR
//PAC7AR DD SUBSYS=(BLSR,'DDNAME=ARLSR','BUFND=40')
//PAC7MB DD DSN=&&RPNDMB,DISP=(OLD,PASS)
//PAC7UQ DD DSN=&INDSVE..BVPUQ,DISP=SHR
//PAC7UR DD DSN=&&PAC7UR,DISP=(NEW,PASS),UNIT=&UWK,
// DCB=(RECFM=FB,LRECL=183,BLKSIZE=1830),
// SPACE=&SPAUR
//PAC7DD DD SYSOUT=&OUT
//SYSOUT DD SYSOUT=&OUT
//SYSPRINT DD SYSOUT=&OUT
//SYSUDUMP DD SYSOUT=&OUT
//*
//PNDQ20 EXEC PGM=BVPNDQ20,COND=(00,NE,PNDQ10)
//*--------------------------------------------
//STEPLIB DD DSN=&STEPLIB,DISP=SHR
//PAC7AE DD DSN=&INDSV..BVPAE,DISP=SHR
//ANLSR DD DSN=&INDUV..&BASE.AN,DISP=SHR
//PAC7AN DD SUBSYS=(BLSR,'DDNAME=ANLSR','BUFND=40','BUFNI=30')
//ARLSR DD DSN=&INDUV..&BASE.AR,DISP=SHR
//PAC7AR DD SUBSYS=(BLSR,'DDNAME=ARLSR','BUFND=40')
//AYLSR DD DSN=&INDUV..&BASE.AY,DISP=SHR
//PAC7AY DD SUBSYS=(BLSR,'DDNAME=AYLSR','BUFND=40')
//PAC7QJ DD DSN=&INDSVE..BVPNJ,DISP=SHR
```

```
//PAC7UR DD DSN=&&PAC7UR,DISP=(OLD,PASS)
//SYSOUT DD SYSOUT=&OUT
//SYSPRINT DD SYSOUT=&OUT
//SYSUDUMP DD SYSOUT=&OUT
1/*//PCM9AS EXEC PGM=BVPCM9AS,COND=((00,NE,PNDQ10),(00,NE,PNDQ20))
//*-------------------------------------------------------------
//STEPLIB DD DSN=&STEPLIB,DISP=SHR
//*:STEPCAT DD DSN=&VSAMCAT,DISP=SHR
//ANLSR DD DSN=&INDUV..&BASE.AN,DISP=SHR
//PAC7AN DD SUBSYS=(BLSR,'DDNAME=ANLSR','BUFND=40','BUFNI=30')
//ARLSR DD DSN=&INDUV..&BASE.AR,DISP=SHR
//PAC7AR DD SUBSYS=(BLSR,'DDNAME=ARLSR','BUFND=40')
//PAC7MB DD DSN=&&RPNDMB,DISP=(OLD,PASS)
//PAC7QJ DD DSN=&INDSVE..BVPNJ,DISP=SHR
//PAC7QK DD DSN=&&UPDP,DISP=(,PASS),
// DCB=(RECFM=FB,LRECL=310,BLKSIZE=6200),
// UNIT=&UWK,SPACE=&SPANJ
//SYSPRINT DD SYSOUT=&OUT
1/*
//DEFINUQ EXEC PGM=IDCAMS,COND=((00,NE,PNDQ10),(00,NE,PNDQ20))
//*-----------------------------------------------------------
//*:STEPCAT DD DSN=&VSAMCAT,DISP=SHR
//SYSPRINT DD SYSOUT=&OUT
//SYSIN DD DSN=&INDSN..BVPSY(DFBVPUQ),DISP=SHR
11*//PNINUQ EXEC PGM=BVPNINUQ,COND=((00,NE,PNDQ10),(00,NE,PNDQ20))
//*-------------------------------------------------------------
//STEPLIB DD DSN=&STEPLIB,DISP=SHR
//PAC7UQ DD DSN=&INDSVE..BVPUQ,DISP=SHR
//SYSOUT DD SYSOUT=&OUT
//SYSUDUMP DD SYSOUT=&OUT
1/*
//DELETE EXEC PGM=IDCAMS,COND=((00,NE,PNDQ10),(00,NE,PNDQ20))
//*-----------------------------------------------------------
//*:STEPCAT DD DSN=&VSAMCAT,DISP=SHR
//SYSPRINT DD SYSOUT=&OUT
//SYSIN DD DSN=&INDSN..BVPSY(DLBVPNJ),DISP=SHR
//*
```
### **RPTY : Reprise fichier des TYPES 2.5 -> 3.5**

#### **RPTY : Présentation générale**

La procédure 'RPTY' permet de reprendre les types des éléments VA Pac et INFOPAC stockés en 2.5 sous la forme d'un fichier VSAM nommé 'TY'. Désormais, à partir de la version 3.5, ces types sont stockés dans la base administration.

Néanmoins, afin d'éviter aux processeurs (notamment) d'accéder à la base administration, le fichier VSAM 'TY' demeure en 3.5 et doit être rechargé après création dans la base administration d'un nouveau couple Type VA Pac / Type INFOPAC (voir la procédure 'TYND')

### Condition d'exécution

La procédure VA Pac 'VINS' doit avoir été préalablement exécutée pour le chargement de la méta-entité 'ENT' dans la base administration. La base administration doit être fermée au T.P.

#### Résultat Obtenu

Chargement des types VA Pac/Endevor dans la base Administration.

#### NOTE

Si d'autres types doivent être créés, ils devraient l'être par l'administrateur via la station de travail. Après cette mise à jour éventuelle, la procédure 'TYND' devrait être exécutée.

## **RPTY : Entrée / Traitements / Résultats**

Une ligne d'identification du gestionnaire.

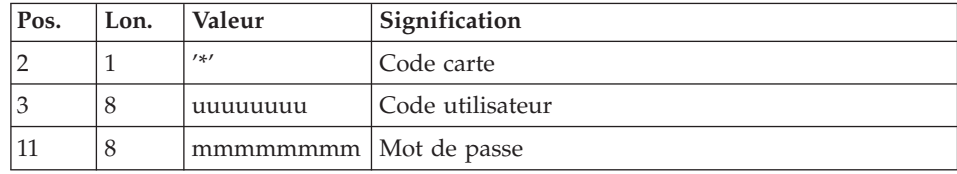

## **RPTY : Description des étapes**

Prise en compte des entrées : PTU001

Vérification fichier TYPES 'TY' 2.5 : VERIFY

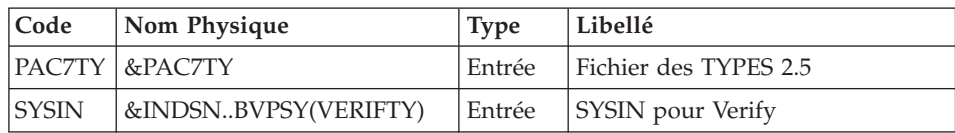

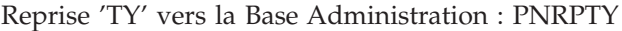

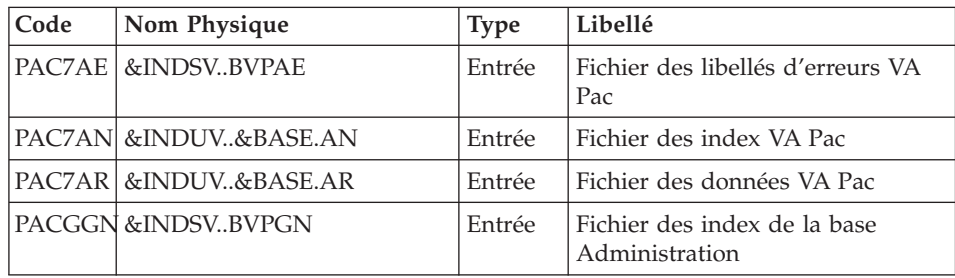

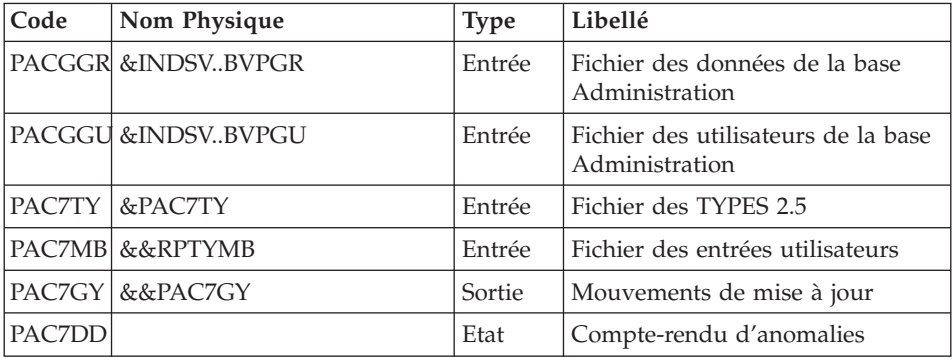

## Vérification des fichiers VSAM : IDCAMS

## Mise en forme des mouvements : PAF900

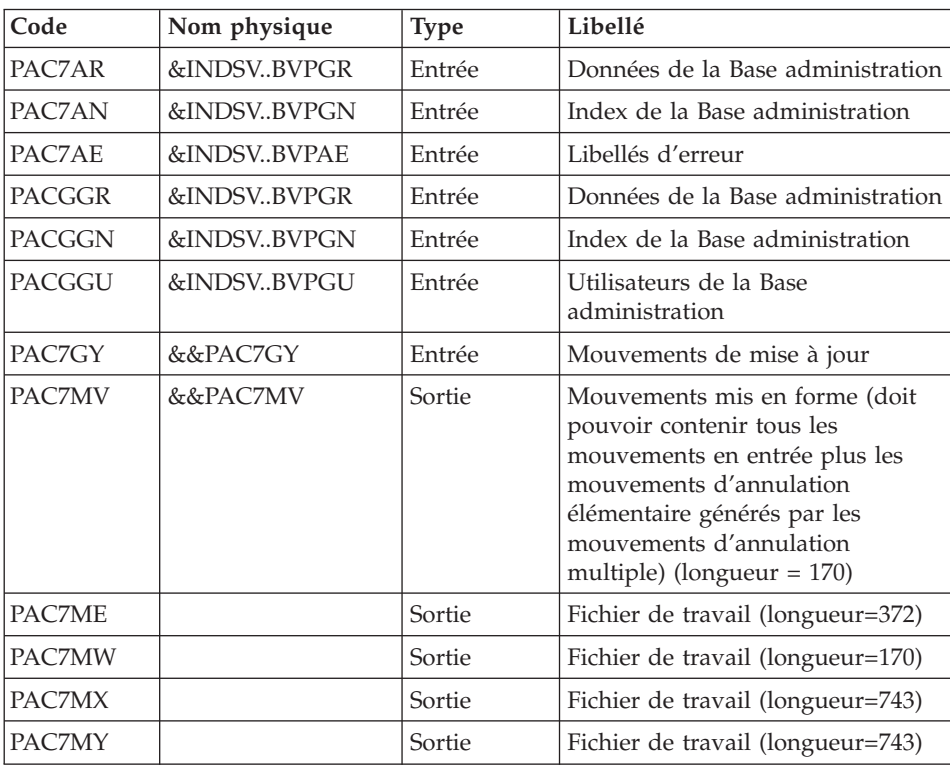

| Code          | Nom physique | <b>Type</b> | Libellé                                                |
|---------------|--------------|-------------|--------------------------------------------------------|
| PAC7AR        | &INDSVBVPGR  | Sortie      | Données de la Base<br>Administration                   |
| PAC7AN        | &INDSVBVPGN  | Sortie      | Index de la Base Administration                        |
| PAC7AY        | &INDSVBVPGY  | Sortie      | Extension de la Base<br>Administration                 |
| PAC7AJ        | &INDSVBVPGJ  | Sortie      | Journal de la Base Administration                      |
| PAC7AE        | &INDSVBVPAE  | Entrée      | Libellés d'erreur                                      |
| <b>PACGGN</b> | &INDSVBVPGN  | Entrée      | Index de la Base Administration                        |
| <b>PACGGR</b> | &INDSVBVPGR  | Entrée      | Données de la Base<br>Administration                   |
| <b>PACGGY</b> | &INDSVBVPGY  | Entrée      | Extension de la Base<br>Administration                 |
| <b>PACGGU</b> | &INDSVBVPGU  | Entrée      | Utilisateurs de la Base<br>Administration              |
| PAC7DC        | <b>DUMMY</b> | Entrée      | Fichier DSMS éléments de la Base<br>de Développement   |
| PAC7ME        | &&PAC7ME     | Entrée      | Fichier de travail                                     |
| PAC7MV        | &&PAC7MV     | Entrée      | Mouvements de mise à jour                              |
| PAC7RB        | &&PAC7RB     | Sortie      | Mouvements erronés UPDT<br>(longueur=80)               |
| PAC7RY        | &&PAC7RB     | Sortie      | Mouvements erronés UPDP<br>(longueur=310)              |
| PAC7IE        |              | Etat        | Compte-rendu de mise à jour<br>(longueur=132)          |
| PAC7IF        |              | Etat        | Récapitulatif des mouvements<br>erronés (longueur=132) |

Mise à jour de la Base Administration : PACA15

La liste des mouvements propres à un utilisateur est précédée d'une bannière portant son code.

Codes retour :

- 0 : OK sans erreur
- 2 : erreur warning
- 4 : erreur grave

#### **RPTY : JCL d'exécution**

//\*\*\*\*\*\*\*\*\*\*\*\*\*\*\*\*\*\*\*\*\*\*\*\*\*\*\*\*\*\*\*\*\*\*\*\*\*\*\*\*\*\*\*\*\*\*\*\*\*\*\*\*\*\*\*\*\*\*\*\*\*\*\*\*\*\*\*\*\* //\* PACBASE-ENDEVOR 3.5 : RETRIEVAL 'TY' 2.5' TO ADMIN DATABASE 3.5 \* //\*\*\*\*\*\*\*\*\*\*\*\*\*\*\*\*\*\*\*\*\*\*\*\*\*\*\*\*\*\*\*\*\*\*\*\*\*\*\*\*\*\*\*\*\*\*\*\*\*\*\*\*\*\*\*\*\*\*\*\*\*\*\*\*\*\*\*\*\* //BVPRPTY PROC BASE=\$BASE, CODE OF DEVPT DATABASE // OUT=\$OUT, OUTPUT CLASS // INDSN='\$INDSN', INDEX SYSTEM NON VSAM FILES VA-P // INDSV='\$INDSV', INDEX SYSTEM VSAM FILE VA-PAC // INDUV='\$INDUV', INDEX OF USER VSAM FILE VA-PAC // PAC7TY='????????', FILE OF TYPES 2.5 //\*: VSAMCAT='\$VCAT', USER VSAM CATALOG //\*: SYSTCAT='\$SCAT', SYSTEM VSAM CATALOG // STEPLIB='\$HLQ..SBVPMBR8', LIBRARY OF LOAD-MODULES // DSMS='NULLFILE', DSN OF PRODUCT ELEMENTS DSMS FIL // BCOB='\$BCOB', COBOL MVS ROUTINE LIBRARY // UWK=\$UWK, WORK UNIT // SPAMB='(TRK,(05,05),RLSE)', SPACE TEMPORARY FILE // SPAGY='(TRK,(05,05),RLSE)' SPACE P.A.F. FILE GENERATED //\*-------------------------------------------------------------------\*  $1/x$ //INPUT EXEC PGM=BVPTU001 //\*------------------------ //STEPLIB DD DSN=&STEPLIB,DISP=SHR //CARTE DD DDNAME=SYSIN,DCB=BLKSIZE=80 //PAC7MB DD DSN=&&RPTYMB,DISP=(,PASS), // UNIT=&UWK,SPACE=(TRK,(1,1),RLSE), // DCB=(RECFM=FB,LRECL=80,BLKSIZE=80)  $1/x$ //VERIFY EXEC PGM=IDCAMS //\*---------------------- //\*:STEPCAT DD DSN=&VSAMCAT,DISP=SHR //\*: DD DSN=&SYSTCAT,DISP=SHR //PAC7TY DD DSN=&PAC7TY,DISP=SHR //SYSIN DD DSN=&INDSN..BVPSY(VERIFTY),DISP=SHR //SYSPRINT DD SYSOUT=&OUT  $1/$ \* //PNRPTY EXEC PGM=BVPNRPTY //\*------------------------ //STEPLIB DD DSN=&STEPLIB,DISP=SHR //\*:STEPCAT DD DSN=&VSAMCAT,DISP=SHR //\*: DD DSN=&SYSTCAT,DISP=SHR //GNLSR DD DSN=&INDSV..BVPGN,DISP=SHR //PACGGN DD SUBSYS=(BLSR,'DDNAME=GNLSR','BUFND=10','BUFNI=10') //GRLSR DD DSN=&INDSV..BVPGR,DISP=SHR //PACGGR DD SUBSYS=(BLSR,'DDNAME=GRLSR','BUFND=10') //GRLSU DD DSN=&INDSV..BVPGU,DISP=SHR //PACGGU DD SUBSYS=(BLSR,'DDNAME=GRLSU','BUFND=10') //PAC7AE DD DSN=&INDSV..BVPAE,DISP=SHR //ANLSR DD DSN=&INDUV..&BASE.AN,DISP=SHR //PAC7AN DD SUBSYS=(BLSR,'DDNAME=ANLSR','BUFND=40') //ARLSR DD DSN=&INDUV..&BASE.AR,DISP=SHR //PAC7AR DD SUBSYS=(BLSR,'DDNAME=ARLSR','BUFND=40') //PAC7TY DD DSN=&PAC7TY,DISP=SHR //PAC7MB DD DSN=&&RPTYMB,DISP=(OLD,PASS) //PAC7GY DD DSN=&&PAC7GY,DISP=(NEW,PASS),UNIT=&UWK,

// DCB=(RECFM=FB,LRECL=310,BLKSIZE=3100), // SPACE=&SPAGY //PAC7DD DD SYSOUT=&OUT //SYSOUT DD SYSOUT=&OUT //SYSPRINT DD SYSOUT=&OUT //SYSUDUMP DD SYSOUT=&OUT //\* //VERIFY EXEC PGM=IDCAMS //\*---------------------- //\*:STEPCAT DD DSN=&VSAMCAT,DISP=SHR //\*: DD DSN=&SYSTCAT,DISP=SHR //PAC7AN DD DSN=&INDUV..&BASE.AN,DISP=SHR //PAC7AR DD DSN=&INDUV..&BASE.AR,DISP=SHR //PAC7AJ DD DSN=&INDUV..&BASE.AJ,DISP=SHR //PACGGN DD DSN=&INDSV..BVPGN,DISP=SHR //PACGGR DD DSN=&INDSV..BVPGR,DISP=SHR //PACGGU DD DSN=&INDSV..BVPGU,DISP=SHR //SYSIN DD DSN=&INDSN..BVPSY(VERIFAN),DISP=SHR // DD DSN=&INDSN..BVPSY(VERIFAR),DISP=SHR // DD DSN=&INDSN..BVPSY(VERIFAJ),DISP=SHR // DD DSN=&INDSN..BVPSY(VERIFGN),DISP=SHR // DD DSN=&INDSN..BVPSY(VERIFGR),DISP=SHR // DD DSN=&INDSN..BVPSY(VERIFGU),DISP=SHR //SYSPRINT DD SYSOUT=&OUT //\* //PAF900 EXEC PGM=BVPAF900,REGION=0K //\*--------------------------------- //\*:STEPCAT DD DSN=&SYSTCAT,DISP=SHR DD DSN=&VSAMCAT,DISP=SHR //STEPLIB DD DSN=&STEPLIB,DISP=SHR // DD DSN=&BCOB,DISP=SHR //SYSOUT DD SYSOUT=&OUT //SYSOUX DD SYSOUT=&OUT //SYSPRINT DD SYSOUT=&OUT //SYSUDUMP DD SYSOUT=&OUT //PAC7AE DD DSN=&INDSV..BVPAE,DISP=SHR //ANLSR DD DSN=&INDSV..BVPGN,DISP=SHR //PAC7AN DD SUBSYS=(BLSR,'DDNAME=ANLSR','BUFND=40','BUFNI=30') //ARLSR DD DSN=&INDSV..BVPGR,DISP=SHR //PAC7AR DD SUBSYS=(BLSR,'DDNAME=ARLSR','BUFND=40') //GNLSR DD DSN=&INDSV..BVPGN,DISP=SHR //PACGGN DD SUBSYS=(BLSR,'DDNAME=GNLSR','BUFND=10','BUFNI=10') //GRLSR DD DSN=&INDSV..BVPGR,DISP=SHR //PACGGR DD SUBSYS=(BLSR,'DDNAME=GRLSR','BUFND=10') //GULSR DD DSN=&INDSV..BVPGU,DISP=SHR //PACGGU DD SUBSYS=(BLSR,'DDNAME=GULSR','BUFND=10','BUFNI=10') //PAC7GY DD DSN=&&PAC7GY,DISP=(OLD,PASS) //PAC7ME DD DSN=&&PAC7ME,DISP=(,PASS),UNIT=&UWK, // SPACE=&SPAMB, // DCB=(RECFM=FB,LRECL=372,BLKSIZE=5952) DD DSN=&&PAC7MV,DISP=(,PASS),UNIT=&UWK, // SPACE=&SPAMB, // DCB=(RECFM=FB,LRECL=170,BLKSIZE=6120) //PAC7MW DD DISP=(,DELETE),UNIT=&UWK, // SPACE=&SPAMB,

// DCB=(RECFM=FB,LRECL=170,BLKSIZE=6120) //PAC7MX DD DISP=(,DELETE),UNIT=&UWK, // SPACE=&SPAMB, // DCB=(RECFM=FB,LRECL=748,BLKSIZE=26928) //PAC7MY DD DISP=(,DELETE),UNIT=&UWK, // SPACE=&SPAMB, // DCB=(RECFM=FB,LRECL=748,BLKSIZE=26928)  $1/\star$ //PACA15 EXEC PGM=BVPACA15,COND=(0,NE,PAF900) //\*------------------------------------------- //STEPLIB DD DSN=&STEPLIB,DISP=SHR // DD DSN=&BCOB,DISP=SHR //\*:STEPCAT DD DSN=&SYSTCAT,DISP=SHR //\*: DD DSN=&VSAMCAT,DISP=SHR //SYSOUT DD SYSOUT=&OUT //PAC7AE DD DSN=&INDSV..BVPAE,DISP=SHR //PAC7AJ DD DSN=&INDSV..BVPGJ,DISP=SHR //ANLSR DD DSN=&INDSV..BVPGN,DISP=SHR //PAC7AN DD SUBSYS=(BLSR,'DDNAME=ANLSR','BUFND=40','BUFNI=30') //ARLSR DD DSN=&INDSV..BVPGR,DISP=SHR //PAC7AR DD SUBSYS=(BLSR,'DDNAME=ARLSR','BUFND=40') //AYLSR DD DSN=&INDSV..BVPGY,DISP=SHR //PAC7AY DD SUBSYS=(BLSR,'DDNAME=AYLSR','BUFND=40') //GNLSR DD DSN=&INDSV..BVPGN,DISP=SHR //PACGGN DD SUBSYS=(BLSR,'DDNAME=GNLSR','BUFND=10','BUFNI=10') //GRLSR DD DSN=&INDSV..BVPGR,DISP=SHR //PACGGR DD SUBSYS=(BLSR,'DDNAME=GRLSR','BUFND=10') //GULSR DD DSN=&INDSV..BVPGU,DISP=SHR //PACGGU DD SUBSYS=(BLSR,'DDNAME=GULSR','BUFND=10','BUFNI=10') DD DSN=&INDSV..BVPGY,DISP=SHR //PACGGY DD SUBSYS=(BLSR,'DDNAME=GYLSR','BUFND=10') //PAC7DC DD DSN=&DSMS,DISP=SHR //PAC7ME DD DSN=&&PAC7ME,DISP=(OLD,DELETE) //PAC7MV DD DSN=&&PAC7MV,DISP=(OLD,DELETE) //PAC7RB DD DSN=&&PAC7RB,DISP=(,PASS),UNIT=&UWK, // SPACE=&SPAMB, // DCB=(RECFM=FB,LRECL=80,BLKSIZE=3440) //PAC7RY DD DSN=&&PAC7RY,DISP=(,PASS),UNIT=&UWK, // SPACE=&SPAMB, // DCB=(RECFM=FB,LRECL=310,BLKSIZE=6200) //PAC7IE DD SYSOUT=&OUT //PAC7IF DD SYSOUT=&OUT //SYSUDUMP DD SYSOUT=&OUT //\*

#### **RP25 : Reprise E.U. 2.5 -> 3.5**

#### **RP25 : Présentation générale**

La procédure RP25 permet de reprendre dans la base de développement 3.5 les entités utilisateurs des méta-entités ENDEVOR .NDENV et .NDVLM issues de la reprise du fichier PC 2.5 vers 3.5. Ces E.U. sont transformées en E.U. de la nouvelle méta-entité 3.5 PCM installée par la procédure 'VINS' de VA Pac.

Le contexte ENDEVOR est constitué des quatre éléments : environnement / système / sous-système / stage. Si un contexte réel présent au niveau du descriptif 1 (-d1) d'une E.U. de la méta-entité .NDVLM correspond à un contexte cible présent au niveau de la fiche d'une E.U. de la méta-entité .NDENV, la reprise va regrouper ces E.U. pour créer une nouvelle E.U. ; son identifiant est celui de la fiche de l' E.U. de .NDENV.

Sinon, la nouvelle E.U. est créée à partir de l'E.U de .NDVLM et son identifiant résulte de la concaténation des quatre éléments du contexte réel ENDEVOR .

Les objets générés enregistrés au niveau du descriptif 1 des E.U. de la méta-entité .NDVLM se retrouvent selon leur type d'entité dans les descriptifs suivants de la nouvelle E.U.:

- le descriptif 20, si l'entité est un programme batch,
- le descriptif 21, si l'entité est un programme dialogue ou une map,
- le descriptif 22, si l'entité est un bloc DBD,
- le descriptif 23, si l'entité est un clause COPY.

La mise à jour s'effectue dans la bibliothèque et la session indiquées au niveau du descriptif 9 de l'E.U. de .NDVLM.

#### Conditions d'exécution

Cette procédure met à jour le réseau. L'accés au TP doit être fermé.

#### Anomalies d'exécution

Si les anomalies surviennent lors de l'exécution du programme de mise à jour PCM910, la base est laissée dans un état incohérent.

La reprise ne peut se faire que par rechargement d'une sauvegarde avec application des mouvements archivés postérieurs à cette sauvegarde (procédure REST).

#### Editions obtenues

L'édition en sortie du PCM900 signale les anomalies graves rencontrées qui provoquent l'arrêt de la procédure. Deux éditions sont fournies suite à la mise à jour:

- Un compte rendu global de la mise à jour,
- Une liste des mouvements rejetés par la mise à jour.

#### Résultat obtenu

Un fichier séquentiel de mouvements d'épuration destinés à la procédure de réorganisation est généré. Une fois la mise à jour effectuée, la réorganisation de la base est obligatoire .

#### Remarque importante

Il faut prévoir d'écrire les mouvements extraits pour la procédure REOR dans un fichier catalogué en prenant en compte la ligne suivante, indiquée en commentaire :

'//\*PCM910.PAC7MR DD DSN=REORFILE'.

## **RP25 : Entrées / Traitements / Résultats**

Une ligne d'identification du gestionnaire et autant de lignes que d'environnements susceptibles de contenir un ou plusieurs éléments provenant du système VA Pac.

| Pos. | Lon. | Valeur                 | Signification    |
|------|------|------------------------|------------------|
|      |      | $1 + 1$                | Code carte       |
|      |      | uuuuuuu                | Code utilisateur |
|      | 8    | mmmmmmm   Mot de passe |                  |

Ligne paramètre utilisateur

Ligne paramètre Environnement

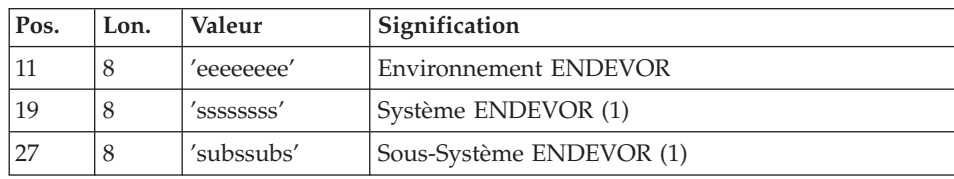

(1) : Chaque zone peut être saisie d'une manière dite générique. Dans ce cas, un '\*' doit suivre immédiatement le dernier caractère significatif (ex: 'sys\* '). D'autre part, une zone laissée à blanc est équivalente à la valeur '\*'.

# **RP25 : Descriptions des étapes**

Prise en compte des entrées : PTU001

### Préparation SYSIN 'LIST' Eléments : PNCI10

Ce programme prépare l'extraction des éléments ENDEVOR de Types VA Pac et ayant un Stage-Num à 1.

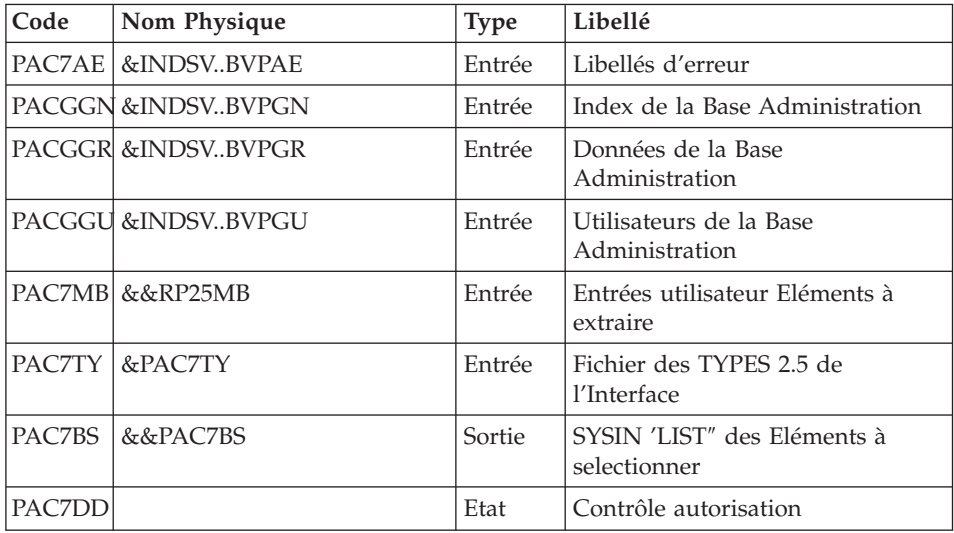

Liste des Eléments Endevor sélectionnés : NDVRC1

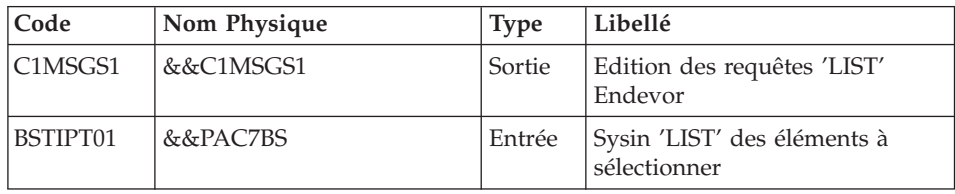

Extraction des E.U. de la Méta-Entité .NDENV : PCM900

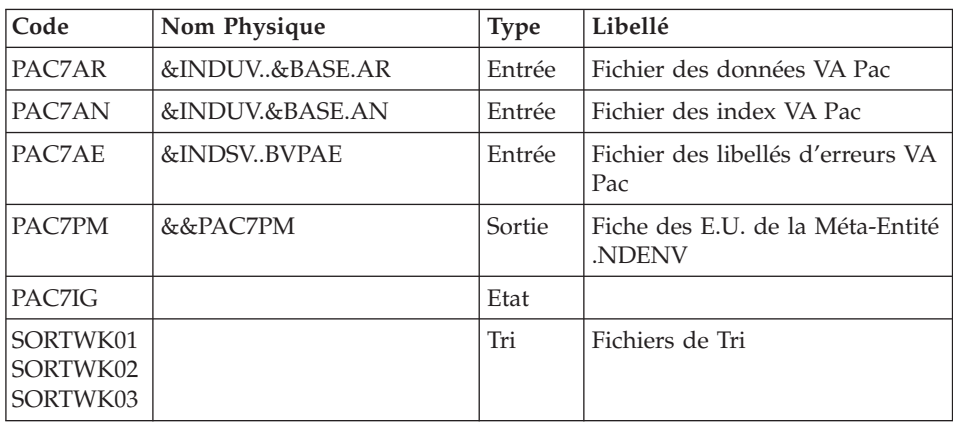

Codes Retour : 08 : Erreur grave. La procédure est interrompue.

Extraction des contextes ENV/SYS/SSY/STAGE : PCM902

| Code | Nom Physique       | <b>Type</b> | Libellé                                |
|------|--------------------|-------------|----------------------------------------|
|      | PAC7TY   &PAC7TY   | Entrée      | Table des TYPES 2.5 de l'Interface     |
|      | PAC7MS \$\$C1MSGS1 | Entrée      | SYSOUT de la liste Endevor             |
|      | PAC7PN &&PAC7PN    | Sortie      | Contextes VA Pac / Endevor<br>extraits |

Rapprochement des E.U. de .NDENV et .NDVLM selon leur contexte : PCM905

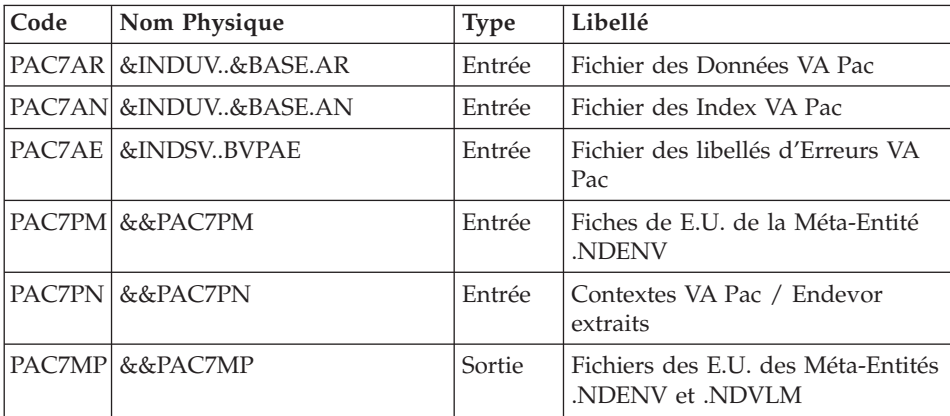

Attribution du contexte (Env/Sys/Ssy/Stage) en tant que critère de tri aux enregistrements du fichier PAC7MP: PCM906

| Code                             | Nom Physique | <b>Type</b> | Libellé                                   |
|----------------------------------|--------------|-------------|-------------------------------------------|
| PAC7MP                           | &&PAC7MP     | Entrée      | E.U. des Méta-Entités .NDENV<br>et .NDVLM |
| PAC7EN                           | &&PAC7EN     | Sortie      | Idem PAC7MP enrichi du<br>contexte        |
| SORTWK01<br>SORTWK02<br>SORTWK03 |              | Tri         | Fichiers de Tri                           |

Tri, Formatage et M.A.J. des E.U. 3.5 de PCM : PCM910

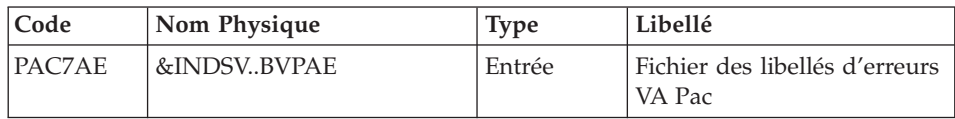

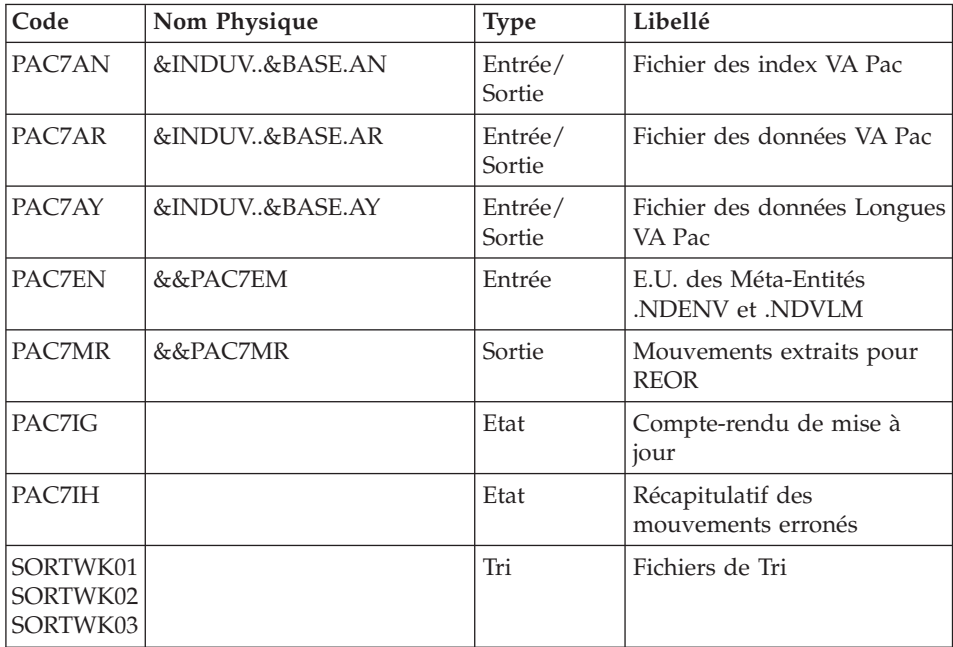

# RP25 : JCL d'exécution

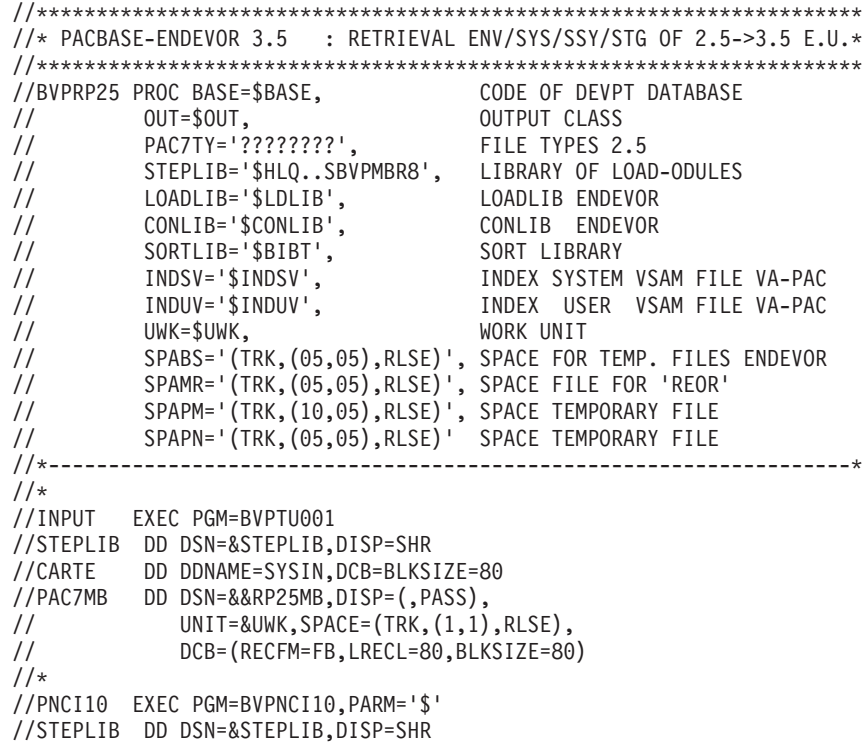

//\*:STEPCAT DD DSN=&VSAMCAT,DISP=SHR //PAC7AE DD DSN=&INDSV..BVPAE,DISP=SHR //PACGGN DD DSN=&INDSV..BVPGN,DISP=SHR //PACGGR DD DSN=&INDSV..BVPGR,DISP=SHR //PACGGU DD DSN=&INDSV..BVPGU,DISP=SHR //PAC7TY DD DSN=&PAC7TY,DISP=SHR //PAC7MB DD DSN=&&RP25MB,DISP=(OLD,PASS) //PAC7BS DD DSN=&&PAC7BS,DISP=(,PASS),UNIT=&UWK, // DCB=(RECFM=FB,LRECL=80,BLKSIZE=6080), // SPACE=&SPABS //PAC7DD DD SYSOUT=&OUT //SYSOUT DD SYSOUT=&OUT //SYSOUX DD SYSOUT=&OUT //SYSUDUMP DD SYSOUT=&OUT  $1/$ \* //NDVRC1 EXEC PGM=NDVRC1,DYNAMNBR=1500,REGION=0K, // PARM='C1BM3000',COND=(00,NE,PNCI10) //STEPLIB DD DSN=&LOADLIB,DISP=SHR //CONLIB DD DSN=&CONLIB,DISP=SHR //SYSPRINT DD SYSOUT=&OUT //SYSUDUMP DD SYSOUT=&OUT //SORTWK01 DD UNIT=SYSDA,SPACE=(CYL,(2,1)) //SORTWK02 DD UNIT=SYSDA,SPACE=(CYL,(2,1)) //SORTWK03 DD UNIT=SYSDA,SPACE=(CYL,(2,1)) //SORTWK04 DD UNIT=SYSDA,SPACE=(CYL,(2,1)) //C1TPDD01 DD UNIT=SYSDA,SPACE=(CYL,5), // DCB=(RECFM=VB,LRECL=260,BLKSIZE=6160) //C1TPDD02 DD UNIT=SYSDA,SPACE=(CYL,5), // DCB=(RECFM=VB,LRECL=260,BLKSIZE=6160) //C1TPLSIN DD UNIT=SYSDA,SPACE=(CYL,5), // DCB=(RECFM=FB,LRECL=80,BLKSIZE=6160) //C1TPLSOU DD UNIT=SYSDA,SPACE=(CYL,5) //C1PLMSGS DD SYSOUT=&OUT //\*1MSGS1 DD SYSOUT=&OUT //C1MSGS1 DD DSN=&&C1MSGS1,DISP=(,PASS),UNIT=&UWK, // DCB=(RECFM=FBA,LRECL=133,BLKSIZE=26600), // SPACE=&SPABS //C1PRINT DD SYSOUT=&OUT,DCB=(RECFM=FBA,LRECL=121,BLKSIZE=6171) //SYSABEND DD SYSOUT=&OUT //SYSOUT DD SYSOUT=&OUT //BSTIPT01 DD DSN=&&PAC7BS,DISP=(OLD,PASS)  $1/$ \* //PCM900 EXEC PGM=BVPCM900,COND=(00,NE,PNCI10) //STEPLIB DD DSN=&STEPLIB,DISP=SHR //SORTLIB DD DSN=&SORTLIB,DISP=SHR //SORTWK01 DD UNIT=&UWK,SPACE=(CYL,(3,1),,CONTIG) //SORTWK02 DD UNIT=&UWK,SPACE=(CYL,(3,1),,CONTIG) //SORTWK03 DD UNIT=&UWK,SPACE=(CYL,(3,1),,CONTIG) //PAC7AE DD DSN=&INDSV..BVPAE,DISP=SHR //ANLSR DD DSN=&INDUV..&BASE.AN,DISP=SHR //PAC7AN DD SUBSYS=(BLSR,'DDNAME=ANLSR','BUFND=40','BUFNI=30') //ARLSR DD DSN=&INDUV..&BASE.AR,DISP=SHR //PAC7AR DD SUBSYS=(BLSR,'DDNAME=ARLSR','BUFND=40') //PAC7PM DD DSN=&&PAC7PM,DISP=(,PASS),UNIT=&UWK, // DCB=(RECFM=FB,LRECL=1080,BLKSIZE=21600),

```
// SPACE=&SPAPM
//PAC7IG DD SYSOUT=&OUT
//SYSOUT DD SYSOUT=&OUT
//SYSOUX DD SYSOUT=&OUT
//SYSPRINT DD SYSOUT=&OUT
//SYSUDUMP DD SYSOUT=&OUT
//*
//PCM902 EXEC PGM=BVPCM902,REGION=0K,
// COND=((00,NE,PNCI10),(08,LE,PCM900))
//STEPLIB DD DSN=&STEPLIB,DISP=SHR
//PAC7TY DD DSN=&PAC7TY,DISP=SHR
//PAC7MS DD DSN=&&C1MSGS1,DISP=(OLD,PASS)
//PAC7PN DD DSN=&&PAC7PN,DISP=(,PASS),UNIT=&UWK,
// DCB=(RECFM=FB,LRECL=1080,BLKSIZE=21600),
// SPACE=&SPAPN
//SYSOUT DD SYSOUT=&OUT
//SYSPRINT DD SYSOUT=&OUT
//SYSABEND DD SYSOUT=&OUT
//SYSUDUMP DD SYSOUT=&OUT
1/*
//PCM905 EXEC PGM=BVPCM905,COND=((00,NE,PNCI10),(08,LE,PCM900))
//STEPLIB DD DSN=&STEPLIB,DISP=SHR
//PAC7AE DD DSN=&INDSV..BVPAE,DISP=SHR
//ANLSR DD DSN=&INDUV..&BASE.AN,DISP=SHR
//PAC7AN DD SUBSYS=(BLSR,'DDNAME=ANLSR','BUFND=40','BUFNI=30')
//ARLSR DD DSN=&INDUV..&BASE.AR,DISP=SHR
//PAC7AR DD SUBSYS=(BLSR,'DDNAME=ARLSR','BUFND=40')
//PAC7PM DD DSN=&&PAC7PM,DISP=(OLD,PASS)
//PAC7PN DD DSN=&&PAC7PN,DISP=(OLD,PASS)
//PAC7MP DD DSN=&&PAC7MP,DISP=(,PASS),UNIT=&UWK,
// DCB=(RECFM=FB,LRECL=1080,BLKSIZE=21600),
// SPACE=&SPAPM
//SYSOUT DD SYSOUT=&OUT
//SYSOUX DD SYSOUT=&OUT
//SYSPRINT DD SYSOUT=&OUT
//SYSUDUMP DD SYSOUT=&OUT
1/*//PCM906 EXEC PGM=BVPCM906,COND=((00,NE,PNCI10),(08,LE,PCM900))
//STEPLIB DD DSN=&STEPLIB,DISP=SHR
//SORTLIB DD DSN=&SORTLIB,DISP=SHR
//SORTWK01 DD UNIT=&UWK,SPACE=(CYL,(3,1),,CONTIG)
//SORTWK02 DD UNIT=&UWK,SPACE=(CYL,(3,1),,CONTIG)
//SORTWK03 DD UNIT=&UWK,SPACE=(CYL,(3,1),,CONTIG)
//PAC7MP DD DSN=&&PAC7MP,DISP=(OLD,PASS)
          DD DSN=&&PAC7EN,DISP=(,PASS),UNIT=&UWK,
// DCB=(RECFM=FB,LRECL=1080,BLKSIZE=21600),
// SPACE=&SPAPM
//SYSOUT DD SYSOUT=&OUT
//SYSOUX DD SYSOUT=&OUT
//SYSPRINT DD SYSOUT=&OUT
//SYSUDUMP DD SYSOUT=&OUT
//*
//PCM910 EXEC PGM=BVPCM910,COND=((00,NE,PNCI10),(08,LE,PCM900))
//STEPLIB DD DSN=&STEPLIB,DISP=SHR
//SORTLIB DD DSN=&SORTLIB,DISP=SHR
```
//SORTWK01 DD UNIT=&UWK,SPACE=(CYL,(3,1),,CONTIG) //SORTWK02 DD UNIT=&UWK,SPACE=(CYL,(3,1),,CONTIG) //SORTWK03 DD UNIT=&UWK,SPACE=(CYL,(3,1),,CONTIG) //PAC7AE DD DSN=&INDSV..BVPAE,DISP=SHR //ANLSR DD DSN=&INDUV..&BASE.AN,DISP=SHR //PAC7AN DD SUBSYS=(BLSR,'DDNAME=ANLSR','BUFND=40','BUFNI=30') //ARLSR DD DSN=&INDUV..&BASE.AR,DISP=SHR //PAC7AR DD SUBSYS=(BLSR,'DDNAME=ARLSR','BUFND=40') //AYLSR DD DSN=&INDUV..&BASE.AY,DISP=SHR //PAC7AY DD SUBSYS=(BLSR,'DDNAME=AYLSR','BUFND=40') //PAC7EN DD DSN=&&PAC7EN,DISP=(OLD,PASS) //PAC7MR DD DSN=&&PAC7MR,DISP=(,PASS),UNIT=&UWK, // DCB=(RECFM=FB,LRECL=80,BLKSIZE=21600), // SPACE=&SPAMR //PAC7IG DD SYSOUT=&OUT //PAC7IH DD SYSOUT=&OUT //SYSOUT DD SYSOUT=&OUT //SYSOUX DD SYSOUT=&OUT //SYSPRINT DD SYSOUT=&OUT //SYSUDUMP DD SYSOUT=&OUT  $1/*$ 

#### **RRND : Reprise de l'existant**

#### **RRND : Présentation générale**

La procédure 'RRND' a pour but de reprendre les éléments ENDEVOR provenant de VA Pac et générés avant l'acquisition de l'interface VA Pac-ENDEVOR, et d'associer pour chacun un élément de type 'INFOPAC'.

Condition d'exécution

Aucune.

#### Résultat Obtenu

JCL généré d'exécution de la procédure 'RIND' de la création des éléments de type 'INFOPAC'.

Fichier VSAM 'UQ' comprenant les mouvements de mise à jour pour VA Pac. Ce fichier est repris tel quel par la procédure 'RPND'.

**ATTENTION :** L'exécution de la procédure 'RRND' doit être obligatoirement suivie de l'exécution des procédures 'RIND' et 'RPND'.

#### **RRND : Entrées / Traitements / Résultats**

Autant de lignes que d'environnements susceptibles de contenir un ou plusieurs éléments provenant du système VA Pac.

Ligne paramètre environnement

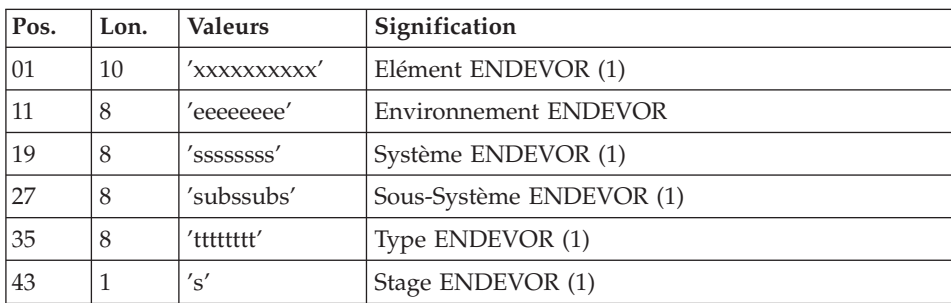

(1) : Chaque zone peut-être saisie d'une manière dite générique. Dans ce cas, un '\*' doit suivre immédiatement le dernier caractère significatif (ex: 'sys\* '). D'autre part, une zone laissée à blanc est équivalente à la valeur '\*'.

## **RRND : Descriptions des étapes**

Prise en compte des entrées : PTU001

Préparation SYSIN 'LIST' Eléments : PNCI10

Ce programme prépare l'extraction des éléments ENDEVOR de type COBOL générés par VA Pac et identifiés par une des constantes working : 'CONSTANTES-PAC' ou 'VA Pac-CONSTANT'.

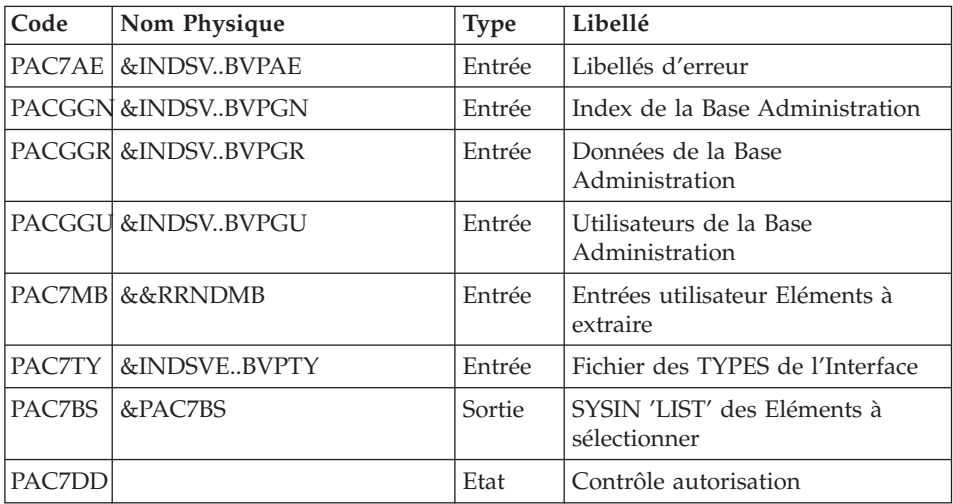

Liste des Eléments Endevor sélectionnés : NDVRC1A

| Code            | Nom Physique | Type   | Libellé                                     |
|-----------------|--------------|--------|---------------------------------------------|
| <b>BSTIPT01</b> | &&PAC7BS     | Entrée | SYSIN 'LIST' des Eléments à<br>sélectionner |
| IC1MSGS1        | &&C1MSGS1A   | Sortie | Sortie                                      |

## Préparation SYSIN 'PRINT' Eléments : PNDR20

| Code   | Nom Physique | <b>Type</b> | Libellé                                        |
|--------|--------------|-------------|------------------------------------------------|
| PAC7LT | &&C1MSGS1A   | Entrée      | SYSOUT de la liste Endevor                     |
| PAC7BS | &PAC7SB      | Sortie      | SYSIN 'PRINT' des Eléments<br>listés           |
| PAC7BT | &&PAC7TB     | Sortie      | SYSIN 'PRINT' des Eléments<br>listés (opt. M)  |
| PAC7XT | &&PAC7XT     | Sortie      | SYSIN 'PRINT' des descriptions<br>des Eléments |

Print des Eléments Endevor sélectionnés : NDVRC1B

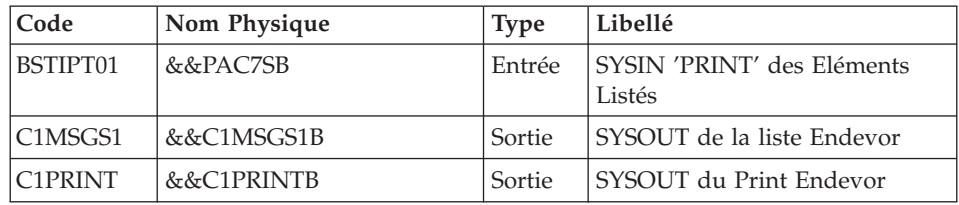

Print des Eléments Endevor sélectionnés : NDVRC1C

Complété de l'option 'MASTER'.

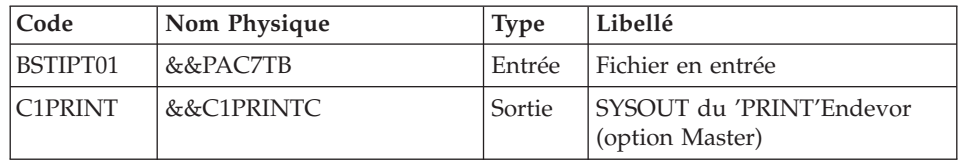

Création 'Infopac' à partir du Source COBOL : PNDR30

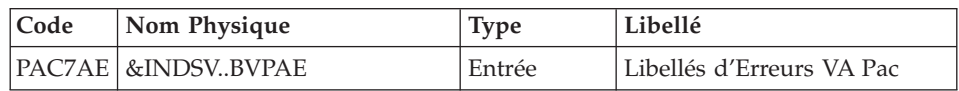

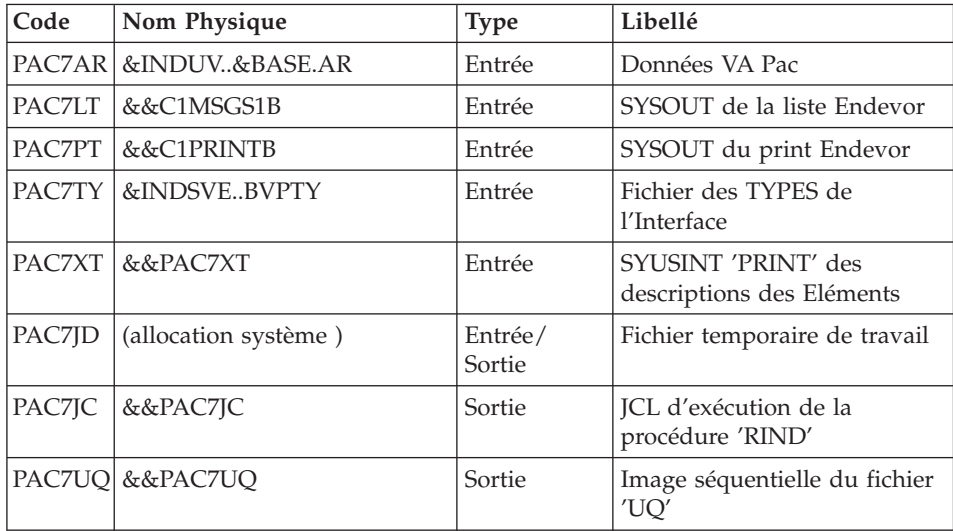

## Redéfinition du Journal de l'Interface 'UQ' : DEFINE

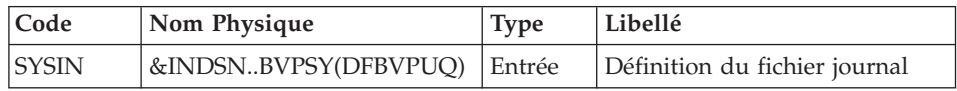

## Initialisation du fichier UQ : PNINUQ

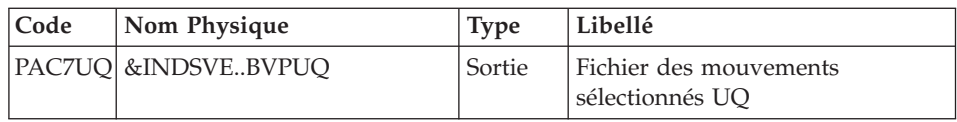

## Chargement 'UQ' pour M.A.J. VA Pac : PNDR35

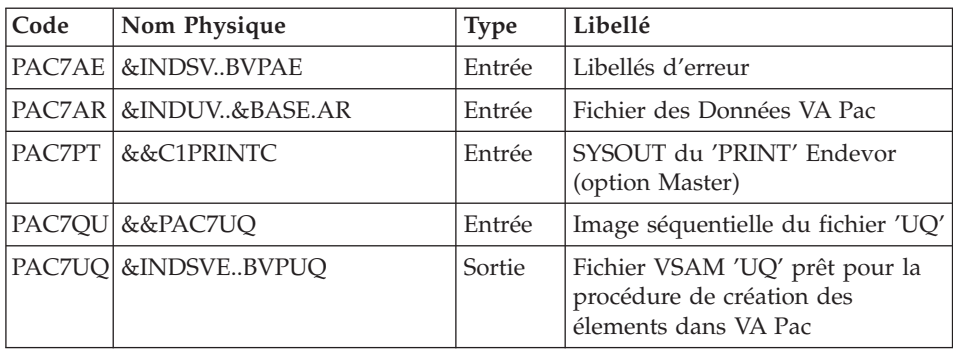

#### **RRND: JCL d'exécution**

//\* PACBASE-ENDEVOR 3.5 : RETRIEVAL OF ENDEVOR ELEMENTS \* //BVPRRND PROC BASE=\$BASE,<br>
// INDSN='\$INDSN', INDEX SYSTEM NON VSAM FILES<br>
// INDSV='\$INDSV', INDEX SYSTEM VSAM FILES VA-PAC<br>
// INDSVE='\$INDSVE', INDEX SYSTEM VSAM FILES VA-PAC<br>
// INDSVE='\$INDSVE', INDEX OF USER VSAM FI 1/<br>
1NDUV='\$INDUV',<br>
1NDUV='\$INDUV',<br>
1NDEX OF USER VSAM FILE VA-PAC<br>
1/\*:<br>
SYSTCAT='\$SCAT',<br>
SYSTEM VSAM CATALOG<br>
1/\*:<br>
SYSTCAT='\$SCAT',<br>
SYSTEM VSAM CATALOG<br>
1/1<br>
LOADLIB='\$CONLIB',<br>
LOADLIB ENDEVOR<br>
1/1<br>
CONLIB='\$CONLIB // UWK=\$UWK, WORK UNIT<br>// PREFIXP='BVP', PREFIX OF PROCEDURE NAMES<br>// SPAMB='(TRK,(02,01),RLSE)', SPACE TRANSACTIONS FOR 'BSTIPT01<br>// SPAMS='(TRK,(05,05),RLSE)', SPACE 'CIMSGS1 & C1PRINT' NDVRC1<br>// SPAUR='(TRK,(02,01),RLSE  $1/x$ //INPUT EXEC PGM=BVPTU001 //\*------------------------//STEPLIB DD DSN=&STEPLIB, DISP=SHR //PAC7MB DD DSN=&&RRNDMB, DISP=(, PASS), UNIT=&UWK,SPACE=(TRK,(1,1),RLSE),  $\frac{1}{2}$ DCB=(RECFM=FB,LRECL=80,BLKSIZE=80)  $\frac{1}{2}$  $1/x$ //PNCI10 EXEC PGM=BVPNCI10, // PARM='\*(''CONSTANTES-PAC'' OR ''PACBASE-CONSTANT'')' //STEPLIB DD DSN=&STEPLIB, DISP=SHR //PACGGN DD DSN=&INDSV..BVPGN,DISP=SHR //PACGGR DD DSN=&INDSV..BVPGR,DISP=SHR<br>//PACGGU DD DSN=&INDSV..BVPGR,DISP=SHR<br>//PACGGU DD DSN=&INDSV..BVPGU,DISP=SHR //PAC7TY DD DSN=&INDSVE..BVPTY,DISP=SHR //PAC7MB DD DSN=&&RRNDMB,DISP=(OLD,PASS)<br>//PAC7MB DD DSN=&&RRNDMB,DISP=(OLD,PASS)<br>//PAC7BS DD DSN=&&PAC7BS,DISP=(,PASS),UNIT=&UWK, //<br>DCB=(RECFM=FB,LRECL=80,BLKSIZE=6080),<br>// SPACE=&SPAMB //PAC7DD DD SYSOUT=&OUT //SYSOUT DD SYSOUT=&OUT //SYSOUX DD SYSOUT=&OUT //SYSUDUMP DD SYSOUT=&OUT  $1/x$ //NDVRC1A EXEC PGM=NDVRC1, DYNAMNBR=1500, REGION=0K, // PARM='C1BM3000',COND=(00,NE,PNCI10) //STEPLIB DD DSN=&LOADLIB, DISP=SHR //CONLIB DD DSN=&CONLIB.DISP=SHR //SYSPRINT DD SYSOUT=&OUT

```
//SYSUDUMP DD SYSOUT=&OUT
//SORTWK01 DD UNIT=SYSDA,SPACE=(CYL,(2,1))
//SORTWK02 DD UNIT=SYSDA,SPACE=(CYL,(2,1))
//SORTWK03 DD UNIT=SYSDA,SPACE=(CYL,(2,1))
//SORTWK04 DD UNIT=SYSDA,SPACE=(CYL,(2,1))
//C1TPDD01 DD UNIT=SYSDA,SPACE=(CYL,5),
// DCB=(RECFM=VB,LRECL=260,BLKSIZE=6160)
//C1TPDD02 DD UNIT=SYSDA,SPACE=(CYL,5),
// DCB=(RECFM=VB,LRECL=260,BLKSIZE=6160)
//C1TPLSIN DD UNIT=SYSDA,SPACE=(CYL,5),
// DCB=(RECFM=FB,LRECL=80,BLKSIZE=6160)
//C1TPLSOU DD UNIT=SYSDA,SPACE=(CYL,5)
//C1PLMSGS DD SYSOUT=&OUT
//*1MSGS1 DD SYSOUT=&OUT
//C1MSGS1 DD DSN=&&C1MSGS1A,DISP=(,PASS),UNIT=&UWK,
// DCB=(RECFM=FBA,LRECL=133,BLKSIZE=26600),
// SPACE=&SPAMS
//C1PRINT DD SYSOUT=&OUT,DCB=(RECFM=FBA,LRECL=121,BLKSIZE=6171)
//SYSABEND DD SYSOUT=&OUT
//SYSOUT DD SYSOUT=&OUT
//BSTIPT01 DD DSN=&&PAC7BS,DISP=(OLD,PASS)
1/*//PNDR20 EXEC PGM=BVPNDR20,COND=(00,NE,PNCI10)
//*--------------------------------------------
//STEPLIB DD DSN=&STEPLIB,DISP=SHR
//*:STEPCAT DD DSN=&VSAMCAT,DISP=SHR
//PAC7LT DD DSN=*.NDVRC1A.C1MSGS1,DISP=(OLD,PASS)
//PAC7BS DD DSN=&&PAC7SB,DISP=(,PASS),UNIT=&UWK,
// DCB=(RECFM=FB,LRECL=80,BLKSIZE=6080),
             // SPACE=&SPAMB
//PAC7BT DD DSN=&&PAC7TB,DISP=(,PASS),UNIT=&UWK,
// DCB=(RECFM=FB,LRECL=80,BLKSIZE=6080),
// SPACE=&SPAMB
//PAC7XT DD DSN=&&PAC7XT,DISP=(,PASS),UNIT=&UWK,
// DCB=(RECFM=FB,LRECL=43,BLKSIZE=4300),
// SPACE=&SPAMB
//SYSOUT DD SYSOUT=&OUT
//SYSOUX DD SYSOUT=&OUT
//SYSUDUMP DD SYSOUT=&OUT
1/*
//NDVRC1B EXEC PGM=NDVRC1,DYNAMNBR=1500,REGION=0K,
// PARM='C1BM3000',COND=(00,NE,PNCI10)
//*-----------------------------------------------
//STEPLIB DD DSN=&LOADLIB,DISP=SHR
//CONLIB DD DSN=&CONLIB,DISP=SHR
//SYSPRINT DD SYSOUT=&OUT
//SYSUDUMP DD SYSOUT=&OUT
//SORTWK01 DD UNIT=SYSDA,SPACE=(CYL,(2,1))
//SORTWK02 DD UNIT=SYSDA,SPACE=(CYL,(2,1))
//SORTWK03 DD UNIT=SYSDA,SPACE=(CYL,(2,1))
//SORTWK04 DD UNIT=SYSDA,SPACE=(CYL,(2,1))
//C1TPDD01 DD UNIT=SYSDA,SPACE=(CYL,5),
// DCB=(RECFM=VB,LRECL=260,BLKSIZE=6160)
//C1TPDD02 DD UNIT=SYSDA,SPACE=(CYL,5),
// DCB=(RECFM=VB,LRECL=260,BLKSIZE=6160)
```

```
//C1TPLSIN DD UNIT=SYSDA,SPACE=(CYL,5),
// DCB=(RECFM=FB,LRECL=80,BLKSIZE=6160)
//C1TPLSOU DD UNIT=SYSDA,SPACE=(CYL,5)
//C1PLMSGS DD SYSOUT=&OUT
//*1MSGS1 DD SYSOUT=&OUT
//C1MSGS1 DD DSN=&&C1MSGS1B,DISP=(,PASS),UNIT=&UWK,
// DCB=(RECFM=FBA,LRECL=133,BLKSIZE=26600),
// SPACE=&SPAMS
//*1PRINT DD SYSOUT=&OUT,DCB=(RECFM=FBA,LRECL=121,BLKSIZE=6171)
//C1PRINT DD DSN=&&C1PRINTB,DISP=(,PASS),UNIT=&UWK,
// DCB=(RECFM=FBA,LRECL=133,BLKSIZE=26600),
// SPACE=&SPAMS
//SYSABEND DD SYSOUT=&OUT
//SYSOUT DD SYSOUT=&OUT
//BSTIPT01 DD DSN=&&PAC7SB,DISP=(OLD,PASS)
//*//NDVRC1C EXEC PGM=NDVRC1,DYNAMNBR=1500,REGION=0K,
// PARM='C1BM3000',COND=(00,NE,PNCI10)
//*------------------------------------------
//STEPLIB DD DSN=&LOADLIB,DISP=SHR
//CONLIB DD DSN=&CONLIB,DISP=SHR
//SYSPRINT DD SYSOUT=&OUT
//SYSUDUMP DD SYSOUT=&OUT
//SORTWK01 DD UNIT=SYSDA,SPACE=(CYL,(2,1))
//SORTWK02 DD UNIT=SYSDA,SPACE=(CYL,(2,1))
//SORTWK03 DD UNIT=SYSDA,SPACE=(CYL,(2,1))
//SORTWK04 DD UNIT=SYSDA,SPACE=(CYL,(2,1))
//C1TPDD01 DD UNIT=SYSDA,SPACE=(CYL,5),
             // DCB=(RECFM=VB,LRECL=260,BLKSIZE=6160)
//C1TPDD02 DD UNIT=SYSDA,SPACE=(CYL,5),
// DCB=(RECFM=VB,LRECL=260,BLKSIZE=6160)
//C1TPLSIN DD UNIT=SYSDA,SPACE=(CYL,5),
// DCB=(RECFM=FB,LRECL=80,BLKSIZE=6160)
//C1TPLSOU DD UNIT=SYSDA,SPACE=(CYL,5)
//C1PLMSGS DD SYSOUT=&OUT
//C1MSGS1 DD SYSOUT=&OUT
//*1PRINT DD SYSOUT=&OUT,DCB=(RECFM=FBA,LRECL=121,BLKSIZE=6171)
//C1PRINT DD DSN=&&C1PRINTC,DISP=(,PASS),UNIT=&UWK,
// DCB=(RECFM=FBA,LRECL=133,BLKSIZE=26600),
// SPACE=&SPAMS
//SYSABEND DD SYSOUT=&OUT
//SYSOUT DD SYSOUT=&OUT
//BSTIPT01 DD DSN=&&PAC7TB,DISP=(OLD,PASS)
//*
//PNDR30 EXEC PGM=BVPNDR30,PARM='&PREFIXP',COND=(00,NE,PNCI10)
//*------------------------------------------------------------
//STEPLIB DD DSN=&STEPLIB,DISP=SHR
//*:STEPCAT DD DSN=&VSAMCAT,DISP=SHR
//PAC7AE DD DSN=&INDSV..BVPAE,DISP=SHR
//ARLSR DD DSN=&INDUV..&BASE.AR,DISP=SHR
//PAC7AR DD SUBSYS=(BLSR,'DDNAME=ARLSR','BUFND=40')
//PAC7TY DD DSN=&INDSVE..BVPTY,DISP=SHR
//PAC7LT DD DSN=*.NDVRC1B.C1MSGS1,DISP=(OLD,PASS)
//PAC7PT DD DSN=*.NDVRC1B.C1PRINT,DISP=(OLD,PASS)
//PAC7XT DD DSN=&&PAC7XT,DISP=(OLD,PASS)
```

```
//PAC7JC DD DSN=&&PAC7JC,DISP=(,PASS),UNIT=&UWK,
// DCB=(RECFM=FB,LRECL=80,BLKSIZE=24000),
// SPACE=&SPAJC
//PAC7UQ DD DSN=&&PAC7UQ,DISP=(,PASS),UNIT=&UWK,
// DCB=(RECFM=FB,LRECL=170,BLKSIZE=17000),
// SPACE=&SPAUR
//PAC7JD DD UNIT=&UWK,SPACE=&SPAUR,DCB=BLKSIZE=24000
//SYSOUT DD SYSOUT=&OUT
//SYSOUX DD SYSOUT=&OUT
//SYSUDUMP DD SYSOUT=&OUT
1/\star//DEFINUQ EXEC PGM=IDCAMS,COND=((00,NE,PNCI10),(0,NE,PNDR30))
//*----------------------------------------------------------
//*:STEPCAT DD DSN=&VSAMCAT,DISP=SHR
//SYSPRINT DD SYSOUT=&OUT
//SYSIN DD DSN=&INDSN..BVPSY(DFBVPUQ),DISP=SHR
//*
//PNINUQ EXEC PGM=BVPNINUQ,COND=((00,NE,PNCI10),(0,NE,PNDR30))
//*------------------------------------------------------------
//STEPLIB DD DSN=&STEPLIB,DISP=SHR
//PAC7UQ DD DSN=&INDSVE..BVPUQ,DISP=SHR
//SYSOUT DD SYSOUT=*
//SYSUDUMP DD SYSOUT=*
1/*//PNDR35 EXEC PGM=BVPNDR35,COND=((00,NE,PNCI10),(0,NE,PNDR30))
//*------------------------------------------------------------
//STEPLIB DD DSN=&STEPLIB,DISP=SHR
//*:STEPCAT DD DSN=&VSAMCAT,DISP=SHR
//PAC7AE DD DSN=&INDSV..BVPAE,DISP=SHR
//ARLSR DD DSN=&INDUV..&BASE.AR,DISP=SHR
//PAC7AR DD SUBSYS=(BLSR,'DDNAME=ARLSR','BUFND=40')
//PAC7UQ DD DSN=&INDSVE..BVPUQ,DISP=SHR
//PAC7PT DD DSN=*.NDVRC1C.C1PRINT,DISP=(OLD,PASS)
//PAC7QU DD DSN=&&PAC7UQ,DISP=(OLD,PASS)
//SYSOUT DD SYSOUT=&OUT
//SYSOUX DD SYSOUT=&OUT
//SYSUDUMP DD SYSOUT=&OUT
//*
```
## **TYND : Chargement fichier VSAM des TYPES 'TY'**

#### **TYND : Présentation générale**

La procédure 'TYND' a pour but de remettre à niveau le fichier VSAM des TYPEs des éléments gérés par l'Interface à partir des informations entrées dans la base administration. (Voir la méta-entité 'ENT' code d'appel 'EN')

Le fichier VSAM ainsi créé est utilisé par les processeurs et les Exits ce qui permet d'éviter les accès à la base administrateur.

Condition d'exécution

Aucune, mais cependant, cette procédure devrait être exécutée à chaque fois que les données (couple Type VA Pac / Type INFOPAC) de la base administration ont été modifiées afin d'éviter le déphasage avec le fichier VSAM 'TY'.

Cette procédure doit être exécutée après la reprise 'RPTY'.

## **TYND : Entrées / Traitements / Résultats**

Une ligne d'identification du gestionnaire :

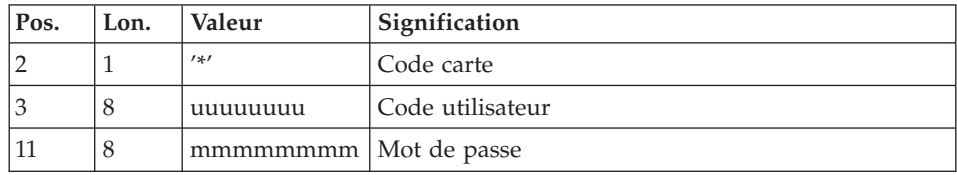

#### Edition Obtenue

Edition de la liste des TYPEs extraits

## **TYND : Description des étapes**

Prise en compte des entrées : PTU001

#### Définition du fichier VSAM des TYPES : DEFINE

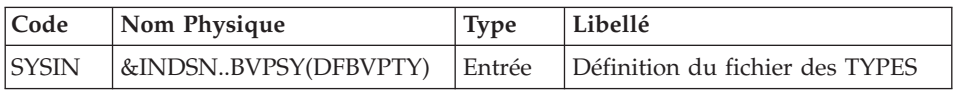

Mise à jour du fichier VSAM des TYPES à partir de la Base Administration : PNDU40

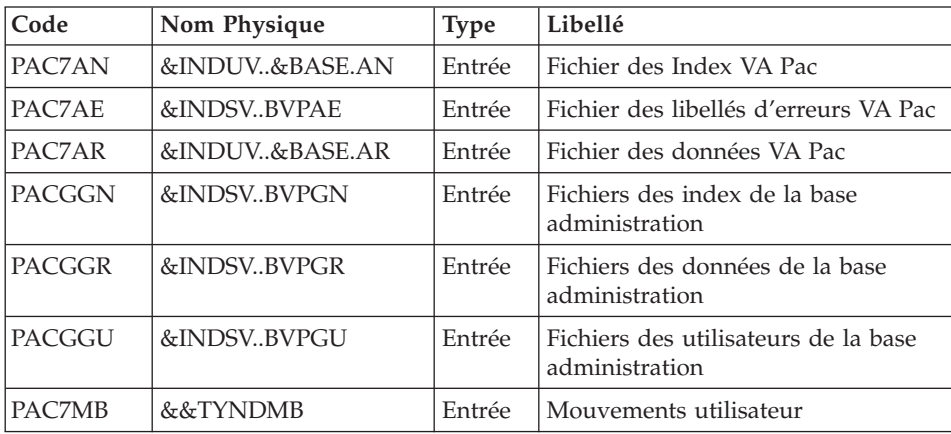

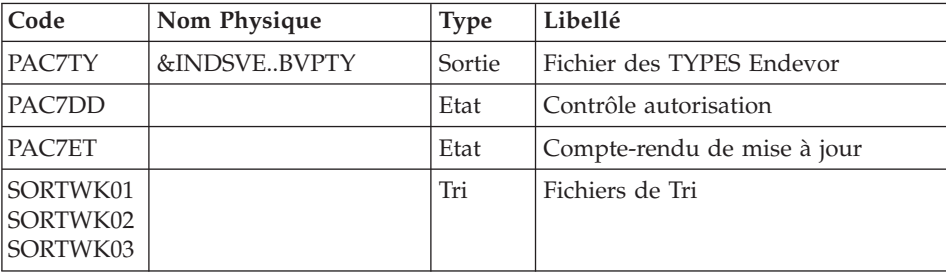

## **TYND : JCL d'exécution**

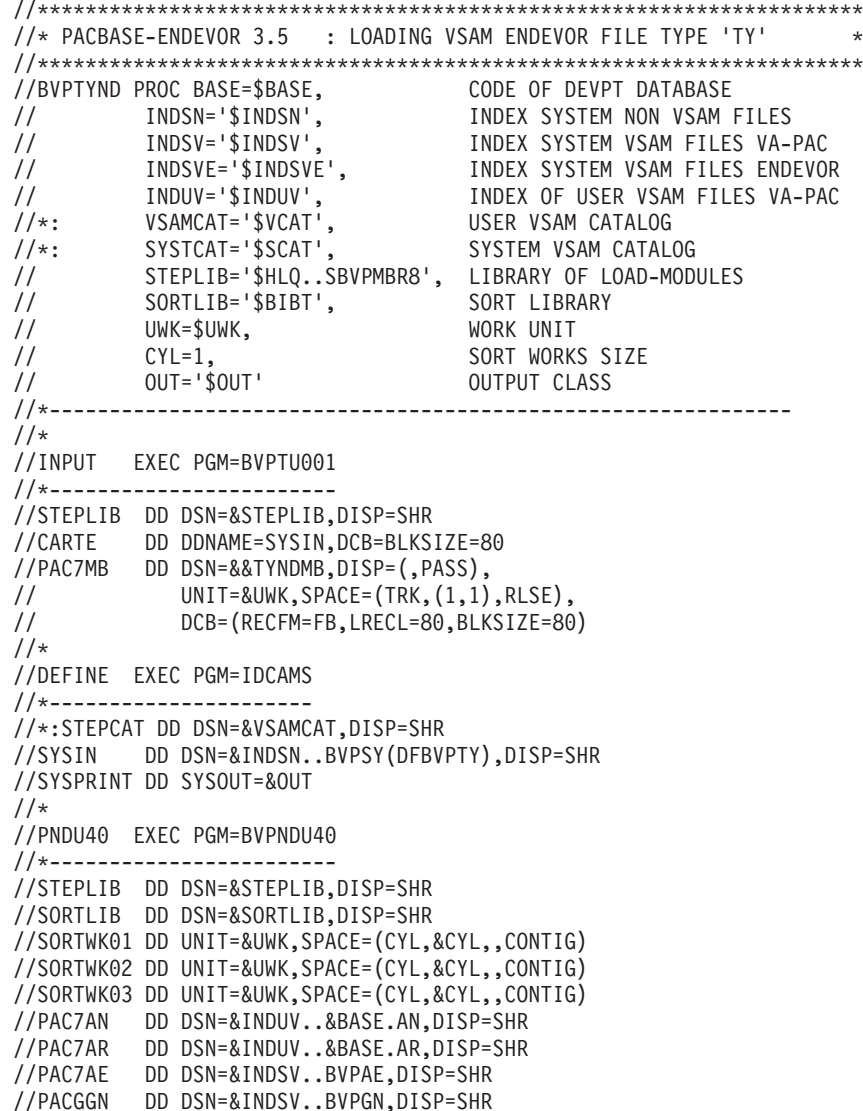

//PACGGR DD DSN=&INDSV..BVPGR,DISP=SHR //PACGGU DD DSN=&INDSV..BVPGU,DISP=SHR //PAC7TY DD DSN=&INDSVE..BVPTY,DISP=SHR //PAC7MB DD DSN=&&TYNDMB,DISP=(OLD,DELETE) //PAC7DD DD SYSOUT=&OUT //PAC7ET DD SYSOUT=&OUT //SYSOUT DD SYSOUT=&OUT //SYSOUX DD SYSOUT=&OUT //SYSPRINT DD SYSOUT=&OUT //SYSUDUMP DD SYSOUT=&OUT  $1/$ \*

## **UPND : Importation Eléments VA Pac dans ENDEVOR**

#### **UPND : Présentation générale**

La procédure 'UPND' permet d'importer dans Endevor les ELEMENTs VA Pac et INFOPAC générés.

Condition d'exécution

Cette procédure doit être définie dans les cartes Avant/Après prises en compte lors de la génération (GPRT) des éléments devant être importés dans Endevor.

#### **UPND : Description des étapes**

Prise en compte du contenu Infopac : STEP01 (IEBGENER)

et création d'un fichier temporaire qui recevra éventuellement le(s) SCL de DELETE(S) généré(s)

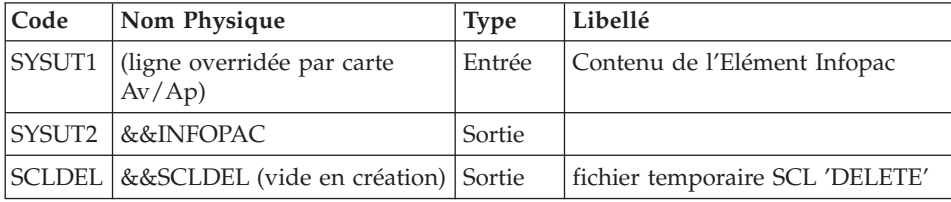

Importation de l'Elément VA Pac -> Endevor : STEP02 (NDVRC1)

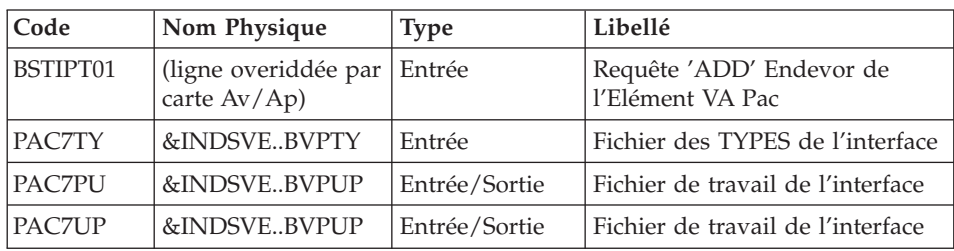

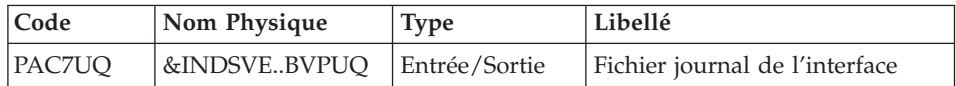

#### Construction SCL DELETE Elément VA Pac : STEP03 (PNDV20)

Cette étape n'est exécutée que si le code retour de l'étape précédente est supérieur à 11.

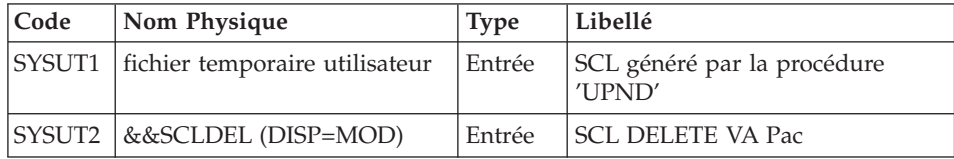

#### Importation des Eléments Infopac dans Endevor : STEP02 (NDVRC1)

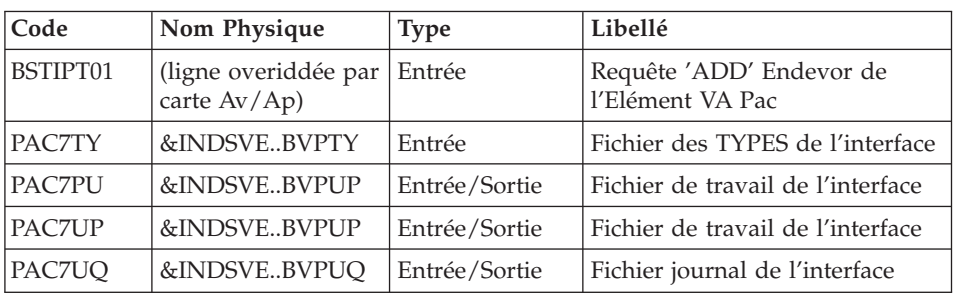

#### Construction SCL DELETE Eléments VA Pac/Infopac : STEP05

Cette étape n'est exécutée que si les codes retours des deux étapes 'NDVRC1' sont supérieurs à 11.

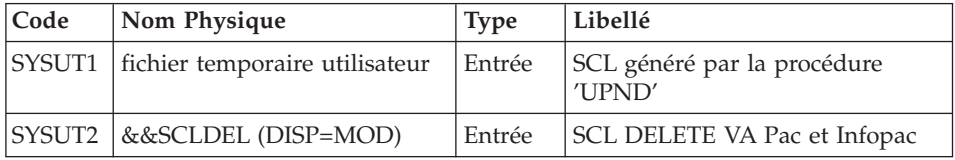

#### NOTE :

Avant la fin de ce JOB, un IEBGENER peut être fait par l'utilisateur pour récupérer, dans un fichier standard, le contenu du fichier temporaire DSN=&&SCLDEL contenant l'éventuel SCL de(s) 'DELETE' généré(s).

Ce SCL peut-être exécuté en utilisant l'option 'BATCH' de ENDEVOR.

En tout état de cause, le SCL généré (s'il l'est) indique l'apparition d'un problème lors de l'exécution du 'ADD' par la procédure 'UPND' et qu'une incohérence apparaît dans le système VA Pac-ENDEVOR. Il est donc FORTEMENT conseillé d'exécuter ce SCL généré.

#### **UPND : JCL d'exécution**

//\* PACBASE-ENDEVOR 3.5 : ENDEVOR UPDATE  $\Delta$ //BVPUPND PROC OUT='\$OUT',<br>
//BVPUPND PROC OUT='\$OUT', OUTPUT CLASS<br>
// INDSVE='\$INDSVE', INDEX SYSTEM VSAM FILES ENDEVOR<br>
//\*: SYSTCAT='\$SCAT', SYSTEM VSAM CATALOG<br>
//\*: SYSTCAT='\$SCAT', SYSTEM VSAM CATALOG<br>
// STEPLIB='\$  $1/x$ //STEP01 EXEC PGM=IEBGENER //\*------------------------//SYSUT1 DD DUMMY //SYSUT2 DD DSN=&&INFOPAC,UNIT=SYSDA,DISP=(NEW,PASS), //<br>DCB=(RECFM=FB,LRECL=80,BLKSIZE=80),<br>// SPACE=(TRK,(1,1),RLSE) //SCLDEL DD DSN=&&SCLDEL, UNIT=SYSDA, DISP=(NEW, PASS), // DCB=(RECFM=FB,LRECL=80,BLKSIZE=80),<br>// SPACE=(TRK,(1,1),RLSE) //SYSIN DD DUMMY //SYSPRINT DD SYSOUT=&OUT  $1/x$ //\* ENDEVOR 'ADD' ACTION FOR 'PACBASE' ELEMENT \*  $11*$ //STEP02 EXEC PGM=NDVRC1,DYNAMNBR=1500,REGION=0K,PARM='C1BM3000' //STEPLIB DD DSN=&LOADLIB.DISP=SHR //CONLIB DD DSN=&CONLIB.DISP=SHR //SYSPRINT DD SYSOUT=&OUT //SYSUDUMP DD SYSOUT=&OUT //SORTWK01 DD UNIT=SYSDA, SPACE=(CYL, (2,1)) //SORTWK02 DD UNIT=SYSDA, SPACE=(CYL, (2,1)) //SORTWK03 DD UNIT=SYSDA,SPACE=(CYL,(2,1)) //SORTWK04 DD UNIT=SYSDA, SPACE=(CYL, (2,1)) //C1TPDD01 DD UNIT=SYSDA, SPACE=(CYL, 5), DCB=(RECFM=VB,LRECL=260,BLKSIZE=6160)  $\frac{1}{2}$ //C1TPDD02 DD UNIT=SYSDA, SPACE=(CYL, 5), // DCB=(RECFM=VB,LRECL=260,BLKSIZE=6160) //C1TPLSIN DD UNIT=SYSDA, SPACE=(CYL, 5), // DCB=(RECFM=FB, LRECL=80, BLKSIZE=6160) //C1TPLSOU DD UNIT=SYSDA, SPACE=(CYL, 5) //PAC7TY DD DSN=&INDSVE..BVPTY,DISP=SHR //PAC7UP DD DSN=&INDSVE..BVPUP,DISP=SHR

```
//PAC7UQ DD DSN=&INDSVE..BVPUQ,DISP=SHR
//PTRACE DD SYSOUT=&OUT
//C1PLMSGS DD SYSOUT=&OUT
//C1MSGS1 DD SYSOUT=&OUT
//C1PRINT DD SYSOUT=&OUT,DCB=(RECFM=FBA,LRECL=121,BLKSIZE=6171)
//SYSABEND DD SYSOUT=&OUT
//SYSOUT DD SYSOUT=&OUT
//BSTIPT01 DD DUMMY
//*//**********************************************
//* BUILD 'DELETE' SCL PACBASE ELEMENT \star//* IF 'ADD' FRROR *
    IF 'ADD' ERROR *//**********************************************
//*
//STEP03 EXEC PGM=BVPNDV20,COND=(11,GE,STEP02)
//*--------------------------------------------
//STEPLIB DD DSN=&STEPLIB,DISP=SHR
// DD DSN=$BCOB,DISP=SHR
//SYSUT1 DD DUMMY
//SYSUT2 DD DSN=*.STEP01.SCLDEL,DISP=(MOD,PASS)
//SYSOUT DD SYSOUT=&OUT
//SYSPRINT DD SYSOUT=&OUT
1/*//**********************************************
//* ENDEVOR 'ADD' ACTION FOR 'INFOPAC' ELEMENT *
//**********************************************
//*
//STEP04 EXEC PGM=NDVRC1,DYNAMNBR=1500,REGION=0K,PARM='C1BM3000',
// COND=(11,LT,STEP02)
//*--------------------------------------------------------------
//STEPLIB DD DSN=&LOADLIB,DISP=SHR
//CONLIB DD DSN=&CONLIB,DISP=SHR
//SYSPRINT DD SYSOUT=&OUT
//SYSUDUMP DD SYSOUT=&OUT
//SORTWK01 DD UNIT=SYSDA,SPACE=(CYL,(2,1))
//SORTWK02 DD UNIT=SYSDA,SPACE=(CYL,(2,1))
//SORTWK03 DD UNIT=SYSDA,SPACE=(CYL,(2,1))
//SORTWK04 DD UNIT=SYSDA,SPACE=(CYL,(2,1))
//C1TPDD01 DD UNIT=SYSDA,SPACE=(CYL,5),
// DCB=(RECFM=VB,LRECL=260,BLKSIZE=6160)
//C1TPDD02 DD UNIT=SYSDA,SPACE=(CYL,5),
// DCB=(RECFM=VB,LRECL=260,BLKSIZE=6160)
//C1TPLSIN DD UNIT=SYSDA,SPACE=(CYL,5),
// DCB=(RECFM=FB,LRECL=80,BLKSIZE=6160)
//C1TPLSOU DD UNIT=SYSDA,SPACE=(CYL,5)
//PAC7TY DD DSN=&INDSVE..BVPTY,DISP=SHR
//PAC7PU DD DSN=&INDSVE..BVPUP,DISP=SHR
//PAC7UP DD DSN=&INDSVE..BVPUP,DISP=SHR
//PAC7UQ DD DSN=&INDSVE..BVPUQ,DISP=SHR
//PTRACE DD SYSOUT=&OUT
//C1PLMSGS DD SYSOUT=&OUT
//C1MSGS1 DD SYSOUT=&OUT
//C1PRINT DD SYSOUT=&OUT,DCB=(RECFM=FBA,LRECL=121,BLKSIZE=6171)
//SYSABEND DD SYSOUT=&OUT
//SYSOUT DD SYSOUT=&OUT
```

```
//INFOPAC DD DSN=*.STEP01.SYSUT2,DISP=(OLD,DELETE)
//BSTIPT01 DD DUMMY
1/*
//**********************************************
//* BUILD 'DELETE' SCL FOR 'PACBASE' AND *
//* 'INFOPAC' ELEMENTS IF ERROR(S) IN STEP03 *
//**********************************************
1/*
//ISTEP05 IF (STEP02.RC < 12 AND STEP04.RC > 11) THEN
//STEP05 EXEC PGM=BVPNDV20
//*--------------------------------------------------
//STEPLIB DD DSN=&STEPLIB,DISP=SHR
// DD DSN=$BCOB,DISP=SHR
//SYSUT1 DD DUMMY
//SYSUT2 DD DSN=*.STEP01.SCLDEL,DISP=(MOD,PASS)
//SYSOUT DD SYSOUT=&OUT
//SYSPRINT DD SYSOUT=&OUT
//ESTEP05 ENDIF
//*
```
# **Chapitre 9. Les Composants de VA Pac / ENDEVOR**

#### **Présentation générale**

L'interface VA Pac-ENDEVOR gère un certain nombre de données permanentes, soit en mode conversationnel (FOREGROUND TSO), soit en mode batch.

Dans ce but, il nécessite l'utilisation de deux types de ressources :

- v Des bibliothèques dans lesquelles seront stockés les programmes constitutifs du système, ainsi que les paramètres nécessaires à son fonctionnement :
	- Une bibliothèque de load-modules
	- Une bibliothèque de paramètres.
- v Des fichiers permanents qui matérialisent les données manipulées par les programmes définis précédemment. Ces fichiers peuvent être classés en 2 catégories :
	- Les fichiers 'système', qui restent stables lors de l'utilisation de VA Pac-ENDEVOR,
	- Les fichiers 'évolutifs', qui sont manipulés par l'utilisateur, et dont le volume varie en fonction des mises à jour effectuées.

#### **Attribution des DSNames**

L'attribution des DSNAMEs est faite selon les principes énoncés ci-dessous :

- Le ou les premiers niveaux d'index sont représentés par les paramètres symboliques &INDSVE et &INDUVE si le fichier est d'organisation VSAM, ou par les paramètres symboliques &INDSNE et &INDUNE pour les fichiers non VSAM. Les 4 paramètres peuvent se voir affecter la même valeur sans inconvénient.
- v Le dernier niveau d'index est le nom proprement dit du fichier. Il est formé de deux manières différentes selon la nature du fichier concerné :
	- BVPxx pour les fichiers 'système',
	- &BASE.xx pour les fichiers évolutifs, avec &BASE paramètre symbolique sur 4 caractères identifiant la Base VA Pac-ENDEVOR.

Deux paramètres sont prévus pour appeler les catalogues :

&SYSTCAT désignant le catalogue des fichiers VSAM appartenant au système VA Pac-ENDEVOR, &VSAMCAT le catalogue des fichiers VSAM appartenant à une base VA Pac-ENDEVOR. Ces deux paramètres peuvent se voir affecter la même valeur sans inconvénient.

#### **La bibliothèque des Load-Modules**

Les load-modules sont livrés dans la bibliothèque Batch VA PAC &HLQ..SVPMBR8.

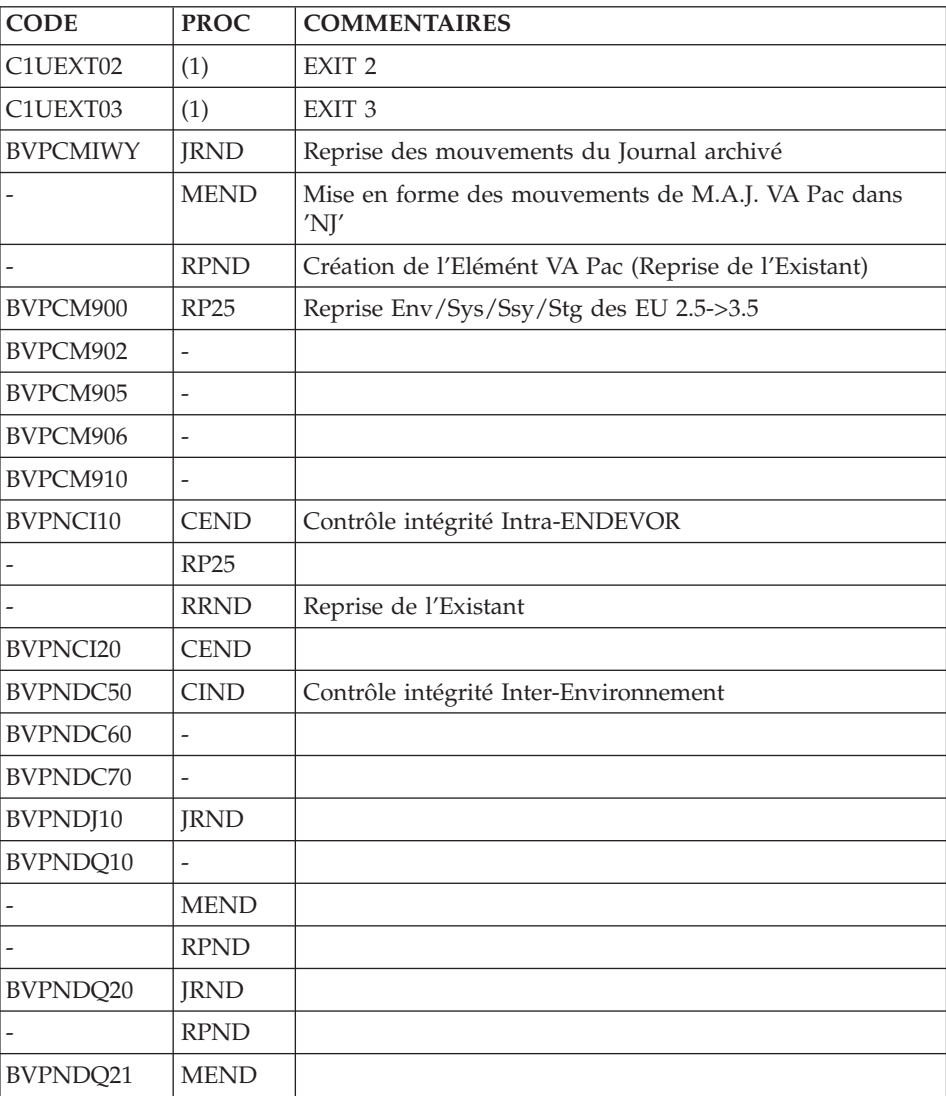

Les programmes suivants y sont rajoutés :

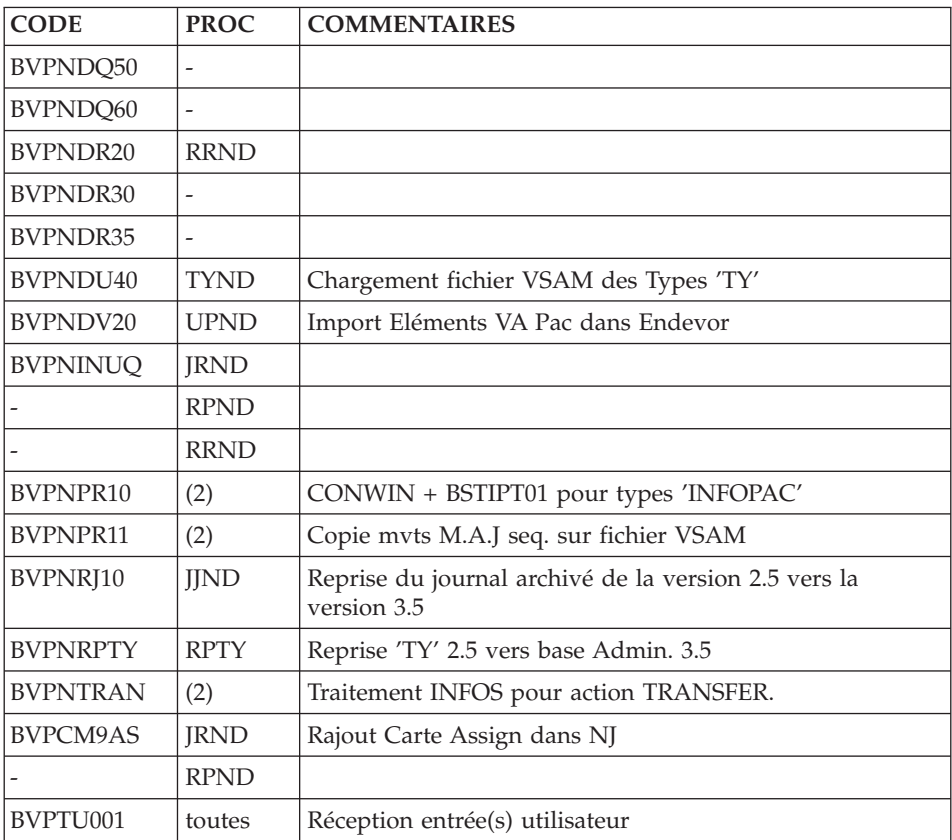

(1) : Ces programmes (EXITS) ne sont appelés par aucune procédure mais sont utilisés par ENDEVOR. (cf. ″ENDEVOR/MVS : Exits″ de la documentation de Computer Associates).

(2) : Ces programmes sont appelés par les processeurs:

- v 'GENERATE VA Pac et Infopac',
- 'DELETE VA Pac',
- 'MOVE VA Pac'.

## **La bibliothèque des paramètres**

Il s'agit de la bibliothèque des paramètres SY de la base VA PAC : &INDSN..BVPSY.

Dans cette bibliothèque sont mises à jour les entrées des différents utilitaires utilisés lors de l'exploitation du système VA Pac-ENDEVOR.

On y trouve :

v Les DEFINE des fichiers VSAM :

Sous le nom DFxxxxxx (avec xxxxxx : suffixe qui caractérise le fichier concerné), on trouve les DELETE / DEFINE de chacun des fichiers VSAM utilisés dans VA Pac-ENDEVOR.

Les informations concernant le catalogue utilisé, les disques, l'encombrement, etc... sont initialisées en fonction du paramétrage initial de l'implantation et peuvent être, en cas de besoin, modifiées ultérieurement par le responsable système de VA Pac-ENDEVOR.

• Les manipulations usuelles VSAM.

Sous les noms VERIFxx, REPROxx, on trouve les commandes VERIFY, REPRO appliquées aux fichiers VA Pac-ENDEVOR.

• Le BLDG du fichier à génération 'QU'

Sous le nom BLxxyyQU, on trouve la commande de construction de l'index de la sauvegarde 'QU' du fichier de mise à jour VA Pac 'UQ'.

• Les fichiers à ajouter au LOGON TSO

Sous le nom 'ISPLOGON', on trouve les fichiers VSAM utilisés par le système VA Pac-ENDEVOR et devant être définis dans la procédure TSO du LOGON utilisateur.

v L'allocation du fichier TRACE des EXITS à ajouter à la procédure de connexion à ISPF.

Sous le nom 'ISPF', on trouve la commande d'allocation du fichier TRACE des EXITs qui doit être définie dans la procédure de connexion à ISPF de l'utilisateur.

v Les messages TSO du système VA Pac-ENDEVOR

Sous le nom 'CIUU\$msgsx' (voir la signification du paramètre '\$MSGSX' dans le tableau des paramètres), se situent les messages TSO du système VA Pac-ENDEVOR. Ces messages doivent-être copiés dans la bibliothèque 'ISPMLIB' d'ENDEVOR.

- Les processeurs utilisés par le système.
	- 'PRCSGENI' : JCL du processeur de type 'GENERATE' pour les éléments de type 'INFOPAC'.
	- 'PRCSGEPP' : JCL du processeur de type 'GENERATE' pour les éléments de type 'VA Pac' (entités ″non compilables″ seules).
	- 'PRCSGENP' : JCL du processeur de type 'GENERATE' pour les éléments de type 'VA Pac' (entités ″compilables″ seules).
	- 'PRCSDELP' : JCL du processeur de type 'DELETE' pour les éléments de type 'VA Pac'.
	- 'PRCSMOVP' : JCL du processeur de type 'MOVE' pour les éléments de type 'VA Pac'.

**NOTE :** La mise en oeuvre de ces processeurs est explicitée dans le chapitre ″Description des éléments de l'interface″.

#### REMARQUE

Toute modification des caractéristiques des fichiers doit impérativement être effectuée dans cette bibliothèque de paramètres.

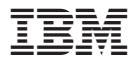

Référence : DDENDCOS351F - 8018

Imprimé en France